# Parallel typesetting for critical editions: the reledpar package*<sup>∗</sup>*

Maïeul Rouquette*†* based on the original ledpar by Peter Wilson Herries Press*‡*

#### **Abstract**

The reledmac package has been used for some time for typesetting critical editions. The reledpar package is an extension to reledmac which enables texts and their critical apparatus to be typeset in parallel, either in two columns or on pairs of facing pages.

reledpar provides many tools and options. Normally, they are all documented in this file. Also provided is a help folder, ["examples](examples/.)". The folder contains additional examples (although not for all cases). Examples starting by "3-" are for basic uses, those starting by "4-" are for advanced uses.

To report bugs, please go to ledmac's GitHub page and click "New Issue": <https://github.com/maieul/ledmac/issues/>. You must open an account with github.com to access my page (maieul/ledmac). GitHub accounts are free for open-source users. You can report bug in English or in French (better).

You can subscribe to the reledmac email list in: <http://geekographie.maieul.net/146>

# **Contents**

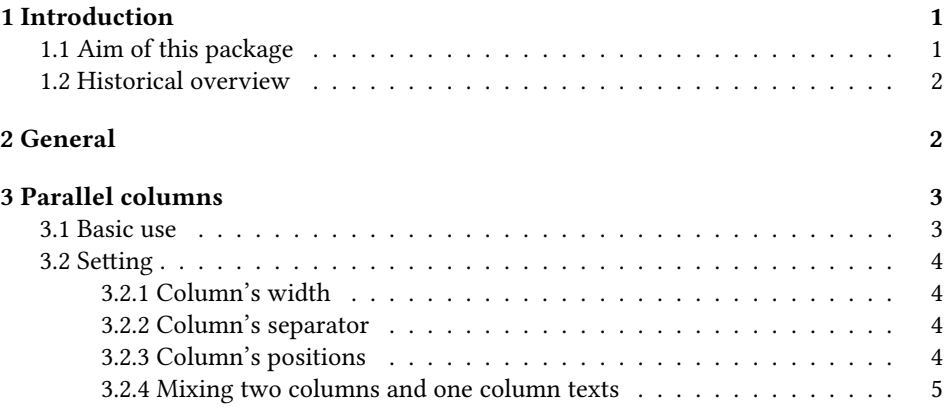

*∗*This file (reledpar.dtx) has version number v2.0.0, last revised 2015/06/28.

*†*maieul at maieul dot net

*<sup>‡</sup>*herries dot press at earthlink dot net

#### 2 *Contents*

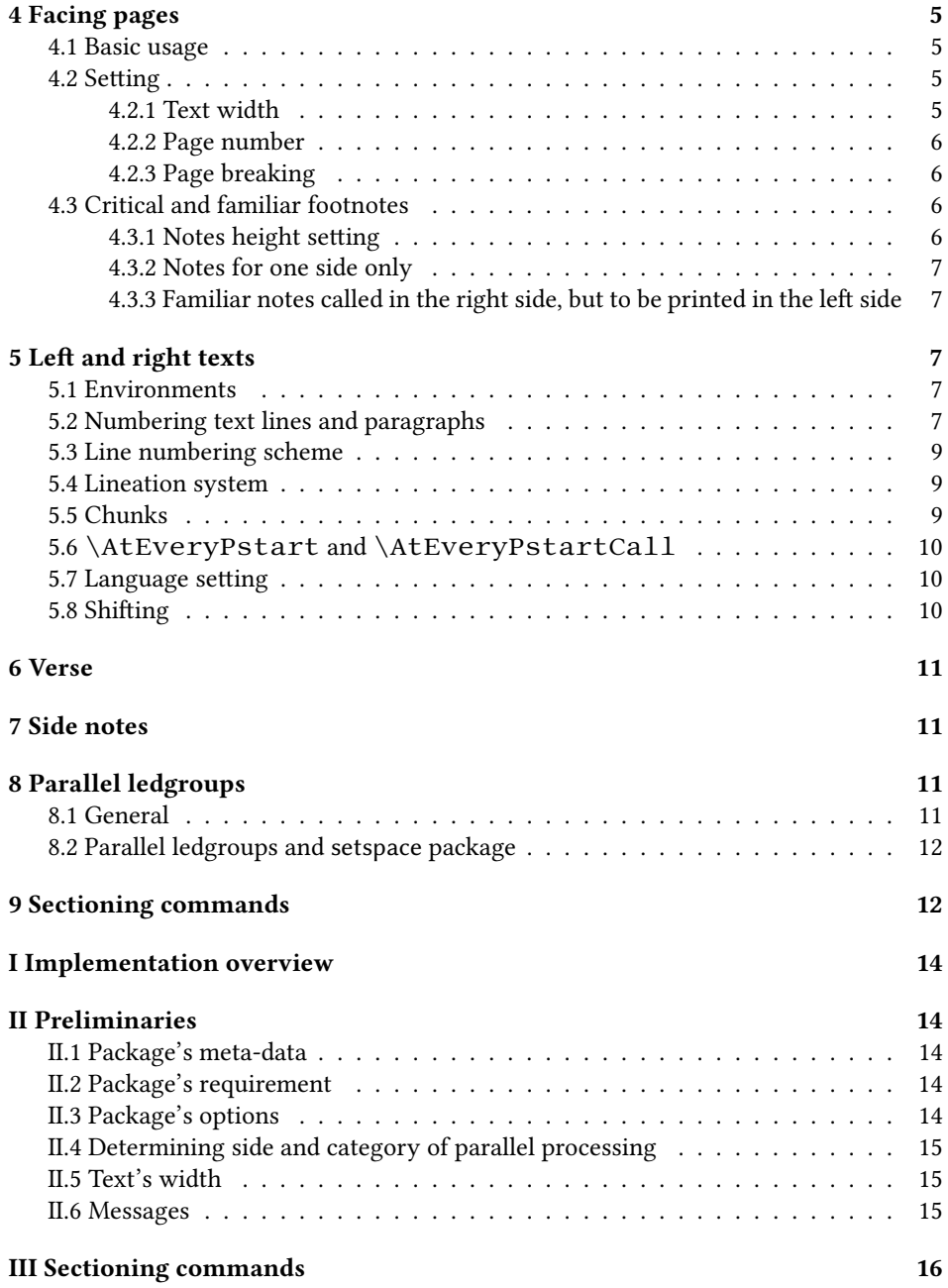

#### *Contents* 3

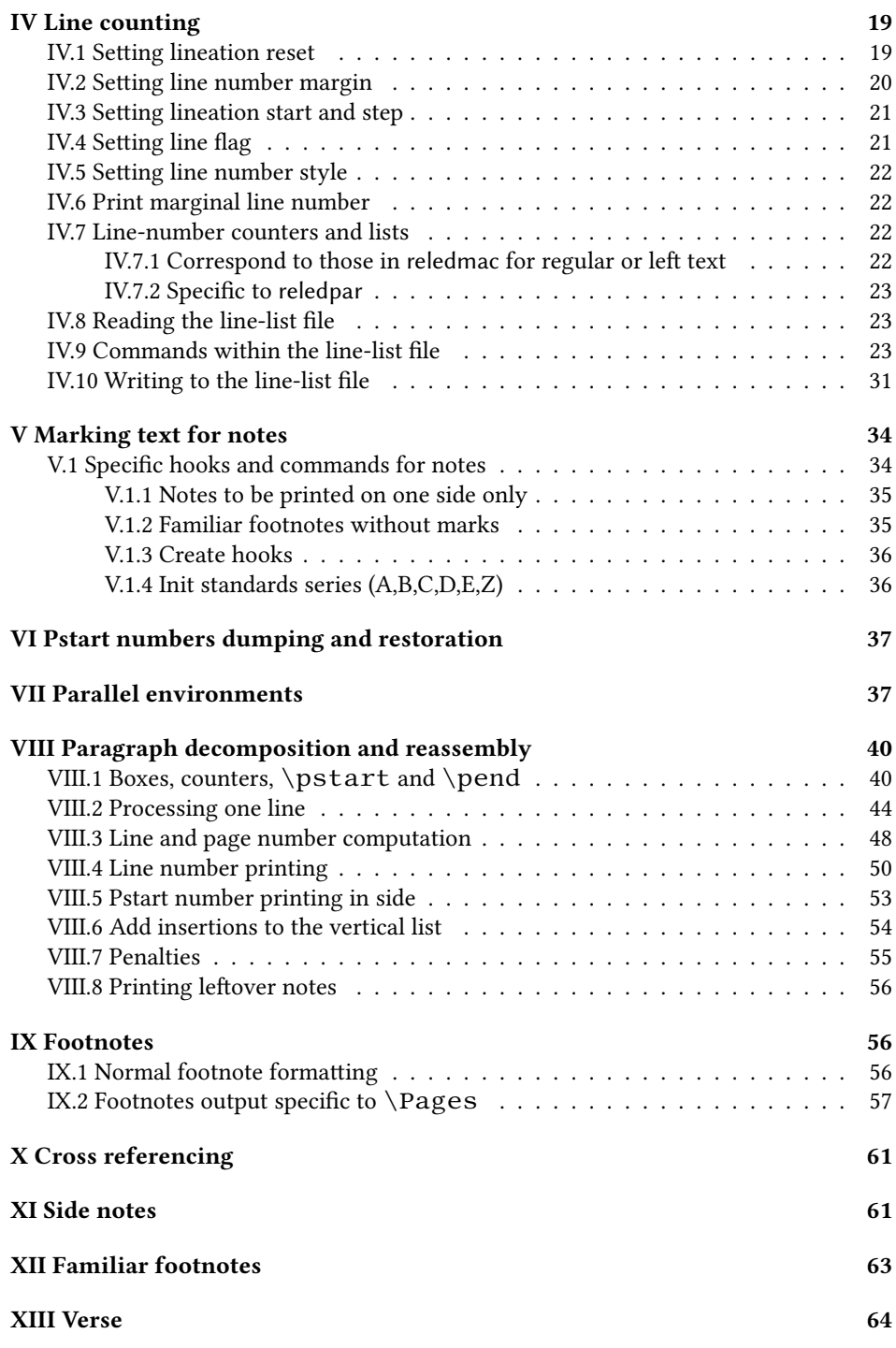

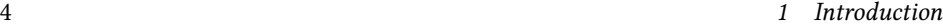

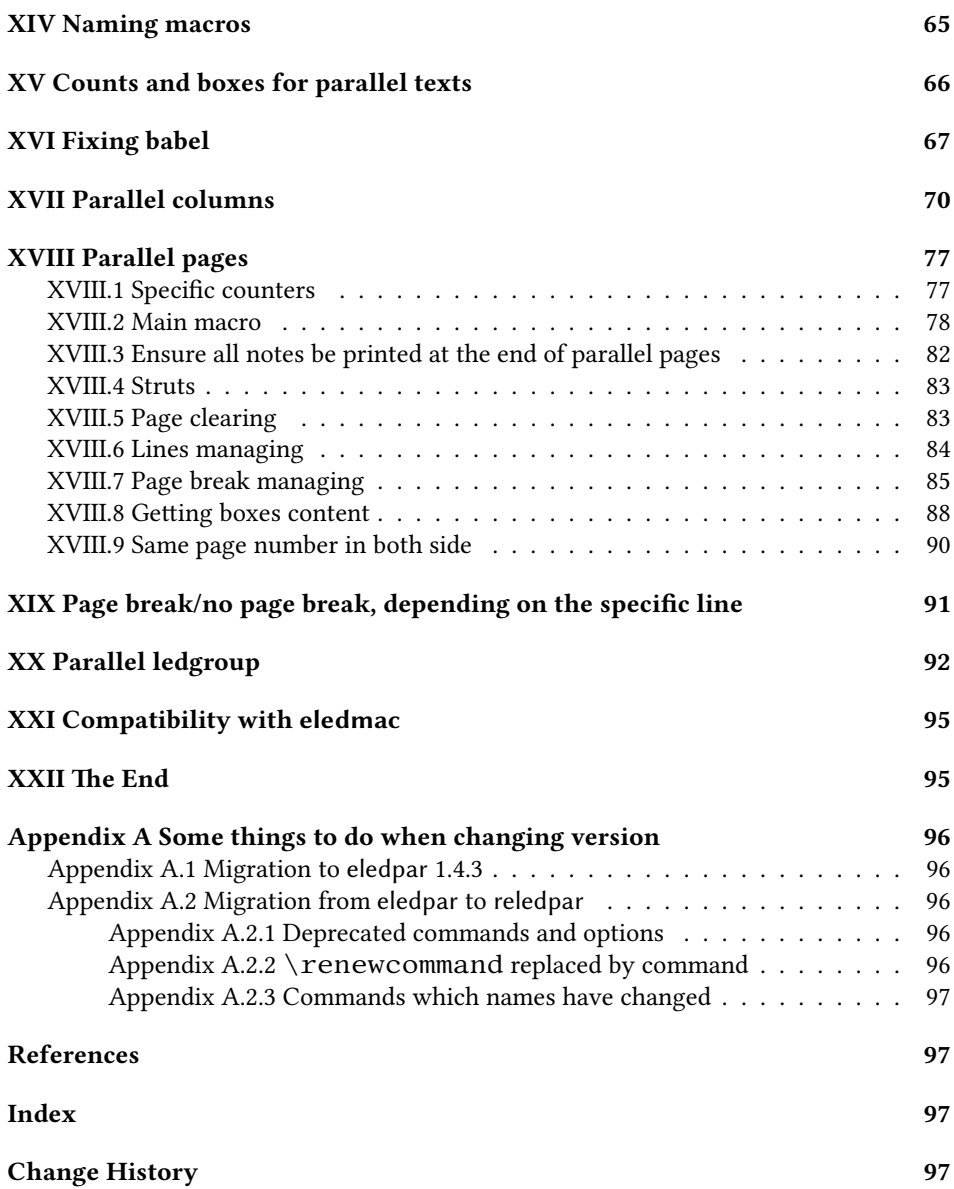

# <span id="page-3-0"></span>**1 Introduction**

# <span id="page-3-1"></span>**1.1 Aim of this package**

Some critical editions contain texts in more than one form, such as a set of verses in one language and their translations in another. In such cases there is a desire to be able to typeset the two texts, together with any critical apparatus, in parallel. The reledpar

#### *1.2 Historical overview* 5

package is an extension to reledmac that enables two texts and their apparatus to be set in parallel, either in two columns or on pairs of facing pages.

The package has to try and coerce T<sub>EX</sub> into paths it was not designed for. Use of the package, therefore, may produce some surprising results. In this case, please reports them to the author via github's issues: [https://github.com/maieul/](https://github.com/maieul/ledmac/issues/) [ledmac/issues/](https://github.com/maieul/ledmac/issues/).

This manual contains a general description of how to use reledpar starting in section [2](#page-4-1); the complete source code for the package, with extensive documentation (in sections [I](#page-3-0) through [XXII\)](#page-97-1); and an Index to the source code. As reledpar is an adjunct to reledmac we assume that you have read the reledmac manual. Also reledpar requires reledmac to be used, in the version distributed with version.

You do not need to read the source code for this package in order to use it but doing so may help to answer any questions you might have. The documentation's sections are numbered in roman numeral.

On a first reading, We suggest that you should skip anything after the general documentation in first sections until [I](#page-3-0), unless you are particularly interested in the innards of reledpar.

#### <span id="page-4-0"></span>**1.2 Historical overview**

Many of the code of this package is based on the eledpar package, which was based on the ledpar, created as an extension of the ledmac package.

Names of the package related to parallel typesetting have moved in parallel of names of the package related to critical edition.

Please read reledmac's handbook in order to understand this evolution.

# <span id="page-4-1"></span>**2 General**

A file may mix *numbered* and *unnumbered* text. Numbered text is printed with marginal line numbers and can include footnotes and endnotes that are referenced to those line numbers: this is how you will want to print the text that you are editing. Unnumbered text is not printed with line numbers, and you can't use reledmac's note commands with it: this is appropriate for introductions and other material added by the editor around the edited text.

The reledpar package lets you typeset two *numbered* texts in parallel<sup>[1](#page-4-2)</sup>. This can be done either as setting the 'Leftside' and 'Rightside' texts in two columns or on facing pages. In the paired pages case footnotes are placed at the bottom of the page on which they are called out — that is, footnotes belonging to the left are set at the foot of a left (even numbered) page, and those for right texts are at the bottom of the relevant right (odd numbered) page. However, in the columnar case, all footnotes are set at the bottom left of the page on which they are called out — they are not set below the relevant column. The line numbering schemes need not be the same for the two texts.

reledmac essentially puts each chunk of numbered text (the text within a \pstart …\pend) into a box and then following the \pend extracts the text line by line from

<span id="page-4-2"></span><sup>&</sup>lt;sup>1</sup>You can use, anyway, \numberlinefalse to disable printing of line numbers.

the box to number and print it. More precisely, the text is first put into the the box as though it was being typeset as normal onto a page and any notes are stored without being typeset. Then each typeset line is extracted from the box and any notes for that line are recalled. The line, with any notes, is then output for printing, possibly with a line number attached. Effectively, all the text is typeset and then afterwards all the notes are typeset.

reledpar similarly puts the left and right chunks into boxes but can't immediately output the text after a  $\pend - it$  has to wait until after both the left and right texts have been collected before it can start processing. This means that several boxes are required and possibly TEX has to store a lot of text in its memory; both the number of potential boxes and memory are limited. If TEX's memory is overfilled the recourse is to reduce the amount of text stored before printing.

\maxchunks It is possible to have multiple chunks in the left and right texts before printing them. The macro \maxchunks{*⟨num⟩*} specifies the maximum number of chunks within the left or right texts. This is initially set as:

\maxchunks{5120}

meaning that there can be up to 5120 chunks in the left text and up to 5120 chunks in the right text, requiring a total of 10240 boxes. If you need more chunks then you can increase \maxchunks. The \maxchunks must be called in the preamble.

If you \maxchunks is too little you can get a reledpar error message along the lines: "Too many \pstart without printing. Some text will be lost." then you will have to either increase \maxchunks or use the parallel printing commands (\Columns or \Pages) more frequently.

When typesetting verse using  $\lambda$ stanza, each line is treated as a chunk, so be warned that if you are setting parallel verses you might have to increase \maxchunks much more than it appears at first sight.

In general, reledmac is a TFX resource hog, and reledpar only makes things worse in this respect.

# <span id="page-5-0"></span>**3 Parallel columns**

## <span id="page-5-1"></span>**3.1 Basic use**

pairs Numbered text that is to be set in columns must be within a pairs environment. Within the environment the text for the lefthand and righthand columns is placed within the Leftside and Rightside environments, respectively; these are described in more detail below in section [5.](#page-9-2)

\Columns The command \Columns typesets the texts in the previous pair of Leftside and Rightside environments. The general scheme for parallel columns looks like this:

```
\begin{pairs}
\begin{Leftside} ... \end{Leftside}
\begin{Rightside} ... \end{Rightside}
\end{pairs}
\Columns
```
*3.2 Setting* 7

```
\begin{pairs}
\begin{Leftside} ... \end{Leftside}
...
\end{pairs}
\Columns
```
\AtBeginPairs Keep in mind that the \Columns **must be** outside of the pairs environment. You can use the macro \AtBeginPairs to insert a code at the beginning of each pairs environments. That could be useful to add the \sloppy macro to prevent overfull hboxes in two columns.

```
\AtBeginPairs{\sloppy}
```
There is no required pagebreak before or after the columns.

## <span id="page-6-0"></span>**3.2 Setting**

#### <span id="page-6-3"></span><span id="page-6-2"></span><span id="page-6-1"></span>**3.2.1 Column's width**

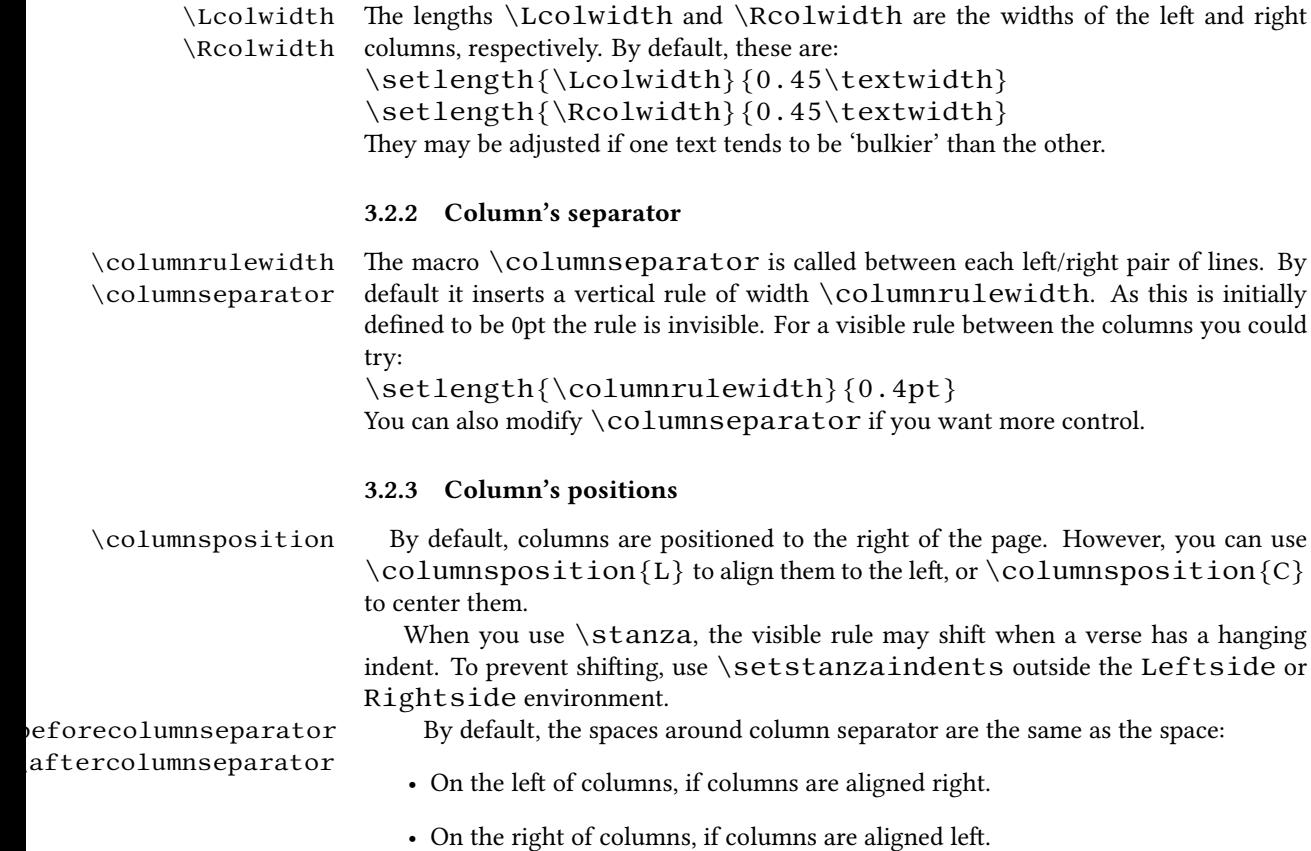

• On both the left and right columns, if columns are centered.

You can redefine \beforecolumnseparator and \aftercolumnseparator length to define spaces before or after the column separator, instead of letting reledpar calculate them automatically.

```
\setlength{\beforecolumseparator}{length}
\setlength{\aftercolumseparator}{length}
```
If you want to revert to the previous behavior, just set with a negative value.

#### <span id="page-7-0"></span>**3.2.4 Mixing two columns and one column texts**

\widthliketwocolumns If you want to mix two-column with single-column text, you can align horizontally single-column text to two-column text with \widthliketwocolumnstrue. To reset this feature, use \widthliketwocolumnsfalse. You can also call \widthliketwocolumns as a global option when loading reledmac or reledpar.

\Xnoteswidthliketwocolumns In most cases, you should use \widthliketwocolumns in combination with \notesXwidthliketwocolum\xXnoteswidthliketwocolumns and \notesXwidthliketwocolumns

> to align the critical/familiar footnotes with the two colums. See reledmac's handbook for more details.

# <span id="page-7-1"></span>**4 Facing pages**

### <span id="page-7-2"></span>**4.1 Basic usage**

pages Numbered text that is to be set on facing pages must be within a pages environment. Within the environment the text for the lefthand and righthand pages is placed within the Leftside and Rightside environments, respectively.

\Pages The command \Pages typesets the texts in the previous pair of Leftside and Rightside environments. The general scheme for parallel pages looks like this:

```
\begin{pages}
\begin{Leftside} ... \end{Leftside}
\begin{Rightside} ... \end{Rightside}
\begin{Leftside} ... \end{Leftside}
...
\end{pages}
\Pages
```
The Leftside text is set on lefthand (even numbered) pages and the Rightside text is set on righthand (odd numbered) pages. Each \Pages command starts a new even numbered page. After parallel typesetting is finished, a new page is started. Note that the \Pages **must be** outside of the pages environment.

*4.2 Setting* 9

#### <span id="page-8-0"></span>**4.2 Setting**

#### <span id="page-8-1"></span>**4.2.1 Text width**

\Lcolwidth Within the pages environment the lengths \Lcolwidth and \Rcolwidth are the \Rcolwidth widths of the left and right pages, respectively. By default, these are set to the normal textwidth for the document, but can be changed within the environment if necessary.

#### <span id="page-8-2"></span>**4.2.2 Page number**

By default,  $\P$ ages use the standard  $E$ T<sub>F</sub>X page number scheme. This means that pages are numbered continuously following printed-book conventions: from left-hand to right-hand side, left-hand pages having even numbers, right-hand pages having odd numbers.

 $\mathsf{samplel}$  ameparallelpagenumbertru $\mathbf{H}$ owever, you can use the package option sameparallelpagenumber to have sameparallelpagenumbertthes same page number for both left and right side. In this case, this setting will apply only for pages typeset by \Pages, not for "normal" pages.

> You can also switch the two system using \sameparallelpagenumbertrue and \sameparallelpagenumberfalse.

#### <span id="page-8-3"></span>**4.2.3 Page breaking**

\setgoalfraction When doing parallel pages reledpar has to guess where T<sub>EX</sub> is going to put pagebreaks and hopefully get there first in order to put the pair of texts on their proper pages. When it thinks that the fraction  $\qquad$   $@goalfraction$  of a page has been filled, it finishes that page and starts on the other side's text. The standard value is 0.9.

> If you think you can get more on a page, increase this. On the other hand, if some left text overflows onto an odd numbered page or some right text onto an even page, try reducing it. You can change it using \setgoalfraction{*⟨newvalue⟩*}.

## <span id="page-8-4"></span>**4.3 Critical and familiar footnotes**

Of course, in "Facing pages", the reledmac's both critical and familiar footnotes can be used. However, some specific points must be taken into consideration.

#### <span id="page-8-5"></span>**4.3.1 Notes height setting**

Since eledpar v1.13.0, long notes in facing pages can flow from left to right pages, and *vice-versa*.

However, the reledmac default setting for the maximum alloted size to notes is greater than \textheight. That makes impossible for long notes to flow across pages. <sup>[2](#page-8-6)</sup> We have not changed this default setting, because we do not want to break compatibility with older version of reledmac and we want to be as close as possible to default LATEX's feature.

<span id="page-8-6"></span><sup>&</sup>lt;sup>2</sup>The same applies to LATEX normal notes. Read  $http://tex. stackexchange.com/a/228283/$ [7712](http://tex.stackexchange.com/a/228283/7712) for technical informations.

So, you MUST change the default setting via \Xmaxnotes (for critical notes) and \maxhnotesX (for familiar notes). Both commands are explained in reledmac handbook (**⁇** p. **⁇**). As an advisable setting:

\maxhXnotes{0.6\textheight} \maxhnotesX{0.6\textheight}

#### <span id="page-9-0"></span>**4.3.2 Notes for one side only**

 $\X$ onlyside You may want to typeset notes on one side only (either left or right). Use  $\X$ only-\onlysideX side[*⟨s⟩*]{*⟨p⟩*} to set critical notes, and \onlysideX[*⟨s⟩*]{*⟨p⟩*} to set familiar notes.  $\{\langle p \rangle\}$  must be set to L for notes to be confined only on the left side and to R for notes to be confined only on the right side.

#### <span id="page-9-1"></span>**4.3.3 Familiar notes called in the right side, but to be printed in the left side**

\footnoteXnomk As often happens, the left side has less room for text. We may want to call familiar notes \footnoteXmk in the right side while using at the same time the available space in the left side to print them.

> To achieve this, we call \footnoteXnomk{*⟨notecontent⟩*} in the left side. X is to be replaced by the series letter. We do this call in the left side after the word which matches up to the one in the right side after which we want to insert the actual footnote mark.

> In the right side, we call  $\of$  otnoteXmk at the place we want to have the footnote mark. X is to be replaced by the series letter. For example:

```
\begin{Leftside}
\beginnumbering
  \pstart
  A little cat\footnoteAnomk{A note.}. And so one ...
  \pend
 \endnumbering
\end{Leftside}
\begin{Rightside}
 \beginnumbering
  \pstart
  Un petit chat\footnotemk. And so one ...
  \pend
 \endnumbering
\end{Rightside}
```
# <span id="page-9-2"></span>**5 Left and right texts**

#### <span id="page-9-3"></span>**5.1 Environments**

Parallel texts are divided into Leftside and Rightside. The form of the contents of these two are independent of whether they will be set in columns or pages.

Leftside The left text is put within the Leftside environment and the right text likewise Rightside in the Rightside environment. The number of Leftside and Rightside environments must be the same.

# <span id="page-10-0"></span>**5.2 Numbering text lines and paragraphs**

\beginnumbering Each section of numbered text must be preceded by \beginnumbering and fol- \endnumbering lowed by \endnumbering, like: \beginnumbering

*⟨text⟩*

\endnumbering

These have to be separately specified within Leftside and Rightside environments.

The \beginnumbering macro resets the line number to zero, reads an auxiliary file called *⟨jobname⟩*.nn (where *⟨jobname⟩* is the name of the main input file for this job, and nn is 1 for the first numbered section, 2 for the second section, and so on), and then creates a new version of this auxiliary file to collect information during this run. Separate auxiliary files are maintained for right hand texts and these are named *⟨jobname⟩*.nnR, using the 'R' to distinguish them from the left hand and serial (nonparallel) texts.

\memorydump The command \memorydump effectively performs an \endumbering immediately followed by a \beginnumbering while not restarting the numbering sequence. This has the effect of clearing TEX's memory of previous texts and any associated notes, allowing longer apparent streams of parallel texts. The command should be applied to both left and right texts, and after making sure that all previous notes have been output. For example, along the lines of:

```
\begin{pages}
\begin{Leftside}
  \beginnumbering
  ...
\end{Leftside}
\begin{Rightside}
  \beginnumbering
  ...
\end{Rightside}
\end{pages}
\Pages
\begin{pages}
\begin{Leftside}
  \memorydump
  ...
\end{Leftside}
\begin{Rightside}
  \memorydump
  ...
\end{pages}
```
\thepstartR ing.

It is possible to insert a number at every \pstart command. You must use the \numberpstarttrue \numberpstarttrue command to have it. You can stop the numbering with \numberpstartfalse \numberpstartfalse. You can redefine the commands \thepstartL and \thepstartL \thepstartR to change style. The numbering restarts on each \beginnumber-

\skipnumbering The command \skipnumbering when inserted in a line of parallel text causes the numbering of that particular line to be skipped. This can useful if you are putting some kind of marker (even if it is only a blank line) between stanzas. Remember, parallel texts must be numbered and this provides a way to slip in an "unnumbered" line.

#### <span id="page-11-0"></span>**5.3 Line numbering scheme**

Within these environments you can designate the line numbering scheme(s) to be used.

#### <span id="page-11-1"></span>**5.4 Lineation system**

\firstlinenum Following \firstlinenum{*⟨num⟩*} the first line number will be *⟨num⟩*, and fol lowing \linenumincrement{*⟨num⟩*} only every *⟨num⟩*th line will have a printed number. Using these macros inside the Leftside and Rightside environments gives you independent control over the left and right numbering schemes. The \firstsublinenum and \sublinenumincrement macros correspondingly set the numbering scheme for sublines. The starred versions change both left and right numbering schemes.

> Generally speaking, controls like  $\frac{\text{argin} \cdot \text{limmax}}{\text{argin} \cdot \text{limmax}}$ ply to sequential and left texts. To effect right texts only, they have to be within a Rightside environment.

\lineationR \lineationR macro is the equivalent of reledmac \lineation macro for the

\lineation\* macro is the equivalent of reledmac \lineation macro for both sides.

\setRlineflag A "R" is appended to the line numbers of the right texts. This may be useful for parallel columns but for parallel pages it might be more appropriate to redefine it using \setRlineflag{*⟨flag⟩*}. Use \setRlineflag{} to empty it.

#### <span id="page-11-2"></span>**5.5 Chunks**

\pstart In a serial (non-parallel) mode, each numbered paragraph, or chunk, is contained be- \pend tween the \pstart and \pend macros, and the paragraph is output when the \pend macro occurs. The situation is somewhat different with parallel typesetting as the left text (contained within \pstart and \pend groups within the Leftside environment) has to be set in parallel with the right text (contained within its own \pstart and  $\pend$  groups within the corresponding Rightside environment) the  $\pend$ macros cannot immediately initiate any typesetting — this has to be controlled by the \Columns or \Pages macros. Several chunks may be specified within a Leftside or Rightside environment. A multi-chunk text then looks like:

\linenumincrement \firstsublinenum \sublinenumincrement \firstlinenum\* \linenumincrement\* \firstsublinenum\* \sublinenumincrement\*

\lineation\* right side.

```
\begin{...side}
  % \beginnumbering
  \pstart first chunk \pend
  \pstart second chunk \pend
  ...
  \pstart last chunk \pend
  % \endnumbering
\end{...side}
```
Numbering, via \beginnumbering and \endnumbering, may extend across several Leftside or Rightside environments. Remember, though, that the left/right sides are effectively independent of each other.

\autopar The \autopar macro can be used, instead of manually inserting \pstart…\pends. Please read reledmac's handbook (?? p. ??).

# <span id="page-12-0"></span>**5.6 \AtEveryPstart and \AtEveryPstartCall**

In general, remember that the moment where a \pstart is called is different from the moment when the  $\partial \Omega$ :  $\partial \Omega$  content is printed, which is when  $\P$ ages or \Columns is processed.

Consequently:

- The argument of \AtEveryPstart (see ?? p. ??) is called before every chunk is printed, except if you used an optional argument for the \pstart.
- The argument of \AtEveryPstartCall is called before every \pstart.

#### <span id="page-12-1"></span>**5.7 Language setting**

If you are using the babel package or the polyglossia package ,with different languages  $(via, say, \splectlanguage)$  for the left and right texts it is particularly important to select the appropriate language within the Leftside and Rightside environments. The initial language selected for the right text is the babel package's default. Also, it is the *last* language setting in a side that controls the language used in any notes for that side when they get printed. If you are using multilingual notes then it is probably safest to explicitly specify the language(s) for each note rather than relying on the language selection for the side. The right side language is also applied to the right side line numbers.

#### <span id="page-12-2"></span>**5.8 Shifting**

Corresponding left and right sides must have the same number of paragraph chunks if there are four on the left there must be four on the right, even if some are empty. The start of each pair of left and right chunks are aligned horizontally on the page. The ends may come at different positions  $-$  if one chunk is shorter than the other then blank lines are output on the shorter side until the end of the longer chunk is reached.

However, sometime if the left pstarts are much greater than right pstarts, or *viceversa*, you can decide to shift the pstarts on the left and right side. That means the start of pstarts are not aligned horizontally on the page, the shift is offset at the end of each double pages. To enable this function, load reledpar with the option shiftedpstarts.

# <span id="page-13-0"></span>**6 Verse**

If you are typesetting verse with reledmac you can use the \stanza construct, and you can also use this in right or left parallel texts. In this case each verse line is a chunk which has two implications. (1) you can unexpectedly exceed the \maxchunks limit or the overall limit on the number of boxes, and (2) left and right verse lines are matched, which may not be desirable if one side requires more print lines for verse lines than the other does.

astanza reledpar provides an astanza environment which you can use instead of \stanza. To use it, imply replace  $\stanza$  by  $\begin{cases}$  astanza } and add  $\end{cases}$  astanza } after the ending  $\&$ . Within the astanza environment each verse line is treated as a paragraph, so there must be no blank lines in the environment otherwise there will be some extraneous vertical spacing.

> If you get an error message along the lines of 'Missing number, treated as zero \sza@0@' it is because you have forgotten to use \setstanzaindents to set the stanza indents.

\sethangingsymbol Like in reledmac, you could use the \sethangingsymbol command to insert a character in each hanging line. If you use it, you must run ETEX two time. Example for the French typography

\sethangingsymbol{[\,}

You can also use it to force hanging verse to be flush right:

```
\sethangingsymbol{\protect\hfill}
```
When you use  $\lambda$  ednopb make sure to use it on both sides in the corresponding verses to keep the pages in sync.

# <span id="page-13-1"></span>**7 Side notes**

As in reledmac, you must use one of the following commands to add side notes:  $\lceil \det(-\rceil) \rceil$ sidenote, \ledleftnote, \ledrightnote, \ledouterote, \ledinnerrote.

The \sidenotemargin defines the margin of the sidenote for either left or right side, depending on the current environment. You can use  $\s$ idenotemargin\* to define it for both sides.

# <span id="page-14-0"></span>**8 Parallel ledgroups**

## <span id="page-14-1"></span>**8.1 General**

You can also make parallel ledgroups (see the documentation of reledmac about ledgroups, ?? p. ??). To do it you have:

- To load reledpar package with the parledgroup option, or to add \parledgrouptrue.
- To push each ledgroup between \pstart...\pend command.

See the following example:

```
\begin{pages}
\begin{Leftside}
   \beginnumbering
   \pstart
     \begin{ledgroup}
       ledgroup content
     \end{ledgroup}
   \pend
   \pstart
     \begin{ledgroup}
       ledgroup content
     \end{ledgroup}
   \pend
   \endnumbering
 \end{Leftside}
\begin{Rightside}
   \beginnumbering
   \pstart
     \begin{ledgroup}
       ledgroup content
     \end{ledgroup}
   \pend
   \pstart
     \begin{ledgroup}
       ledgroup content
     \end{ledgroup}
   \pend
   \endnumbering
\end{Rightside}
\end{pages}
\Pages
```
## <span id="page-14-2"></span>**8.2 Parallel ledgroups and setspace package**

If you use the setspace package and want your notes in parallel ledgroups to be singlespaced (not half-spaced or double-spaced), just add to your preamble:

\let\parledgroupnotespacing\singlespacing

*In effect, to have correct spacing, do not change the font size of your notes*.

# <span id="page-15-0"></span>**9 Sectioning commands**

The standard sectioning commands of reledmac are available, and provide parallel sectioning, for both two-column and two-page layout.

\eledsectnotoc By default, the section commands of the right side are not added to the table of contents. But you can change it, using \eledsectnotoc{*⟨arg⟩*}, where *⟨arg⟩* could be L (for left side) or R (for right side).

\eledsectmark By default, the ETEX marks for header are token from left side. You can change it, using \eledsectmark{*⟨arg⟩*}, where *⟨arg⟩* could be L (for left side) or R (for right side).

# **I Implementation overview**

TEX is designed to process a single stream of text, which may include footnotes, tables, and so on. It just keeps converting its input into a stream typeset pages. It was not designed for typesetting two texts in parallel, where it has to alternate from one to the other. Further, T<sub>E</sub>Xessentially processes its input one paragraph at a time  $-$  it is very difficult to get at the 'internals' of a paragraph such as the individual lines in case you want to number them or put some mark at the start or end of the lines.

reledmac solves the problem of line numbering by putting the paragraph in typeset form into a box, and then extracting the lines one by one from the box for TEX to put them onto the page with the appropriate page breaks. Most of the reledmac code is concerned with handling this box and its contents.

reledpar's solution to the problem of parallel texts is to put the two texts into separate boxes, and then appropriately extract the pairs of lines from the boxes. This involves duplicating much of the original box code for an extra right text box. The other, smaller, part of the code is concerned with coordinating the line extractions from the boxes.

# **II Preliminaries**

#### <span id="page-16-0"></span>**II.1 Package's meta-data**

Announce the name and version of the package, which is targeted for  $ETr[X2e$ . The package also requires the reledmac package, however we do not load it automatically, because we prefer users to know it.

```
1 ⟨∗code⟩
2 \NeedsTeXFormat{LaTeX2e}
3 \ProvidesPackage{reledpar}[2015/06/28 v2.0.0 reledmac exten-
sion for parallel texts]%
4
```
### <span id="page-16-1"></span>**II.2 Package's requirement**

Few commands use \xspace command.

```
5 \RequirePackage{xspace}%
```
# <span id="page-16-2"></span>**II.3 Package's options**

With the option 'shiftedpstarts' a long pstart one the left side (or in the right side) does not make a blank on the corresponding pstart, but the blank is put on the bottom of the page. Consequently, the pstarts on the parallel pages are shifted, but the shift stops at every end of pages.

\ifshiftedpstarts

```
6 \newif\ifshiftedpstarts
7 \DeclareOption{shiftedpstarts}{\shiftedpstartstrue}
```
The parledgroup can be called either on reledmac or reledpar. 8 \DeclareOption{parledgroup}{\parledgrouptrue}

\ifwidthliketwocolumns The \widthliketwocolumns option can be called either on reledmac or reledpar.

9 \DeclareOption{widthliketwocolumns}{\widthliketwocolumnstrue}%

The sameparallelpagenumber enable to have the same page number in left and right side.

\ifsameparallelpagenumber

10 \newif\ifsameparallelpagenumber% 11 \DeclareOption{sameparallelpagenumber}{\sameparallelpagenumbertrue}%

12 \ProcessOptions%

## <span id="page-17-0"></span>**II.4 Determining side and category of parallel processing**

As noted above, much of the code is a duplication of the original reledmac code to handle the extra box(es) for the right hand side text, and sometimes for the left hand side as well. In order to distinguish we use 'R' or 'L' in the names of macros for the right and left code. The specifics of 'L' and 'R' are normally hidden from the user by letting the Leftside and Rightside environments set things up appropriately.

\ifl@dpairing \ifl@dpaging \ifledRcol \ifl@dpairing is set TRUE if we are processing parallel texts and \ifl@dpaging is also set TRUE if we are doing parallel pages. \ifledRcol is set TRUE if we are doing the right hand text. They are defined in reledmac.

# <span id="page-17-1"></span>**II.5 Text's width**

```
\Lcolwidth
The widths of the left and right parallel columns (or pages).
\Rcolwidth
            13 \newdimen\Lcolwidth
             14 \Lcolwidth=0.45\textwidth
             15 \newdimen\Rcolwidth
             16 \Rcolwidth=0.45\textwidth
```
#### <span id="page-17-2"></span>**II.6 Messages**

All the error and warning messages are collected here as macros.

\eledpar@error

17 \newcommand{\eledpar@error}[2]{\PackageError{eledpar}{#1}{#2}}

\led@err@TooManyPstarts

```
18 \newcommand*{\led@err@TooManyPstarts}{%
19 \eledpar@error{Too many \string\pstart\space without print-
 ing.
20 Some text will be lost {\langle\
```
\led@err@BadLeftRightPstarts 21 \newcommand\*{\led@err@BadLeftRightPstarts}[2]{% 22 \eledpar@error{The numbers of left (#1) and right (#2) 23 \string\pstart s do not match}{\@ehc}} \led@err@LeftOnRightPage \led@err@RightOnLeftPage <sup>24</sup> \newcommand\*{\led@err@LeftOnRightPage}{% 25 \eledpar@error{The left page has ended on a right page}{\@ehc}} 26 \newcommand\*{\led@err@RightOnLeftPage}{% 27 \eledpar@error{The right page has ended on a left page}{\@ehc}} \led@err@Leftside@PreviousNotPrinted  $\in$   $\leq$   $28 \neq$   $\leq$   $\leq$ 29 \eledpar@error{You call a new Leftside environment while the previous one has not been typeset by \string\Pages\space or \string\Columns}{\@ehc}} 30 \newcommand\*{\led@err@Rightside@PreviousNotPrinted}{% 31 \eledpar@error{You call a new Rightside environment while the previous one has not been typeset by \string\Pages\space or \string\Columns}{\@ehc}} \led@err@Pages@InsideEnv \led@err@Columns@InsideEnv <sup>32</sup> \newcommand\*{\led@err@Pages@InsideEnv}{% 33 \eledpar@error{\string\Pages\space must be called \*outside\* of the `pages` environment}{\@ehc}} 34 \newcommand\*{\led@err@Columns@InsideEnv}{% 35 \eledpar@error{\string\Columns\space must be called \*outside\* of the `pairs` environment}{\@ehc}} **III Sectioning commands** \section@numR This is the right side equivalent of \section@num. Each section will read and write an associated 'line-list file', containing information used to do the numbering. Normally the file will be called *⟨jobname⟩*.nn, where nn is the section number. However, for right side texts the file is called *⟨jobname⟩*.nnR. The \extensionchars applies to the right side files just as it does to the normal files.

41 \newcommand\*{\beginnumberingR}{%

\ifpst@rtedR \ifpst@rtedR.\ifpst@rtedL is defined in reledmac.

\ifpst@rtedL \ifpst@rtedL is set FALSE at the start of left side numbering, and similarly for

\beginnumberingR This is the right text equivalent of \beginnumbering, and begins a section of num-

36 \newcount\section@numR 37 \section@numR=\z@

38 \pst@rtedLfalse 39 \newif\ifpst@rtedR

40

bered text.

*III Sectioning commands*

```
42 \ifnumberingR
                43 \led@err@NumberingStarted
                44 \endnumberingR
                45 \fi
                46 \global\l@dnumpstartsR \z@
                47 \global\pst@rtedRfalse
                48 \global\numberingRtrue
                49 \global\advance\section@numR \@ne
                50 \global\absline@numR \z@
                51 \gdef\normal@page@breakR{}
                52 \gdef\l@prev@pbR{}
                53 \gdef\l@prev@nopbR{}
                54 \global\line@numR \z@
                55 \global\@lockR \z@
                56 \global\sub@lockR \z@
                57 \global\sublines@false
                58 \global\let\next@page@numR\relax
                59 \global\let\sub@change\relax
                60 \message{Section \the\section@numR R }%
                61 \line@list@stuffR{\jobname.\extensionchars\the\section@numR R}%
                62 \l@dend@stuff
                63 \setcounter{pstartR}{1}
                64 \begingroup
                65 \initnumbering@sectcountR
                66 \gdef\eled@sectionsR@@{}%
                67 \if@noeled@sec\else%
                68 \makeatletter\InputIfFileExists{\jobname.eledsec\the\section@numR R}{}{
                69 \immediate\openout\eled@sectioningR@out=\jobname.eledsec\the\section@nu
                70 \fi%
                71 }
 \endnumbering This is the left text version of the regular \endnumbering and must follow the last
                text for a left text numbered section. It sets \ifpst@rtedL to FALSE. It is fully
                defined in reledmac.
\endnumberingR This is the right text equivalent of \endnumbering and must follow the last text for
                a right text numbered section.
                72 \def\endnumberingR{%
                73 \ifnumberingR
                74 \global\numberingRfalse
                75 \normal@pars
                76 \ifnum\l@dnumpstartsR=0%
                77 \led@err@NumberingWithoutPstart%
                78 \fi%
                79 \ifl@dpairing
                80 \global\pst@rtedRfalse
                81 \else
                82 \ifx\insertlines@listR\empty\else
                83 \global\noteschanged@true
                84 \quad \text{if}
```

```
85 \ifx\line@listR\empty\else
                       86 \global\noteschanged@true
                       87 \fi
                       88 \setminus fi
                       89 \ifnoteschanged@
                       90 \led@mess@NotesChanged
                       91 \quad \text{if} \quad92 \else
                       93 \led@err@NumberingNotStarted
                       94 \setminus fi
                       95 \endgroup
                       96 \if@noeled@sec\else%
                       97 \immediate\closeout\eled@sectioningR@out%
                       98 \fi%
                       99 }
                      100
numbering@sectcountR We do not want the numbering of the right-side section commands to be continuous
                      with the numbering of the left side, we switch the ETEX counter in \numberingR.
                      101 \newcounter{chapterR}
                      102 \newcounter{sectionR}
                      103 \newcounter{subsectionR}
                      104 \newcounter{subsubsectionR}
                      105 \newcommand{\initnumbering@sectcountR}{
                      106 \let\c@chapter\c@chapterR
                      107 \let\c@section\c@sectionR
                      108 \let\c@subsection\c@subsectionR
                      109 \let\c@subsubsection\c@subsubsectionR
                      110 }
    \pausenumberingR
   \resumenumberingR
                      These are the right text equivalents of \pausenumbering and \resumenum-
                      bering.
                      111 \newcommand*{\pausenumberingR}{%
                      112 \endnumberingR\global\numberingRtrue}
                      113 \newcommand* {\resumenumberingR} {%
                      114 \ifnumberingR
                      115 \global\pst@rtedRtrue
                      116 \global\advance\section@numR \@ne
                      117 \led@mess@SectionContinued{\the\section@numR R}%
                      118 \line@list@stuffR{\jobname.\extensionchars\the\section@numR R}%
                      119 \l@dend@stuff
                      120 \begingroup%
                      121 \initnumbering@sectcountR%
                      122 \else
                      123 \led@err@numberingShouldHaveStarted
                      124 \endnumberingR
                      125 \beginnumberingR
                      126 \{f_i\}127
```
\memorydumpL \memorydumpR \memorydump is a shorthand for \pausenumbering\resumenumbering. This will clear the memorised stuff for the previous chunks while keeping the numbering going. 128 \newcommand\* {\memorydumpL} {% 129 \endnumbering 130 \numberingtrue 131 \global\pst@rtedLtrue 132 \global\advance\section@num \@ne 133 \led@mess@SectionContinued{\the\section@num}% 134 \line@list@stuff{\jobname.\extensionchars\the\section@num}% 135 \l@dend@stuff} 136 137 \newcommand\* {\memorydumpR} {% 138 \endnumberingR 139 \numberingRtrue 140 \global\pst@rtedRtrue 141 \global\advance\section@numR \@ne 142 \led@mess@SectionContinued{\the\section@numR R}% 143 \line@list@stuffR{\jobname.\extensionchars\the\section@numR R}% 144 \l@dend@stuff} 145

# **IV Line counting**

## **IV.1 Setting lineation reset**

Sometimes you want line numbers that start at 1 at the top of each page; sometimes you want line numbers that start at 1 at each \pstart; other times you want line numbers that start at 1 at the start of each section and increase regardless of page breaks. reledpar lets you choose different schemes for the left and right texts.

The  $\iint$   $\iint$   $\partial$   $\mathbb{R}$  flag specifie the current lineation system:

```
• line-of-page : bypstart@R = false and bypage@R = true.
```
• line-of-pstart : bypstart@R = true and bypage@R = false.

reledpar will use the line-of-section system unless instructed otherwise. 146 \newif\ifbypage@R 147 \newif\ifbypstart@R

\ifbypstart@R \bypstart@Rtrue \bypstart@Rfalse \ifbypage@R \bypage@Rtrue \bypage@Rfalse

> \lineationR \lineationR{*⟨word⟩*} is the macro used to select the lineation system for right texts. Its argument is a string: either page, pstart or section.

```
148 \newcommand*{\lineationR}[1]{{%
```
- 149 \ifnumbering
- 150 \led@err@LineationInNumbered

```
151 \else
```
- 152 \def\@tempa{#1}\def\@tempb{page}%
- 153 \ifx\@tempa\@tempb

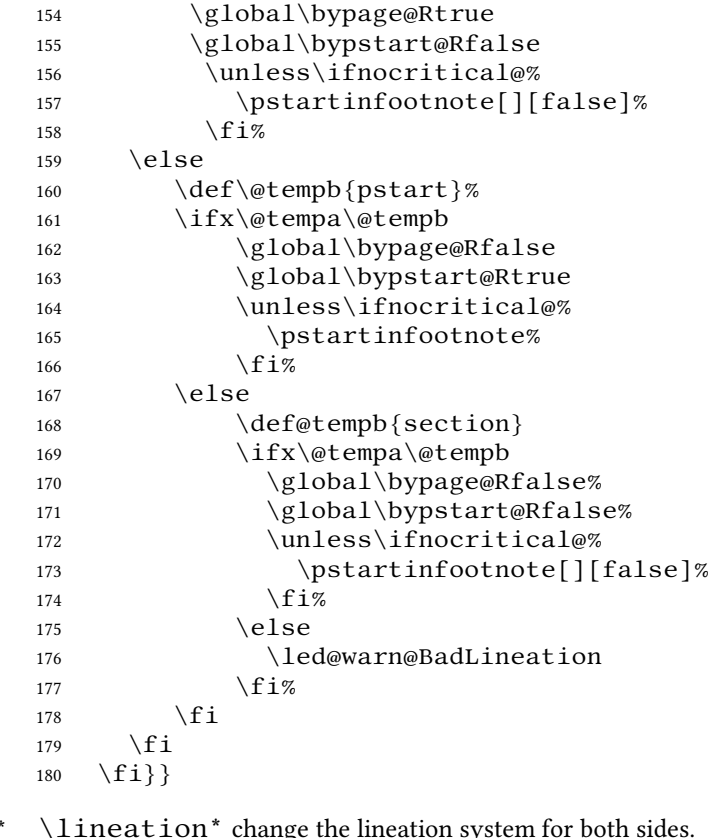

```
181 \WithSuffix\newcommand\lineation*[1]{%
182 \lineation{#1}%
183 \lineationR{#1}%
184 }%
```
## **IV.2 Setting line number margin**

\linenummargin \line@marginR

 $\lambda$ lineation

You call \linenummargin{*⟨word⟩*} to specify which margin you want your right text's line numbers in; it takes one argument, a string. You can put the line numbers in the same margin on every page using left or right; or you can use inner or outer to get them in the inner or outer margins. You can change this within a numbered section, but the change may not take effect just when you would like; if it is done between paragraphs nothing surprising should happen.

For right texts the selection is recorded in the count \line@marginR, otherwise in the count \line@margin: 0 for left, 1 for right, 2 for outer, and 3 for inner.

It is defined only once time, in reledmac.

\newcount\line@marginR

# **IV.3 Setting lineation start and step**

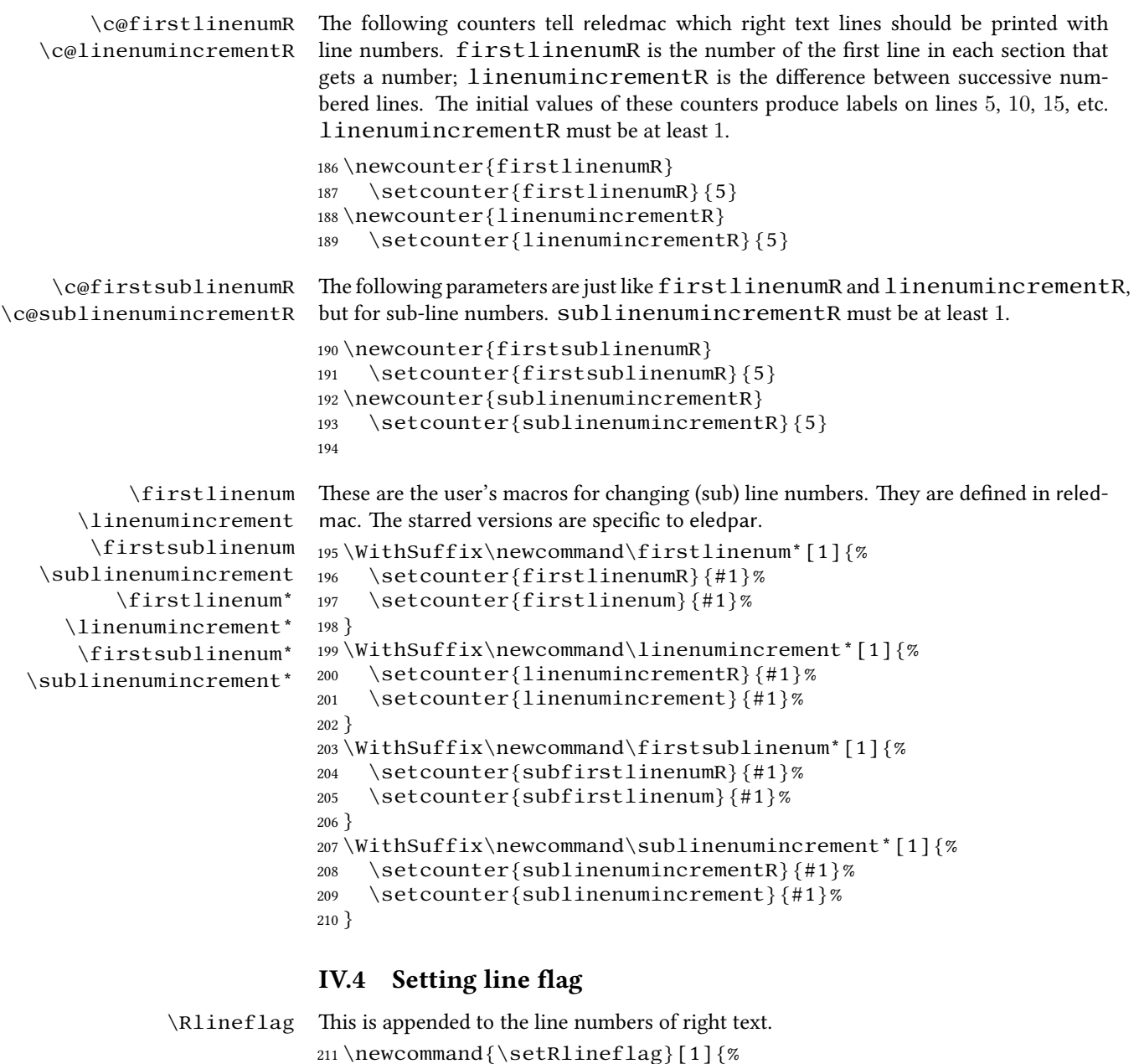

<span id="page-23-0"></span>212 \gdef\@Rlineflag{#1}%

214 \setRlineflag{R}

213 }

*IV.5 Setting line number style* 25

217

## <span id="page-24-0"></span>**IV.5 Setting line number style**

```
\linenumrepR
\sublinenumrepR
                  \linenumrepR{⟨ctr⟩} typesets the right line number ⟨ctr⟩, and similarly \sub-
                  linenumrepR for subline numbers.
                  215 \newcommand*{\linenumrepR}[1]{\@arabic{#1}}
                  216 \newcommand* {\sublinenumrepR}[1]{\@arabic{#1}}
```
## <span id="page-24-1"></span>**IV.6 Print marginal line number**

\leftlinenumR \rightlinenumR \l@dlinenumR maintained in \l@dlinenumR. \leftlinenumR and \rightlinenumR are the macros that are called to print the right text's marginal line numbers. Much of the code for these is common and is

```
218 \newcommand*{\leftlinenumR}{%
219 \l@dlinenumR
220 \kern\linenumsep}
221 \newcommand*{\rightlinenumR}{%
222 \kern\linenumsep
223 \l@dlinenumR}
224 \newcommand*{\l@dlinenumR}{%
225 \numlabfont\linenumrepR{\line@numR}\@Rlineflag%
226 \ifsublines@
227 \ifnum\subline@num>\z@
228 \unskip\fullstop\sublinenumrepR{\subline@numR}%
229 \qquad \qquad \int fi
230 \{f_i\}231
```
## <span id="page-24-2"></span>**IV.7 Line-number counters and lists**

#### <span id="page-24-3"></span>**IV.7.1 Correspond to those in reledmac for regular or left text**

We need another set of counters and lists for the right text, corresponding to those in reledpar for regular or left text.

\line@numR \subline@numR \absline@numR The count  $\lambda$  ine@numR stores the line number that is used in the right text's marginal line numbering and in notes. The count \subline@numR stores a sub-line number that qualifies  $\langle$  line@numR. The count  $\alpha$  absline@numR stores the absolute number of lines since the start of the right text section: that is, the number we have actually printed, no matter what numbers we attached to them.

> \newcount\line@numR \newcount\subline@numR \newcount\absline@numR 235

\insertlines@listR \actionlines@listR \actions@listR

\line@listR Now we can define the list macros that will be created from the line-list file. They are directly analogous to the left text ones. The full list of action codes and their meanings is given in the reledmac manual.

Here are the commands to create these lists:

```
236 \list@create{\line@listR}
             237 \list@create{\insertlines@listR}
             238 \list@create{\actionlines@listR}
             239 \list@create{\actions@listR}
             240
\page@numR The right text page number.
             241 \newcount\page@numR
```
 $242$ 

#### <span id="page-25-0"></span>**IV.7.2 Specific to reledpar**

\linesinpar@listL \linesinpar@listR \maxlinesinpar@list In order to synchronise left and right chunks in parallel processing we need to know how many lines are in each left and right text chunk, and the maximum of these for each pair of chunks.

```
243 \list@create{\linesinpar@listL}
244 \list@create{\linesinpar@listR}
245 \list@create{\maxlinesinpar@list}
246
```
#### <span id="page-25-1"></span>**IV.8 Reading the line-list file**

```
\list@clearing@regR \Clear the right lines for \read@linelist
                     247 \newcommand{\list@clearing@regR}{%
                     248 \list@clear{\line@listR}%
                     249 \list@clear{\insertlines@listR}%
                     250 \list@clear{\actionlines@listR}%
                     251 \list@clear{\actions@listR}%
                     252 \list@clear{\linesinpar@listR}%
                     253 \list@clear{\linesonpage@listR}
                     254 }
     \read@linelist \read@linelist{⟨file⟩} is the control sequence that is called by \beginnum-
                     bering (via \line@list@stuff) to open and process a line-list file; its argument
```
#### <span id="page-25-2"></span>**IV.9 Commands within the line-list file**

is the name of the file. . It is defined only once time in reledmac.

This section defines the commands that can appear within a line-list file, except for \@lab which is in a later section among the cross-referencing commands it is associated with.

The macros with action in their names contain all the code that modifies the action-code list.

\@nl@regR \@nl \@nl does everything related to the start of a new line of numbered text. Exactly what it does depends on whether right text is being processed.

```
255 \newcommand{\@nl@regR}{%
256 \ifx\l@dchset@num\relax \else
257 \advance\absline@numR \@ne
258 \set@line@action
259 \let\l@dchset@num\relax
260 \advance\absline@numR \m@ne
261 \advance\line@numR \m@ne% % do we need this?
262 \fi
263 \advance\absline@numR \@ne
264 \ifx\next@page@numR\relax \else
265 \page@action
266 \let\next@page@numR\relax
267 \setminus fi268 \ifx\sub@change\relax \else
269 \ifnum\sub@change>\z@
270 \sublines@true
271 \else
272 \sublines@false
273 \qquad \qquad \int f i
274 \sub@action
275 \let\sub@change\relax
276 \setminus fi
277 \ifcase\@lockR
278 \overline{\arctan}279 \@lockR \tw@
280 \or\or
281 \@lockR \z@
282 \setminus fi
283 \ifcase\sub@lockR
284 \overline{\arctan}285 \sub@lockR \tw@
286 \or\or
287 \sub@lockR \z@
288 \setminus fi
289 \ifsublines@
290 \ifnum\sub@lockR<\tw@
291 \advance\subline@numR \@ne
292 \qquad \qquad \int f i
293 \else
294 \ifnum\@lockR<\tw@
295 \advance\line@numR \@ne \subline@numR \z@
296 \qquad \qquad \qquad \qquad \qquad \qquad \qquad \qquad \qquad \qquad \qquad \qquad \qquad \qquad \qquad \qquad \qquad \qquad \qquad \qquad \qquad \qquad \qquad \qquad \qquad \qquad \qquad \qquad \qquad \qquad \qquad \qquad \qquad \qquad \qquad \qquad \qquad297 \{f_i\}298
299 \renewcommand* {\emptyset}[2]\300 \fix@page{#1}%
301 \ifledRcol
302 \@nl@regR
303 \else
304 \@nl@reg
```

```
305 \{f_i\}306
\last@page@numR
          \fix@page
                             We have to adjust \ifmmode\bigwedge\else\else\@old@slash\fi\fi is a separated by the handle parallel texts.
                             307 \newcount\last@page@numR
```

```
308 \last@page@numR=-10000
309 \renewcommand*{\fix@page}[1]{%
310 \ifledRcol
311 \ifnum #1=\last@page@numR
312 \else
313 \ifbypage@R
314 \line@numR \z@ \subline@numR \z@
315 \qquad \qquad \fi
316 \page@numR=#1\relax
317 \last@page@numR=#1\relax
318 \def\next@page@numR{#1}%
319 \quad \text{if }320 \else
321 \ifnum #1=\last@page@num
322 \else
323 \ifbypage@
324 \line@num \z@ \subline@num \z@
325 \quad \text{if } i326 \text{page@num}=#1\relax
327 \last@page@num=#1\relax
328 \def\next@page@num{#1}%
329 \listxadd{\normal@page@break}{\the\absline@num}
330 \qquad \qquad \fi
331 \fi}
332
```
\@adv The \@adv{*⟨num⟩*} macro advances the current visible line number by the amount specified as its argument. This is used to implement \advanceline.

```
333 \renewcommand*{\@adv}[1]{%
334 \ifsublines@
335 \ifledRcol
336 \advance\subline@numR by #1\relax
337 \ifnum\subline@numR<\z@
338 \led@warn@BadAdvancelineSubline
339 \subline@numR \z@
340 \quad \text{if } i341 \else
342 \advance\subline@num by #1\relax
343 \ifnum\subline@num<\z@
344 \led@warn@BadAdvancelineSubline
345 \subline@num \z@
346 \quad \text{if} \quad347 \qquad \qquad \setminus f \mathbf{i}348 \else
```

```
349 \ifledRcol
350 \advance\line@numR by #1\relax
351 \ifnum\line@numR<\z@
352 \led@warn@BadAdvancelineLine
353 \line@numR \z@
354 \qquad \qquad \int f355 \else
356 \advance\line@num by #1\relax
357 \ifnum\line@num<\z@
358 \led@warn@BadAdvancelineLine
359 \langleline@num \langlez@
360 \quad \text{if } i361 \quad \text{if} \quad362 \setminus fi
363 \set@line@action}
364
```
\@set The \@set{*⟨num⟩*} macro sets the current visible line number to the value specified as its argument. This is used to implement  $\setminus$ setline.

```
365 \renewcommand*{\@set}[1]{%
366 \ifledRcol
367 \ifsublines@
368 \subline@numR=#1\relax
369 \else
370 \lim_{\mathbb{R}=\#1\leq \mathbb{R}}371 \quad \text{if } i372 \set@line@action
373 \else
374 \ifsublines@
375 \subline@num=#1\relax
376 \else
377 \lceil \cdot \rceil \lceil \cdot \rceil \lceil \cdot \rceil \lceil \cdot \rceil378 \fi
379 \set@line@action
380 \fi}
381
```
\l@d@set \l@dchset@num

The  $\ldots$  ( $\{\langle num \rangle\}$  macro sets the line number for the next \pstart... to the value specified as its argument. This is used to implement  $\setminus$  setlinenum.

\l@dchset@num is a flag to the \@l macro. If it is not \relax then a linenumber change is to be done.

```
382 \renewcommand*{\l@d@set}[1]{%
```
\ifledRcol

\line@numR=#1\relax

\advance\line@numR \@ne

- \def\l@dchset@num{#1}
- \else
- \line@num=#1\relax
- 389 \advance\line@num \@ne

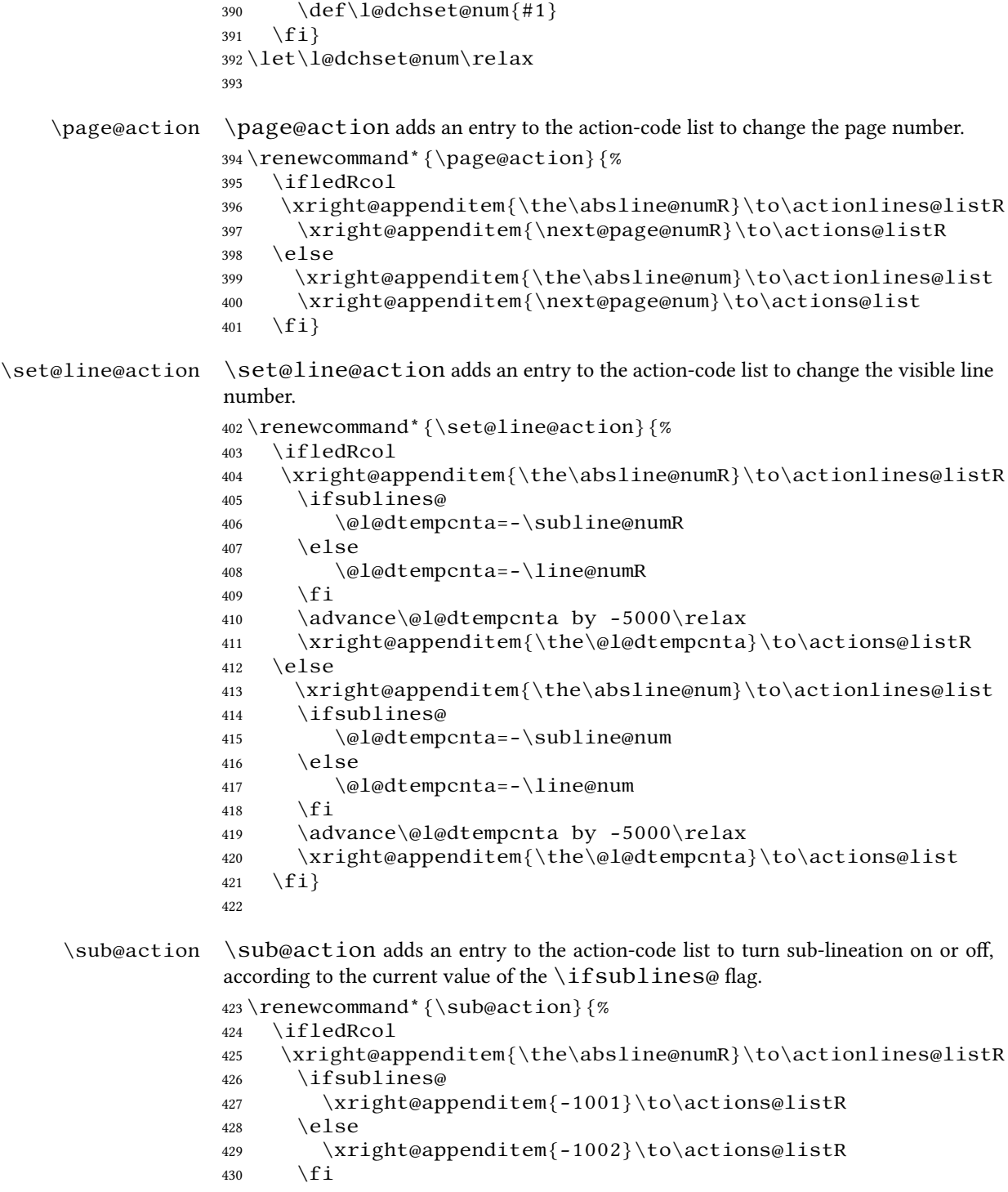

```
431 \else
                 432 \xright@appenditem{\the\absline@num}\to\actionlines@list
                 433 \ifsublines@
                 434 \xright@appenditem{-1001}\to\actions@list
                 435 \else
                 436 \xright@appenditem{-1002}\to\actions@list
                 437 \ifmmode{\big\vert} \else{ 437 \fi \ifmmode{\big\vert} \else{ \: f i
                 438 \{f_i\}439
 \do@lockon
\do@lockonR
current setting of the sub-lineation flag tells us whether this applies to line numbers or
                 \lock@on adds an entry to the action-code list to turn line number locking on. The
                 sub-line numbers.
                 440 \newcount\@lockR
                 441 \newcount\sub@lockR
                 442
                 443 \newcommand*{\do@lockonR}{%
                 444 \xright@appenditem{\the\absline@numR}\to\actionlines@listR
                 445 \ifsublines@
                 446 \xright@appenditem{-1005}\to\actions@listR
                 447 \ifnum\sub@lockR=\z@
                 448 \sub@lockR \@ne
                 449 \else
                 450 \ifnum\sub@lockR=\thr@@
                 451 \sub@lockR \@ne
                 452 \qquad \qquad \qquad \qquad \qquad \qquad \qquad \qquad \qquad \qquad \qquad \qquad \qquad \qquad \qquad \qquad \qquad \qquad \qquad \qquad \qquad \qquad \qquad \qquad \qquad \qquad \qquad \qquad \qquad \qquad \qquad \qquad \qquad \qquad \qquad \qquad \qquad \qquad453 \qquad \qquad \text{if }454 \else
                 455 \xright@appenditem{-1003}\to\actions@listR
                 456 \ifnum\@lockR=\z@
                 457 \qquad \qquad \triangleleft \text{LockR} \quad \text{one}458 \else
                 459 \ifnum\@lockR=\thr@@
                 460 \@lockR \@ne
                 461 \qquad \qquad \setminus fi
                 462 \qquad \qquad \text{if } i463 \fi}
                 464
                 465 \renewcommand*{\do@lockon}{%
                 466 \ifx\next\lock@off
                 467 \global\let\lock@off=\skip@lockoff
                 468 \else
                 469 \ifledRcol
                 470 \do@lockonR
                 471 \else
                 472 \do@lockonL
                 473 \qquad \qquad \int fi
                 474 \fi}
```

```
\lock@off
  \do@lockoff
 \do@lockoffR
\skip@lockoff
                \lock@off adds an entry to the action-code list to turn line number locking off.
                475
                476
                477\newcommand{\do@lockoffR}{%
                478 \xright@appenditem{\the\absline@numR}\to\actionlines@listR
                479 \ifsublines@
                480 \xright@appenditem{-1006}\to\actions@listR
                481 \ifnum\sub@lockR=\tw@
                482 \sub@lockR \thr@@
                483 \qquad \text{e}lse
                484 \sub@lockR \z@
                485 \setminus f i
                486 \else
                487 \xright@appenditem{-1004}\to\actions@listR
                488 \ifnum\@lockR=\tw@
                489 \@lockR \thr@@
                490 \qquad \text{else}491 \@lockR \z@
                492 \quad \text{if } i493 \{f_i\}494
                495 \renewcommand*{\do@lockoff}{%
                496 \ifledRcol
                497 \do@lockoffR
                498 \leq \text{else}499 \do@lockoffL
                500 \{f_i\}501 \global\let\lock@off=\do@lockoff
                502
```
#### \n@num

\@ref \insert@countR \@ref marks the start of a passage, for creation of a footnote reference. It takes two arguments:

- #1, the number of entries to add to \insertlines@list for this reference. This value for right text, here and within \edtext, which computes it and writes it to the line-list file, will be stored in the count \insert@countR.
- 503 \newcount\insert@countR
	- #2, a sequence of other line-list-file commands, executed to determine the ending line-number. (This may also include other \@ref commands, corresponding to uses of \edtext within the first argument of another instance of \edtext.)

The first thing \@ref itself does is to add the specified number of items to the \insertlines@list list.

```
504 \renewcommand*{\@ref}[2]{%
```

```
505 \ifledRcol
```
506 \global\advance\@edtext@level by 1%

```
507 \global\insert@countR=#1\relax
508 \loop\ifnum\insert@countR>\z@
509 \xright@appenditem{\the\absline@numR}\to\insertlines@listR
510 \global\advance\insert@countR \m@ne
511 \repeat
```
Next, process the second argument to determine the page and line numbers for the end of this lemma. We temporarily equate \@ref to a different macro that just executes its argument, so that nested \@ref commands are just skipped this time. Some other macros need to be temporarily redefined to suppress their action.

```
512 \begingroup
```

```
513 \let\@ref=\dummy@ref
514 \let\@lopR\@gobble
515 \let\page@action=\relax
516 \let\sub@action=\relax
517 \let\set@line@action=\relax
518 \let\@lab=\relax519 \let\@lemma=\relax
520 \let\@sw\@gobblethree%
521 \t \#2522 \global\endpage@num=\page@numR
523 \global\endline@num=\line@numR
524 \global\endsubline@num=\subline@numR
525 \endgroup
```
Now store all the information about the location of the lemma's start and end in \line@list.

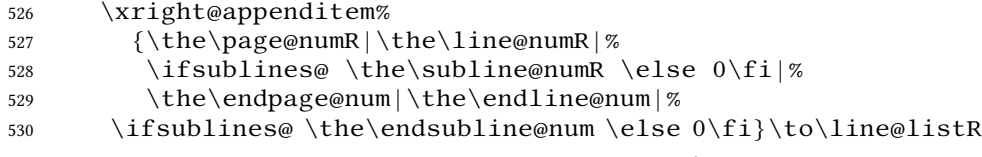

Create a list which will store all the second argument of each  $\log w$  in this lemma, at this level.

531 \expandafter\list@create\expandafter{\csname sw@list@edtext@tmp@\the\@edtext@lev

Declare and init boolean for lemma in this level.

```
532 \providebool{lemmacommand@\the\@edtext@level}%
```

```
533 \boolfalse{lemmacommand@\the\@edtext@level}%
```
Execute the second argument of  $\Qref$  again, to perform for real all the commands within it.

```
534 \t\pm 2535 % Now, we store the list of \cs{@sw} of this cur-
  rent \cs{edtext} as an element of
536 % the global list of list of \cs{@sw} for a \cs{edtext} depth.
537 % \begin{macrocode}
538 \ifnum\@edtext@level>0%
539 \def\create@this@edtext@level{\expandafter\list@create\expandafter{\csname sw@l
540 \ifcsundef{sw@list@edtextR@\the\@edtext@level}{\create@this@edtext@level}{}%
```

```
541 \letcs{\@tmp}{sw@list@edtextR@\the\@edtext@level}%
         542 \letcs{\@tmpp}{sw@list@edtext@tmp@\the\@edtext@level}%
         543 \xright@appenditem{\expandonce\@tmpp}\to\@tmp%
         544 \global\cslet{sw@list@edtextR@\the\@edtext@level}{\@tmp}%
         545 \fi%
         Decrease edtext level counter.
         546 \global\advance\@edtext@level by -1%
         547 \else
         And when not in right text
         548 \@ref@reg{#1}{#2}%
         549 \{f_i\}\@pend
\@pendR
         \@pend{⟨num⟩} adds its argument to the \linesinpar@listL list, and analagously
         for \@pendR. If needed, it resets line number. We start off with a \providecom-
         mand just in case an older version of Eledmac is being used which does not define these
         macros.
         550 \providecommand*{\@pend}[1]{}
         551 \renewcommand*{\@pend}[1]{%
         552 \ifbypstart@\global\line@num=0\fi%
         553 \xright@appenditem{#1}\to\linesinpar@listL}
         554 \providecommand*{\@pendR}[1]{}
         555 \renewcommand* {\@pendR}[1] \556 \ifbypstart@R\global\line@numR=0\fi
         557 \xright@appenditem{#1}\to\linesinpar@listR}
         558
 \@lopL
 \@lopR
         \@lopL{⟨num⟩} adds its argument to the \linesonpage@listL list, and analagously
         for \@lopR. We start off with a \providecommand just in case an older version of
         Eledmac is being used which does not define these macros.
         559 \providecommand*{\@lopL}[1]{}
         560 \renewcommand*{\@lopL}[1]{%
         561 \xright@appenditem{#1}\to\linesonpage@listL}
         562 \providecommand*{\@lopR}[1]{}
         563 \renewcommand*{\@lopR}[1]{%
         564 \xright@appenditem{#1}\to\linesonpage@listR}
         565
         IV.10 Writing to the line-list file
```
<span id="page-33-0"></span>We've now defined all the counters, lists, and commands involved in reading the line-list file at the start of a section. Now we'll cover the commands that Eledmac uses within the text of a section to write commands out to the line-list.

\linenum@outR The file for right texts will be opened on output stream \linenum@outR. 566 \newwrite\linenum@outR

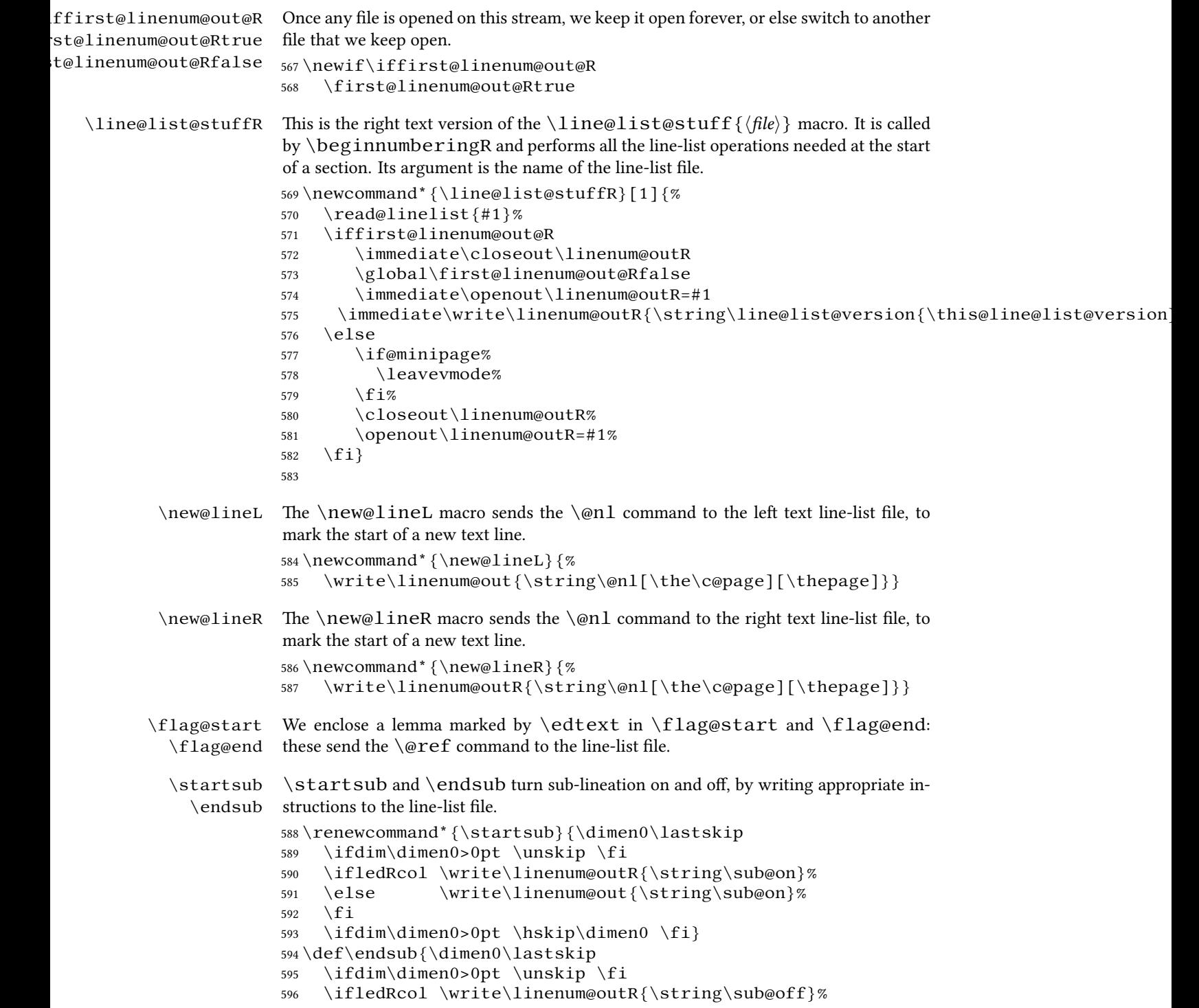

```
597 \else \write\linenum@out{\string\sub@off}%
              598 \fi
              599 \ifdim\dimen0>0pt \hskip\dimen0 \fi}
              600
\advanceline You can use \advanceline{⟨num⟩} in running text to advance the current visible
              line-number by a specified value, positive or negative.
              601 \renewcommand*{\advanceline}[1]{%
              602 \ifledRcol \write\linenum@outR{\string\@adv[#1]}%
              603 \else \write\linenum@out{\string\@adv[#1]}%
              604 \fi}
    \setline You can use \setline{⟨num⟩} in running text (i.e., within \pstart...\pend)
              to set the current visible line-number to a specified positive value.
              605 \renewcommand*{\setline}[1]{%
              606 \ifnum#1<\z@
              607 \led@warn@BadSetline
              608 \leq \text{else}609 \ifledRcol \write\linenum@outR{\string\@set[#1]}%
              610 \else \write\linenum@out{\string\@set[#1]}%
              611 \fi
              612 \fi}
\setlinenum You can use \setlinenum{⟨num⟩} before a \pstart to set the visible line-
              number to a specified positive value. It writes a \l@d@set command to the line-list
              file.
              613 \renewcommand*{\setlinenum}[1]{%
              614 \ifnum#1<\z@
              615 \led@warn@BadSetlinenum
              616 \else
              617 \ifledRcol \write\linenum@outR{\string\l@d@set[#1]}
              618 \else \write\linenum@out{\string\l@d@set[#1]} \fi
              619 \fi}
              620
  \startlock
    \endlock
              You can use \startlock or \endlock in running text to start or end line number
              locking at the current line. They decide whether line numbers or sub-line numbers are
              affected, depending on the current state of the sub-lineation flags.
              621 \renewcommand*{\startlock}{%
              622 \ifledRcol \write\linenum@outR{\string\lock@on}%
              623 \else \write\linenum@out{\string\lock@on}%
              624 \fi}
              625 \def\endlock{%
              626 \ifledRcol \write\linenum@outR{\string\lock@off}%
              627 \else \write\linenum@out{\string\lock@off}%
              628 \fi}
              629
```
\skipnumbering
# **V Marking text for notes**

The  $\delta$  at ext (or  $\c{critext}$ ) macro is used to create all footnotes and endnotes, as well as to print the portion of the main text to which a given note or notes is keyed. The idea is to have that lemma appear only once in the . tex file: all instances of it in the main text and in the notes are copied from that one appearance.

\critext requires two arguments. At any point within numbered text, you use it by saying:

\critext{#1}#2/

Similarly \edtext requires the same two arguments but you use it by saying:

```
\edtext{#1}{#2}
```
\critext \edtext\<br>set@line And similarly for \edtext.

The  $\setminus$ set@line macro is called by  $\cdot$ edtext to put the line-reference field and font

```
specifier for the current block of text into \lq 1@d@nums.
630 \renewcommand*{\set@line}{%
631 \ifledRcol
632 \ifx\line@listR\empty
633 \global\noteschanged@true
634 \xdef\l@d@nums{000|000|000|000|000|000|\edfont@info}%
635 \else
636 \gl@p\line@listR\to\@tempb
637 \xdef\l@d@nums{\@tempb|\edfont@info}%
638 \global\let\@tempb=\undefined
639 \quad \text{if}640 \text{ }else
641 \ifx\line@list\empty
642 \global\noteschanged@true
643 \xdef\l@d@nums{000|000|000|000|000|000|\edfont@info}%
644 \else
645 \gl@p\line@list\to\@tempb
646 \xdef\l@d@nums{\@tempb|\edfont@info}%
647 \global\let\@tempb=\undefined
648 \fi
649 \{f_i\}650
```
### **V.1 Specific hooks and commands for notes**

The reledmac \newseries@ initializes commands which are linked to notes series. However, to keep reledmac as light as possible, it does not define commands which are specific to reledpar. This is what does \newseries@par. The specific hooks are also defined here.

\newseries@par

651 \newcommand{\newseries@par}[1]{%

#### **V.1.1 Notes to be printed on one side only**

eledpar allows notes to be printed on one side only. We need to declare these options. We also need boolean flags, and to set them to true when a note series is not printed on one side. We check the nofamiliar and nocritical Eledmac options.

```
652 \unless\ifnofamiliar@%
653 \csgdef{onlysideX@#1}{}%
654 \global\newbool{keepforsideX@#1}%
655 \fi%
656 \unless\ifnocritical@%
657 \global\newbool{keepforXside@#1}%
658 \csgdef{Xonlyside@#1}{}%
659 \quad \text{if } \mathfrak{g}
```
#### **V.1.2 Familiar footnotes without marks**

The  $\footnotesize\bigwedge\hspace{0.5mm} \text{footnot}$   $\footnotesize\bigwedge\hspace{0.5mm} \text{commands}$  are for notes which are printed on the left side, while they are called in the right side. Basically, they set first toggle \nomark@ to true, then call the \footnoteX. and finally add the footnote counter in the footnote counter list.

First, check the nofamiliar option of Eledmac

 \unless\ifnofamiliar@% % So declare the list. % \begin{macrocode} \expandafter\list@create\csname footnote#1@mk\endcsname%

Then, declare the  $\footnotesize\big\}$  footnoteXnomk command.

664 \expandafter\newcommand\csname footnote#1nomk\endcsname[1]{%

First step: just call the normal \footnoteX, saying that we don't want to print the mark.

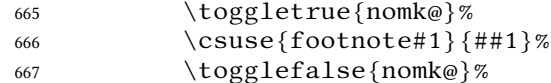

Second, and last, step: store the footnote counter in the footnote counters list. We use some  $\let$ , because  $\xrightarrow{degree}$  is difficult to use with  $\ex$ pandafter.

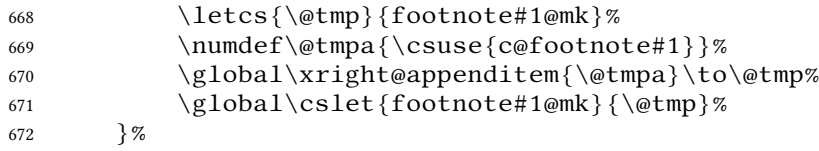

Then, declare the command which inserts the footnotemark in the right side.

673 \expandafter\newcommand\csname footnote#1mk\endcsname{%

Get the first element of the footnote mark list. As  $\gtrsim 1$  @p is difficult to use with dynamic name macro, we use \let commands.

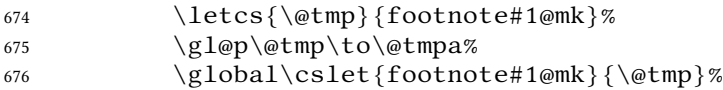

Set the footnotecounter with it. For the sake of security, we make a backup of the previous value.

```
677 \letcs{\old@footnote}{c@footnote#1}%
678 \setcounter{footnote#1}{\@tmpa}%
```
Define the footnote mark and print it

679 \protected@csxdef{@thefnmark#1}{\csuse{thefootnote#1}}% 680 \csuse{@footnotemark#1}%

Restore previous footnote counter and finally add space.

```
681 \setcounter{footnote#1}{\old@footnote}%
682 \xspace%
683 }%
```
End of tools for familiar notes without marks

684  $\setminus$ fi End of \newseries@eledpar. 685 }%

#### **V.1.3 Create hooks**

Read the eledmac code handbook about \newhookcommand@series. Here, we create hooks which are specific to eledpar.

```
686 \unless\ifnocritical@%
687 \newhookcommand@series{Xonlyside}%
688 \fi%
689 \unless\ifnofamiliar@%
690 \newhookcommand@series{onlysideX}%
691 \setminus fi
692
693
```
#### **V.1.4 Init standards series (A,B,C,D,E,Z)**

\init@series@eledpar \newseries@eledpar is called by \newseries@. However, this command is called before eledpar is loaded. Thus, we need to initiate a specific series hook for eledpar.

```
694 \newcommand{\init@series@eledpar}{%
695 \def\do##1{\newseries@par{##1}}%
696 \dolistloop{\@series}%
697 }%
698 \init@series@eledpar%
```
# **VI Pstart numbers dumping and restoration**

While in eledmac the footnotes are inserted in the same time as the  $\psstart...\pend$ are read, in eledpar they are inserted when the \Columns or \Pages commands are called. Consequently, if we do nothing, the value of the PstartL and PstartR counters are not the same in the main text and in the notes. To solve this problem, we dump the values in two list (one by side) when processing \pstart and restore these at each \pstart when calling \Columns or \Pages. We also dump and restore the value of the boolean \ifnumberpstart.

So, first step, creating the lists. Here, "pc" means "public counters".

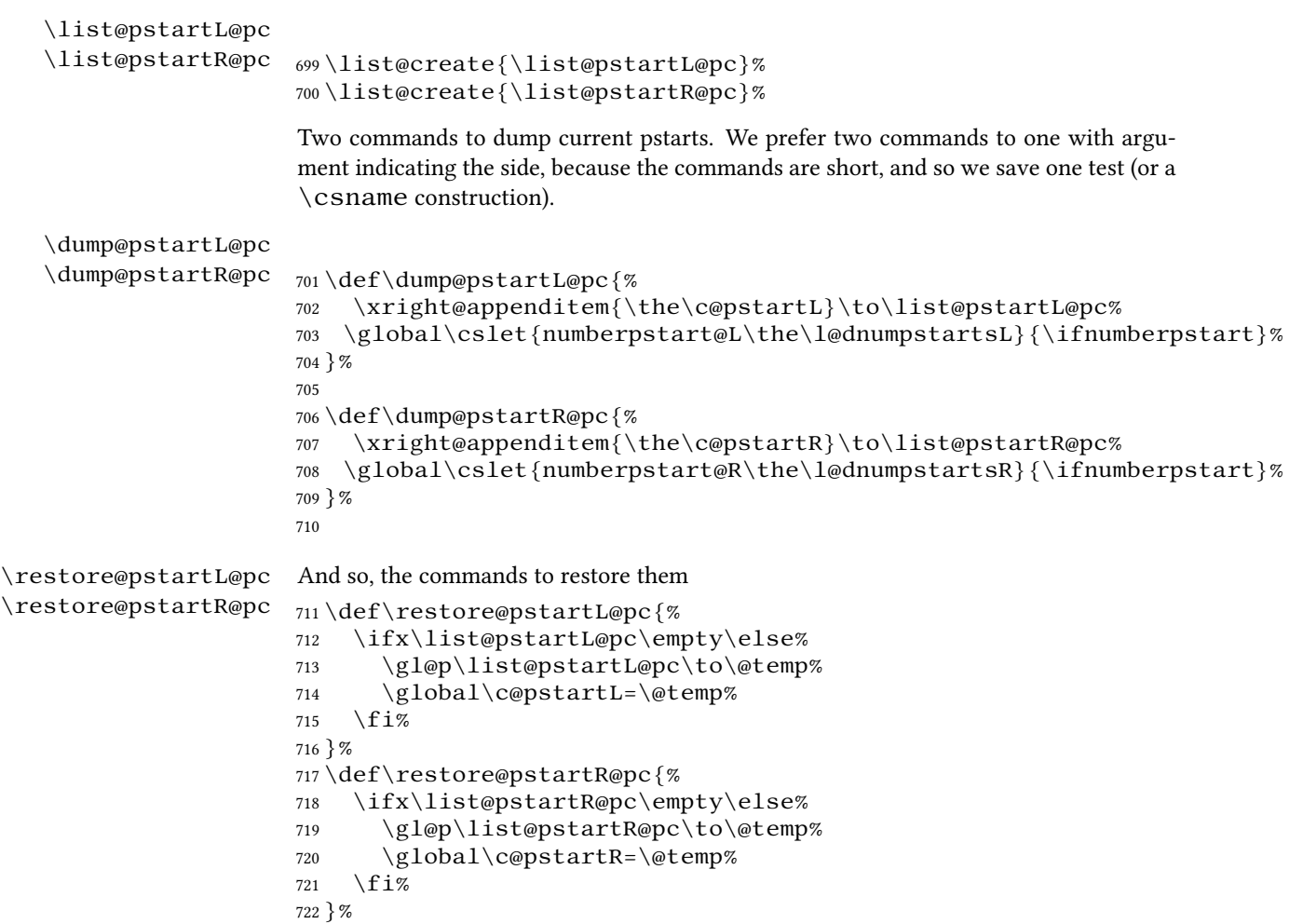

# **VII Parallel environments**

The initial set up for parallel processing is deceptively simple.

```
pairs
          pages
chapterinpages
                 The pairs environment is for parallel columns and the pages environment for par-
                 allel pages.
                 723 \newenvironment{pairs}{%}
                 724 \l@dpairingtrue
                 725 \l@dpagingfalse
                 726 \initnumbering@quote
                 727 \at@begin@pairs%
                 728 }{%
                 729 \l@dpairingfalse
                 730 }
                 731
 \AtBeginPairs The \AtBeginPairs macro just define a \at@begin@pairs macro, called at the
                  begining of each pairs environments.
                 732 \newcommand{\AtBeginPairs}[1]{\xdef\at@begin@pairs{#1}}%
```

```
733 \def\at@begin@pairs{}%
734
The pages environment additionally sets the 'column' widths to the \textwidth
```
(as known at the time the package is called). In this environment, there are two text in parallel on 2 pages. To prevent chapters starting on a lefthand page, the \chapter command is redefined to not clear pages.

```
735 \newenvironment{pages}{%
736 \let\oldchapter\chapter
737 \let\chapter\chapterinpages
738 \l@dpairingtrue
739 \l@dpagingtrue
740 \initnumbering@quote
741 \setlength{\Lcolwidth}{\textwidth}%
742 \setlength{\Rcolwidth}{\textwidth}%
743 }{%
744 \l@dpairingfalse
745 \l@dpagingfalse
746 \let\chapter\oldchapter
747 }
748 \newcommand{\chapterinpages}{\thispagestyle{plain}%
749 \global\@topnum\z@
750 \@afterindentfalse
751 \secdef\@chapter\@schapter}
752
```
ifinstanzaL These boolean tests are switched by the \stanza command, using either the left or ifinstanzaR right side.

```
753 \newif\ifinstanzaL
754 \newif\ifinstanzaR
```
Leftside Within the pairs and pages environments the left and right hand texts are within Leftside and Rightside environments, respectively. The Leftside environ-

ment is simple, indicating that right text is not within its purview and using some particular macros.

- \newenvironment{Leftside}{%
- \expandafter\ifvoid\csname l@dLcolrawbox1\endcsname\else%
- \led@err@Leftside@PreviousNotPrinted%
- 758  $\sqrt{f}ig$
- \ledRcolfalse
- \setcounter{pstartL}{1}
- \let\pstart\pstartL
- \let\thepstart\thepstartL
- \let\pend\pendL
- \let\memorydump\memorydumpL
- \Leftsidehook
- \let\old@startstanza\@startstanza
- \def\@startstanza[##1]{\global\instanzaLtrue\old@startstanza[##1]}
- }{
- 769 \Leftsidehookend}

\Leftsidehook \Leftsidehookend Hooks into the start and end of the Leftside and Rightside environments. These are initially empty.

- \Rightsidehook \Rightsidehookend 770 \newcommand\* {\Leftsidehook} {} \newcommand\*{\Leftsidehookend}{} \newcommand\*{\Rightsidehook}{}
	- 773\newcommand\*{\Rightsidehookend}{}
	-

Rightside The Rightside environment is only slightly more complicated than the Leftside. Apart from indicating that right text is being provided it ensures that the right right text code will be used.

\newenvironment{Rightside}{%

- \expandafter\ifvoid\csname l@dRcolrawbox1\endcsname\else%
- \led@err@Rightside@PreviousNotPrinted%
- 778  $\overline{fig}$
- \ledRcoltrue
- \let\beginnumbering\beginnumberingR
- \let\endnumbering\endnumberingR
- \let\pausenumbering\pausenumberingR
- \let\resumenumbering\resumenumberingR
- \let\memorydump\memorydumpR
- \let\thepstart\thepstartR
- \let\pstart\pstartR
- \let\pend\pendR
- \let\ledpb\ledpbR
- \let\lednopb\lednopbR
- \let\lineation\lineationR
- \Rightsidehook
- \let\old@startstanza\@startstanza
- \def\@startstanza[##1]{\global\instanzaRtrue\old@startstanza[##1]}
- }{%

```
795 \ledRcolfalse
796 \Rightsidehookend
797 }
798
```
# **VIII Paragraph decomposition and reassembly**

In order to be able to count the lines of text and affix line numbers, we add an extra stage of processing for each paragraph. We send the paragraph into a box register, rather than straight onto the vertical list, and when the paragraph ends we slice the paragraph into its component lines; to each line we add any notes or line numbers, add a command to write to the line-list, and then at last send the line to the vertical list. This section contains all the code for this processing.

### **VIII.1 Boxes, counters,** \pstart **and** \pend

\num@linesR \one@lineR \par@lineR

Here are numbers and flags that are used internally in the course of the paragraph decomposition.

When we first form the paragraph, it goes into a box register,  $\lceil \text{QdLcolrawbox}\rceil$ or  $\lceil \cdot \rceil$  dedRcolrawbox for right text, instead of onto the current vertical list. The \ifnumberedpar@ flag will be true while a paragraph is being processed in that way.  $\num@lines(R)$  will store the number of lines in the paragraph when it's complete. When we chop it up into lines, each line in turn goes into the  $\oneuit$ line or  $\o$ ne@lineR register, and  $\parrow$ ar@line(R) will be the number of that line within the paragraph.

```
799 \newcount\num@linesR
```

```
800 \newbox\one@lineR
801 \newcount\par@lineR
```
\pstartL \pstartR \pstart starts the paragraph by clearing the \inserts@list list and other relevant variables, and then arranges for the subsequent text to go into the appropriate box.

\pstart needs to appear at the start of every paragraph that's to be numbered.

Beware: everything that occurs between \pstart and \pend is happening within a group; definitions must be global if you want them to survive past the end of the paragraph.

We have to have specific left and right  $\psi$ tart when parallel processing; among other things because of potential changes in the linewidth.

```
802
803 \newcounter{pstartL}
804\renewcommand{\thepstartL}{{\bfseries\@arabic\c@pstartL}. }
805 \newcounter{pstartR}
806\renewcommand{\thepstartR}{{\bfseries\@arabic\c@pstartR}. }
807
808 \newcommandx*{\pstartL}[1][1]{%
809 \if@nobreak%
810 \let\@oldnobreak\@nobreaktrue%
```

```
811 \else%
812 \let\@oldnobreak\@nobreakfalse%
813 \fi%
814 \@nobreaktrue%
815 \ifluatex%
816 \xdef\l@luatextextdir@L{\the\luatextextdir}%
817 \xdef\l@luatexpardir@L{\the\luatexpardir}%
818 \xdef\l@luatexbodydir@L{\the\luatexbodydir}%
819 \{f\}820 \ifnumbering \else%
821 \led@err@PstartNotNumbered%
822 \beginnumbering%
823 \fi%
824 \ifnumberedpar@%
825 \led@err@PstartInPstart%
826 \pend%
827 \fi%
```
If this is the first  $\partial$  is a numbered section, clear any inserts and set  $\iota$ pst@rtedL to FALSE.

```
828 \ifpst@rtedL\else%
829 \list@clear{\inserts@list}%
830 \global\let\next@insert=\empty%
831 \global\pst@rtedLtrue%
832 \fi%
833 \begingroup\normal@pars%
```
When parallel processing we check that we haven't exceeded the maximum number of chunks. In any event we grab a box for the forthcoming text.

```
834 \global\advance\l@dnumpstartsL \@ne%
```

```
835 \ifnum\l@dnumpstartsL>\l@dc@maxchunks%
```
- \led@err@TooManyPstarts%
- \global\l@dnumpstartsL=\l@dc@maxchunks%

```
838 \fi%
```
\global\setnamebox{l@dLcolrawbox\the\l@dnumpstartsL}=\vbox\bgroup%

We set all the usual interline penalties to zero; this ensures that there'll be no large interline penalties to prevent us from slicing the paragraph into pieces. These penalties revert to the values that you set when the group for the \vbox ends.

```
840 \l@dzeropenalties%
841 \ifautopar\else%
842 \ifnumberpstart%
843 \ifsidepstartnum%
844 \text{else} \%845 \thepstartL%
846 \quad \text{if } \mathcal{R}847 \fi%
848 \qquad \qquad \setminus f \, i\%849 \hsize=\Lcolwidth%
850 \numberedpar@true%
```

```
851 \iflabelpstart\protected@edef\@currentlabel%
852 {\p@pstartL\thepstartL}\fi%
Dump the optional arguments
853 \ifstrempty{#1}%
854 {\csgdef{before@pstartL@\the\l@dnumpstartsL}{\at@every@pstart}}%
855 {\csgdef{before@pstartL@\the\l@dnumpstartsL}{\noindent#1}}%
856 \at@every@pstart@call%
857 }
858 \newcommandx*{\pstartR}[1][1]{%
859 \if@nobreak%
860 \let\@oldnobreak\@nobreaktrue%
861 \else%
862 \let\@oldnobreak\@nobreakfalse%
863 \fi%
864 \@nobreaktrue%
865 \ifluatex%
866 \xdef\l@luatextextdir@R{\the\luatextextdir}%
867 \xdef\l@luatexpardir@R{\the\luatexpardir}%
868 \xdef\l@luatexbodydir@R{\the\luatexbodydir}%
869 \fi%
870 \ifnumberingR \else%
871 \led@err@PstartNotNumbered%
872 \beginnumberingR%
873 \fi%
874 \ifnumberedpar@%
875 \led@err@PstartInPstart%
876 \pendR%
877 \fi%
878 \ifpst@rtedR\else%
879 \list@clear{\inserts@listR}%
880 \global\let\next@insertR=\empty%
881 \global\pst@rtedRtrue%
882 \overline{fig}883 \begingroup\normal@pars%
884 \global\advance\l@dnumpstartsR \@ne%
885 \ifnum\l@dnumpstartsR>\l@dc@maxchunks%
886 \led@err@TooManyPstarts%
887 \global\l@dnumpstartsR=\l@dc@maxchunks%
888 \fi%
889 \global\setnamebox{l@dRcolrawbox\the\l@dnumpstartsR}=\vbox\bgroup%
890 \l@dzeropenalties%
891 \ifautopar\else%
892 \ifnumberpstart%
893 \ifsidepstartnum\else%
894 \thepstartR%
895 \qquad \qquad \int f \, i \, \%</math>896 \qquad \qquad \frac{\text{f}i\%}{\text{f}i\%}897 \qquad \qquad \qquad \qquad \qquad \qquad \qquad \qquad \qquad \qquad \qquad \qquad \qquad \qquad \qquad \qquad \qquad \qquad \qquad \qquad \qquad \qquad \qquad \qquad \qquad \qquad \qquad \qquad \qquad \qquad \qquad \qquad \qquad \qquad \qquad \qquad \qquad \qquad898 \hsize=\Rcolwidth%
```
\numberedpar@true%

- \iflabelpstart\protected@edef\@currentlabel%
- 901 {\p@pstartR\thepstartR}\fi%
- \ifstrempty{#1}%
- {\csgdef{before@pstartR@\the\l@dnumpstartsR}{\at@every@pstart}}%
- {\csgdef{before@pstartR@\the\l@dnumpstartsR}{\noindent#1}}%
- \at@every@pstart@call%
- }
- \pendL \pend must be used to end a numbered paragraph. Again we need a version that knows about left parallel texts.

```
907 \newcommandx*{\pendL}[1][1]{%
908 \ifnumbering \else%
909 \led@err@PendNotNumbered%
910 \forallfi%
911 \ifnumberedpar@ \else%
912 \led@err@PendNoPstart%
913 \sqrt{f}i\%
```
We immediately call \endgraf to end the paragraph; this ensures that there'll be no large interline penalties to prevent us from slicing the paragraph into pieces.

- \endgraf\global\num@lines=\prevgraf\egroup%
- \global\par@line=0%

End the group that was begun in the  $\partial$ .

- \endgroup%
- \ignorespaces%
- \@oldnobreak%
- \dump@pstartL@pc%
- \ifnumberpstart%
- 921 \addtocounter{pstartL}{1}%
- 922  $\setminus f$ i
- \parledgroup@beforenotes@save{L}%

Dump content of the optional argument.

- \ifstrempty{#1}%
- {\csgdef{after@pendL@\the\l@dnumpstartsL}{\at@every@pend}}%
- {\csgdef{after@pendL@\the\l@dnumpstartsL}{\noindent#1}}%
- }

\pendR The version of \pend needed for right texts.

- \newcommandx\*{\pendR}[1][1]{%
- \ifnumberingR \else%
- \led@err@PendNotNumbered%
- 931 \fi%
- \ifnumberedpar@ \else%
- \led@err@PendNoPstart%
- 934  $\sqrt{f}$  1%
- \endgraf\global\num@linesR=\prevgraf\egroup%
- \global\par@lineR=0%

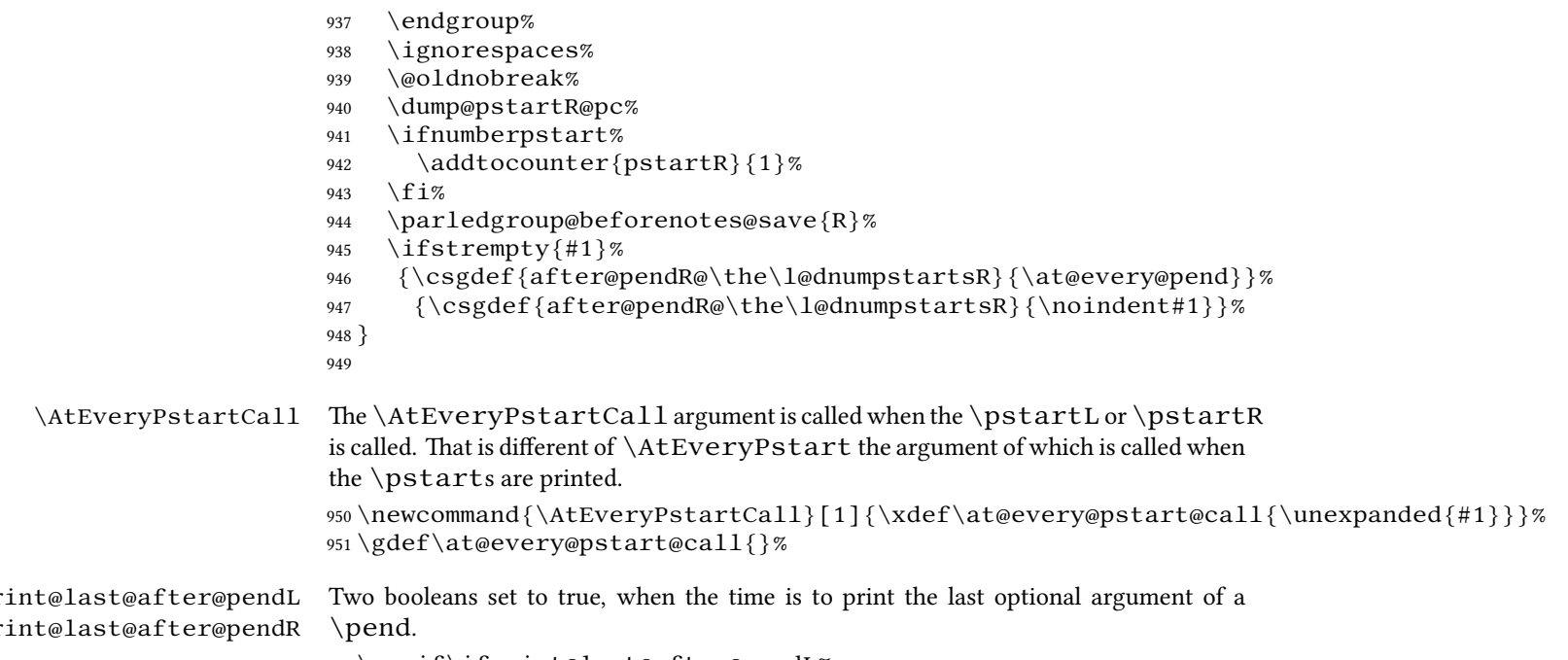

952 \newif\ifprint@last@after@pendL% 953 \newif\ifprint@last@after@pendR%

## **VIII.2 Processing one line**

For parallel texts we have to be able to process left and right lines independently. For sequential text we happily use the original  $\do@line$  ine. Otherwise  $\ldots$ 

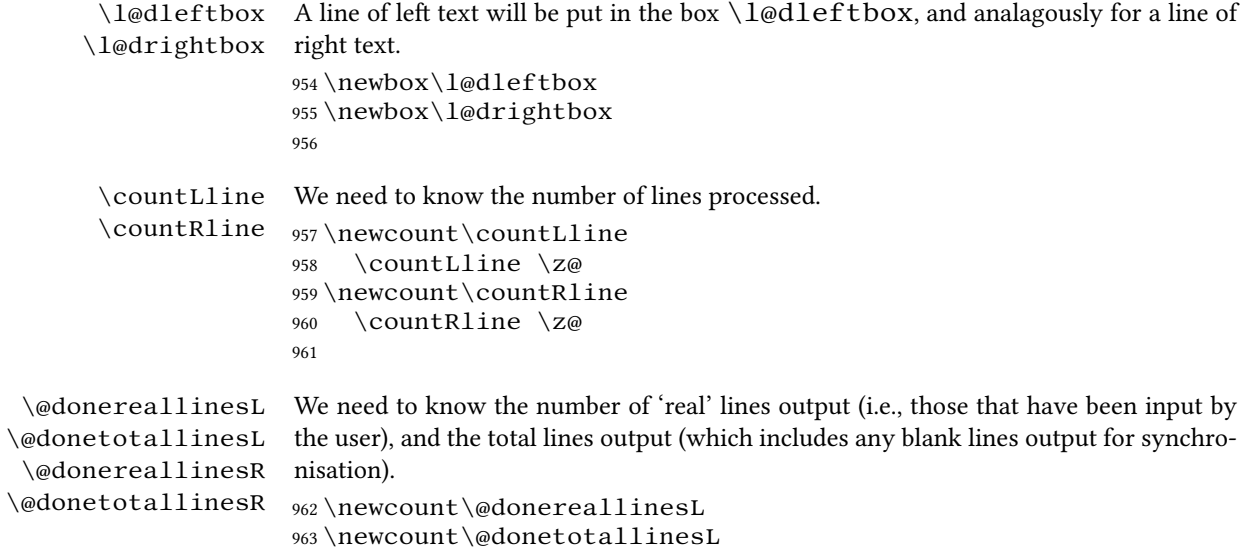

```
964 \newcount\@donereallinesR
965 \newcount\@donetotallinesR
966
```
\do@lineL The \do@lineL macro is called to do all the processing for a single line of left text.

```
967 \newcommand*{\do@lineL}{%
                968 \letcs{\ifnumberpstart}{numberpstart@L\the\l@dpscL}%
                969 \advance\countLline \@ne%
                970 \ifvbox\namebox{l@dLcolrawbox\the\l@dpscL}%
                971 {\vbadness=10000%
                972 \splittopskip=\z@%
                973 \do@lineLhook%
                974 \l@demptyd@ta%
                975 \global\setbox\one@line=\vsplit\namebox{l@dLcolrawbox\the\l@dpscL}%
                976 to\baselineskip}%
                977 \IfStrEq{\splitfirstmarks\parledgroup@}{begin}{\parledgroup@notes@startL}{}%
                978 \unvbox\one@line \global\setbox\one@line=\lastbox%
                979 \getline@numL%
                980 \ifnum\@lock>\@ne%
                981 \inserthangingsymboltrue%
                982 \else%
                983 \inserthangingsymbolfalse%
                984 \fi%
                985 \setbox\l@dleftbox%
                986 \hb@xt@ \Lcolwidth{%
                987 \ifl@dhidenumber%
                988 \global\l@dhidenumberfalse%
                989 \f@x@l@cks%
                990 \qquad \text{else}991 \affixline@num%
                992 \qquad \qquad \qquad \qquad \qquad \qquad \qquad \qquad \qquad \qquad \qquad \qquad \qquad \qquad \qquad \qquad \qquad \qquad \qquad \qquad \qquad \qquad \qquad \qquad \qquad \qquad \qquad \qquad \qquad \qquad \qquad \qquad \qquad \qquad \qquad \qquad \qquad993 \xifinlist{\the\l@dpscL}{\eled@sections@@}%
                994 {\add@inserts\affixside@note}%
                995 {\print@lineL}}%
                996 \add@penaltiesL%
                997 \global\advance\@donereallinesL\@ne%
                998 \global\advance\@donetotallinesL\@ne%
                999 \else%
                1000 \setbox\l@dleftbox \hb@xt@ \Lcolwidth{\hspace*{\Lcolwidth}}%
                1001 \global\advance\@donetotallinesL\@ne%
                1002 \setminus \text{fi}1003
                1004
\print@lineL \print@lineL is for lines without a sectioning command. See eledmac definition
                of \print@line for handbook.
               1005 \def\print@lineL{%
```
1006 \affixpstart@numL%

```
1007 \l@dld@ta %space kept for backward compatibility
                      1008 \add@inserts\affixside@note%
                      1009 \l@dlsn@te %space kept for backward compatibility
                      1010 {\ledllfill\hb@xt@ \Lcolwidth{%
                      1011 \do@insidelineLhook%
                      1012 \ifluatex%
                      1013 \luatextextdir\l@luatextextdir@L%
                      1014 \qquad \qquad \qquad \qquad \qquad \qquad \qquad \qquad \qquad \qquad \qquad \qquad \qquad \qquad \qquad \qquad \qquad \qquad \qquad \qquad \qquad \qquad \qquad \qquad \qquad \qquad \qquad \qquad \qquad \qquad \qquad \qquad \qquad \qquad \qquad \qquad \qquad \qquad 1015 \new@lineL%
                      1016 \inserthangingsymbolL%
                      1017 \l@dunhbox@line{\one@line}}\ledrlfill\l@drd@ta%
                      1018 \l@drsn@te}}
                      1019
\print@eledsectionL \print@eledsectionL is for line with macro code.
                      1020 \def\print@eledsectionL{%%
                      1021 \addtocounter{pstartL}{-1}%
                      1022 \ifdefstring{\@eledsectnotoc}{L}{\ledsectnotoc}{}
                      1023 \ifdefstring{\@eledsectmark}{L}{}{\ledsectnomark}
                      1024 \numdef{\temp@}{\l@dpscL-1}%
                      1025 \xifinlist{\temp@}{\eled@sections@@}{\@nobreaktrue}{\@nobreakfalse}%
                      1026 \@eled@sectioningtrue%
                      1027 \bgroup%
                      1028 \ifluatex%
                      1029 \luatextextdir\l@luatextextdir@L%
                      1030 \luatexpardir\l@luatexpardir@L%
                      1031 \luatexbodydir\l@luatexbodydir@L%
                      1032 \ifdefstring{\l@luatextextdir@L}{TRT}{\@RTLtrue}{}%
                      1033 \qquad \qquad \text{if } i \, \%1034 \csuse{eled@sectioning@\the\l@dpscL}%
                      1035 \egroup%
                      1036 \@eled@sectioningfalse%
                      1037 \global\csundef{eled@sectioning@\the\l@dpscL}%
                      1038 \if@RTL%
                      1039 \hbox{hspace}{-3\paperwidth}%
                      1040 {\hbox{\l@dunhbox@line{\one@line}} \new@line}%
                      1041 \else%
                      1042 \hspace{3\paperwidth}%
                      1043 {\new@line \hbox{\l@dunhbox@line{\one@line}}}%
                      1044 \fi%
                      1045 \vskip\eledsection@correcting@skip%
                      1046 }
                      1047
       \dolineLhook
       \dolineRhook
 \doinsidelineLhook _{1048} \neq \{\d{olineLhook}\} {\dolineLhook}[1]{\gdef\do@lineLhook{#1}} %
 \doinsidelineRhook 1049\newcommand*{\dolineRhook}[1]{\gdef\do@lineRhook{#1}}%
                      These high-level commands just redefine the low-level commands. They have to be used
                      be user, without \makeatletter.
                      1050 \newcommand*{\doinsidelineLhook}[1]{\gdef\do@insidelineLhook{#1}}%
                      1051 \newcommand*{\doinsidelineRhook}[1]{\gdef\do@insidelineRhook{#1}}%
```
1052

```
\dota \doelineLhook Hooks, initially empty, into the respective \doeline(L/R) macros.
      \do@lineRhook 1053\newcommand*{\do@lineLhook}{}
\do@insidelineLhook
1054 \newcommand*{\do@lineRhook}{}
\do@insidelineRhook
1055 \newcommand*{\do@insidelineLhook}{}
                     1056 \newcommand*{\do@insidelineRhook}{}
                     1057
          \do@lineR The \do@lineR macro is called to do all the processing for a single line of right text.
                     1058 \newcommand* {\do@lineR} {%
                     1059 \letcs{\ifnumberpstart}{numberpstart@R\the\l@dpscR}%
                     1060 \ledRcol@true%
                     1061 \advance\countRline \@ne%
                     1062 \ifvbox\namebox{l@dRcolrawbox\the\l@dpscR}%
                     1063 {\vbadness=10000%
                     1064 \splittopskip=\z@%
                     1065 \do@lineRhook%
                     1066 \l@demptyd@ta%
                     1067 \global\setbox\one@lineR=\vsplit\namebox{l@dRcolrawbox\the\l@dpscR}%
                    1068 to\baselineskip}%
                     1069 \IfStrEq{\splitfirstmarks\parledgroup@}{begin}{\parledgroup@notes@startR
                    1070 \unvbox\one@lineR \global\setbox\one@lineR=\lastbox%
                    1071 \getline@numR%
                    1072 \ifnum\@lockR>\@ne%
                     1073 \inserthangingsymbolRtrue%
                    1074 \else%
                     1075 \inserthangingsymbolRfalse%
                     1076 \fi%
                    1077 \setbox\l@drightbox%
                     1078 \hb@xt@ \Rcolwidth{%
                     1079 \ifl@dhidenumber%
                     1080 \global\l@dhidenumberfalse%
                     1081 \f@x@l@cksR%
                     1082 \qquad \text{else}%
                     1083 \affixline@numR%
                     1084 \fi%
                     1085 \xifinlist{\the\l@dpscR}{\eled@sectionsR@@}%
                     1086 {\add@insertsR\affixside@noteR}%
                     1087 {\print@lineR}%
                     1088 }%
                     1089 \add@penaltiesR%
                     1090 \global\advance\@donereallinesR\@ne%
                     1091 \global\advance\@donetotallinesR\@ne%
                     1092 \else%
                     1093 \setbox\l@drightbox \hb@xt@ \Rcolwidth{\hspace*{\Rcolwidth}}%
                    1094 \global\advance\@donetotallinesR\@ne%
                    1095 \setminus f i%
```
*VIII.3 Line and page number computation* 51

```
1096 \ledRcol@false%
1097 }
1098
1099
```

```
\print@lineR
\print@eledsectionR
```
### **VIII.3 Line and page number computation**

\getline@numR The \getline@numR macro determines the page and line numbers for the right text

```
line we're about to send to the vertical list.
1100 \newcommand*{\getline@numR}{%
1101 \global\advance\absline@numR \@ne
1102 \do@actionsR
1103 \do@ballastR
1104 \ifledgroupnotesR@\else
1105 \ifnumberline
1106 \ifsublines@
1107 \ifnum\sub@lockR<\tw@
1108 \global\advance\subline@numR \@ne
1109 \qquad \qquad \int f i
1110 \else
1111 \ifnum\@lockR<\tw@
1112 \global\advance\line@numR \@ne
1113 \global\subline@numR \z@
1114 \quad \qquad \qquad \qquad \qquad \qquad \qquad \qquad \qquad \qquad \qquad \qquad \qquad \qquad \qquad \qquad \qquad \qquad \qquad \qquad \qquad \qquad \qquad \qquad \qquad \qquad \qquad \qquad \qquad \qquad \qquad \qquad \qquad \qquad \qquad \qquad \qquad \qquad1115 \qquad \qquad \int f1116 \quad \text{if }1117 \fi
1118 }
1119 \newcommand*{\getline@numL}{%
1120 \global\advance\absline@num \@ne
1121 \do@actions
1122 \do@ballast
1123 \ifledgroupnotesL@\else
1124 \ifnumberline
1125 \ifsublines@
1126 \ifnum\sub@lock<\tw@
1127 \global\advance\subline@num \@ne
1128 \setminus f_i1129 \qquad \text{else}1130 \ifnum\@lock<\tw@
1131 \global\advance\line@num \@ne
1132 \global\subline@num \z@
1133 \quad \text{if} \quad1134 \quad \text{if} \quad1135 \setminus f i
1136 \overline{f}1137 }
```
1138 1139 \do@ballastR The real work in the line macros above is done in \do@actions, but before we plunge into that, let's get \do@ballastR out of the way. 1140 \newcommand\*{\do@ballastR}{\global\ballast@count=\z@ 1141 \begingroup 1142 \advance\absline@numR \@ne 1143 \ifnum\next@actionlineR=\absline@numR 1144 \ifnum\next@actionR>-1001 1145 \global\advance\ballast@count by -\c@ballast 1146  $\qquad \qquad$  \fi 1147  $\qquad \qquad$  \fi 1148 \endgroup} \l@dskipversenumberR \do@actionsR \do@actions@fixedcodeR \do@actions@nextR The  $\dota$  do@actionsR macro looks at the list of actions to take at particular right text absolute line numbers, and does everything that's specified for the current line. It may call itself recursively and we use tail recursion, via \do@actions@nextR for this. 1149 1150 \newif\ifl@dskipversenumberR 1151\newcommand\*{\do@actions@fixedcodeR}{% 1152 \ifcase\@l@dtempcnta% 1153 \or% % 1001 1154 \global\sublines@true 1155 \or%  $\sqrt{0.26}$ 1156 \global\sublines@false 1157 \or% % 1003 1158 \global\@lockR=\@ne 1159  $\qquad \qquad$  \or%  $\qquad \qquad$  \or% 3.1004% 1160 \ifnum\@lockR=\tw@ 1161 \global\@lockR=\thr@@ 1162 \else 1163 \global\@lockR=\z@ 1164 \fi 1165 \or% % 1005 1166 \global\sub@lockR=\@ne 1167 \or% % 1006 1168 \ifnum\sub@lockR=\tw@ 1169 \global\sub@lockR=\thr@@ 1170 \else 1171 \global\sub@lockR=\z@ 1172  $\qquad \qquad$  \fi 1173 \or% % 1007 1174 \l@dskipnumbertrue  $1175 \quad \text{or} \quad \%$   $\quad 1008$ 1176 \l@dskipversenumberRtrue% 1177 \or% % 1009 1178 \l@dhidenumbertrue%

```
1179 \else%
1180 \led@warn@BadAction
1181 \fi%
1182 }
1183
1184
1185 \newcommand*{\do@actionsR}{%
1186 \global\let\do@actions@nextR=\relax
1187 \@l@dtempcntb=\absline@numR
1188 \ifnum\@l@dtempcntb<\next@actionlineR\else
1189 \ifnum\next@actionR>-1001\relax
1190 \global\page@numR=\next@actionR
1191 \ifbypage@R
1192 \global\line@numR \z@ \global\subline@numR \z@
1193 \qquad \qquad \int f1194 \else
1195 \ifnum\next@actionR<-4999\relax % 9/05 added relax here
1196 \@l@dtempcnta=-\next@actionR
1197 \advance\@l@dtempcnta by -5001\relax
1198 \ifsublines@
1199 \global\subline@numR=\@l@dtempcnta
1200 \else
1201 \global\line@numR=\@l@dtempcnta
1202 \qquad \qquad \int f i
1203 \qquad \text{else}1204 \@l@dtempcnta=-\next@actionR
1205 \advance\@l@dtempcnta by -1000\relax
1206 \do@actions@fixedcodeR
1207 \quad \text{If }1208 \qquad \qquad \text{if }1209 \ifx\actionlines@listR\empty
1210 \gdef\next@actionlineR{1000000}%
1211 \else
1212 \gl@p\actionlines@listR\to\next@actionlineR
1213 \gl@p\actions@listR\to\next@actionR
1214 \global\let\do@actions@nextR=\do@actionsR
1215 \setminus f i
1216 \fi
1217 \do@actions@nextR}
1218
```
#### **VIII.4 Line number printing**

```
\l@dcalcnum
\ch@cksub@l@ckR
1219
   \ch@ck@l@ckR
1220 \providecommand*{\l@dcalcnum}[3]{%
    \f@x@l@cksR
\affixline@numR
                 \affixline@numR is the right text version of the \affixline@num macro.
                     \ifnum #1 > #2\relax
                       \delta = \#1\ref{relax}1223 \advance\@l@dtempcnta by -#2\relax
```

```
1224 \divide\@l@dtempcnta by #3\relax
1225 \multiply\@l@dtempcnta by #3\relax
1226 \advance\@l@dtempcnta by #2\relax
1227 \else
1228 \@l@dtempcnta=#2\relax
1229 \{f_i\}1230
1231 \newcommand* {\ch@cksub@l@ckR}{%
1232 \ifcase\sub@lockR
1233 \or
1234 \ifnum\sublock@disp=\@ne
1235 \@l@dtempcntb \z@ \@l@dtempcnta \@ne
1236 \quad \text{if } i1237 \overline{\or}1238 \ifnum\sublock@disp=\tw@
1239 \else
1240 \@l@dtempcntb \z@ \@l@dtempcnta \@ne
1241 \qquad \qquad \text{if } i1242 \or
1243 \ifnum\sublock@disp=\z@
1244 \@l@dtempcntb \z@ \@l@dtempcnta \@ne
1245 \ifmmode{\big\vert} \else{ 1245 \fi \fi
1246 \{f_i\}1247
1248 \newcommand*{\ch@ck@l@ckR}{%
1249 \ifcase\@lockR
1250 \qquad \qquad \or
1251 \ifnum\lock@disp=\@ne
1252 \@l@dtempcntb \z@ \@l@dtempcnta \@ne
1253 \qquad \qquad \int f i
1254 \or
1255 \ifnum\lock@disp=\tw@
1256 \else
1257 \@l@dtempcntb \z@ \@l@dtempcnta \@ne
1258 \fi
1259 \overline{or}1260 \ifnum\lock@disp=\z@
1261 \@l@dtempcntb \z@ \@l@dtempcnta \@ne
1262 \qquad \qquad 1262
1263 \{f_i\}1264
1265 \newcommand*{\f@x@l@cksR}{%
1266 \ifcase\@lockR
1267 \or
1268 \global\@lockR \tw@
1269 \or \or1270 \global\@lockR \z@
1271 \setminus fi
1272 \ifcase\sub@lockR
1273 \overline{or}
```

```
1274 \global\sub@lockR \tw@
1275 \or \or1276 \global\sub@lockR \z@
1277 \fi}
1278
1279
1280 \newcommand* {\affixline@numR} {%
1281 \ifledgroupnotesR@\else\ifnumberline
1282 \ifl@dskipnumber
1283 \global\l@dskipnumberfalse
1284 \else
1285 \ifsublines@
1286 \@l@dtempcntb=\subline@numR
1287 \l@dcalcnum{\subline@numR}{\c@firstsublinenumR}{\c@sublinenumincrementR}%
1288 \ch@cksub@lockR
1289 \else
1290 \@l@dtempcntb=\line@numR
1291 \ifx\linenumberlist\empty
1292 \l@dcalcnum{\line@numR}{\c@firstlinenumR}{\c@linenumincrementR}%
1293 \else
1294 \@l@dtempcnta=\line@numR
1295 \edef\rem@inder{,\linenumberlist,\number\line@numR,}%
1296 \edef\sc@n@list{\def\noexpand\sc@n@list
1297 ####1,\number\@l@dtempcnta,####2|{\def\noexpand\rem@inder{####2}}}%
1298 \sc@n@list\expandafter\sc@n@list\rem@inder|%
1299 \ifx\rem@inder\empty\advance\@l@dtempcnta\@ne\fi
1300 \qquad \qquad \setminus f \mathbf{i}1301 \ch@ck@l@ckR
1302 \quad \text{if }1303 \ifnum\@l@dtempcnta=\@l@dtempcntb
1304 \ifl@dskipversenumberR\else
1305 \if@twocolumn
1306 \if@firstcolumn
1307 \gdef\l@dld@ta{\llap{{\leftlinenumR}}}%
1308 \else
1309 \gdef\l@drd@ta{\rlap{{\rightlinenumR}}} %
1310 \quad \text{if} \quad1311 \else
1312 \@l@dtempcntb=\line@marginR
1313 \ifnum\@l@dtempcntb>\@ne
1314 \advance\@l@dtempcntb by\page@numR
1315 \quad \text{if} \quad1316 \ifodd\@l@dtempcntb
1317 \gdef\l@drd@ta{\rlap{{\rightlinenumR}}}%
1318 \else
1319 \gdef\l@dld@ta{\llap{{\leftlinenumR}}}%
1320 \quad \text{if} \quad1321 \qquad \qquad \text{if } i1322 \quad \text{if }1323 \setminus fi
```
1324 \f@x@l@cksR  $1325 \setminus f$ i  $1326 \setminus f$ i 1327 \fi}

#### **VIII.5 Pstart number printing in side**

The printing of the pstart number is like in eledmac, with two differences :

- Some commands have versions suffixed by R or L.
- The \affixpstart@num and \affixpstart@numR commands are called in the \Pages command. Consequently, the pstartL and pstartR counters must be reset at the begining of this command.

```
\affixpstart@numL
\affixpstart@numR
1328
  \leftpstartnumR 1329\newcommand*{\affixpstart@numL}{%
 \rightpstartnumR
1330 \ifsidepstartnum
  \leftpstartnumL
1331 \if@twocolumn
\rightpstartnumL 1332
    \ifpstartnumR
                          \if@firstcolumn
                  1333 \gdef\l@dld@ta{\llap{{\leftpstartnumL}}}%
                  1334 \else
                  1335 \gdef\l@drd@ta{\rlap{{\rightpstartnumL}}}%
                  1336 \setminus fi
                  1337 \else
                  1338 \@l@dtempcntb=\line@margin
                  1339 \ifnum\@l@dtempcntb>\@ne
                  1340 \advance\@l@dtempcntb \page@num
                  1341 \qquad \qquad \fi
                  1342 \ifodd\@l@dtempcntb
                  1343 \gdef\l@drd@ta{\rlap{{\rightpstartnumL}}}%
                  1344 \else
                  1345 \gdef\l@dld@ta{\llap{{\leftpstartnumL}}}%
                  1346 \quad \text{if} \quad1347 \qquad \qquad \text{if } i1348 \setminus \text{fi}1349 }
                  1350 \newcommand* {\affixpstart@numR} {%
                  1351 \ifsidepstartnum
                  1352 \if@twocolumn
                  1353 \if@firstcolumn
                  1354 \gdef\l@dld@ta{\llap{{\leftpstartnumR}}}%
                  1355 \else
                  1356 \gdef\l@drd@ta{\rlap{{\rightpstartnumR}}}%
                  1357 \fi
                  1358 \else
                  1359 \@l@dtempcntb=\line@marginR
                  1360 \ifnum\@l@dtempcntb>\@ne
                  1361 \advance\@l@dtempcntb \page@numR
```

```
1362 \qquad \qquad \int f1363 \ifodd\@l@dtempcntb
1364 \gdef\l@drd@ta{\rlap{{\rightpstartnumR}}}%
1365 \else
1366 \gdef\l@dld@ta{\llap{{\leftpstartnumR}}}%
1367 \qquad \qquad 1367
1368 \fi
1369 \setminus fi
1370 }
1371
1372\newcommand*{\leftpstartnumL}{
1373 \ifpstartnum
1374 \thepstartL
1375 \kern\linenumsep\global\pstartnumfalse\fi
1376 }
1377\newcommand*{\rightpstartnumL}{
1378 \ifpstartnum\kern\linenumsep
1379 \thepstartL
1380 \global\pstartnumfalse\fi
1381 }
1382 \newif\ifpstartnumR
1383 \pstartnumRtrue
1384 \newcommand* {\leftpstartnumR} {
1385 \ifpstartnumR
1386 \thepstartR
1387 \kern\linenumsep\global\pstartnumRfalse\fi
1388 }
1389 \newcommand* {\rightpstartnumR} {
1390 \ifpstartnumR\kern\linenumsep
1391 \thepstartR
1392 \global\pstartnumRfalse\fi
1393 }
```
### **VIII.6 Add insertions to the vertical list**

\inserts@listR \inserts@listR is the list macro that contains the inserts that we save up for one right text paragraph.

\list@create{\inserts@listR}

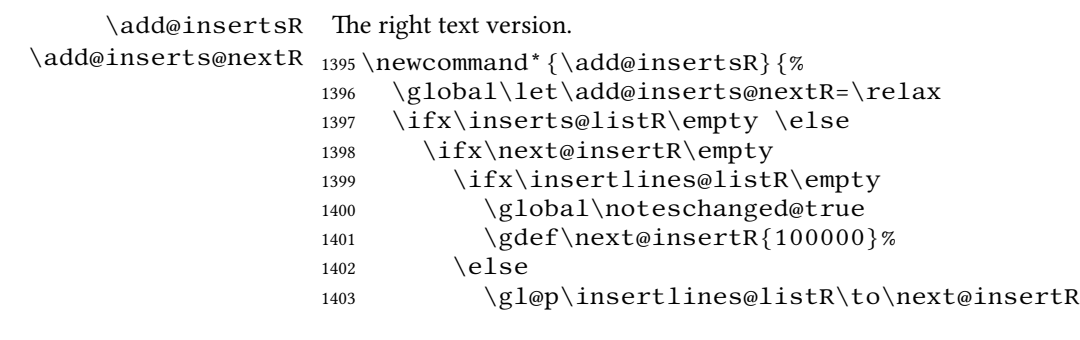

```
1404 \qquad \qquad \int f1405 \setminus fi
1406 \ifnum\next@insertR=\absline@numR
1407 \gl@p\inserts@listR\to\@insertR
1408 \@insertR
1409 \global\let\@insertR=\undefined
1410 \global\let\next@insertR=\empty
1411 \global\let\add@inserts@nextR=\add@insertsR
1412 \qquad \qquad \fi
1413 \fi
1414 \add@inserts@nextR}
1415
```
### **VIII.7 Penalties**

\add@penaltiesL \add@penaltiesR

 $\add$ @penaltiesL is the last macro used by  $\do$ @lineL. It adds up the club, widow, and interline penalties, and puts a single penalty of the appropriate size back into the paragraph; these penalties get removed by the  $\v{\sigma}$  is  $-\dagger$  operation.  $\dagger$  is playwidowpenalty and \brokenpenalty are not restored, since we have no easy way to find out where we should insert them.

In the code below, which is a virtual copy of the original  $\add$ @penalties, \num@lines is the number of lines in the whole paragraph, and \par@line is the line we're working on at the moment. The count \@l@dtempcnta is used to calculate and accumulate the penalty; it is initially set to the value of  $\delta \delta \lambda$ which has been worked out in  $\dota$  do@ballast. Finally, the penalty is checked to see that it doesn't go below *−*10000.

```
\newcommand*{\add@penaltiesR}{\@l@dtempcnta=\ballast@count
  \ifnum\num@linesR>\@ne
    \global\advance\par@lineR \@ne
    \ifnum\par@lineR=\@ne
      \advance\@l@dtempcnta by \clubpenalty
    \fi
    \@l@dtempcntb=\par@lineR \advance\@l@dtempcntb \@ne
    \ifnum\@l@dtempcntb=\num@linesR
      \advance\@l@dtempcnta by \widowpenalty
    \fi
    \ifnum\par@lineR<\num@linesR
      \advance\@l@dtempcnta by \interlinepenalty
    \fi
  \sqrt{fi}\ifnum\@l@dtempcnta=\z@
      \relax
    \else
      \ifnum\@l@dtempcnta>-10000
        \penalty\@l@dtempcnta
      \else
        \penalty -10000
      \fi
```
 $\langle$ fi}

This is for a single chunk. However, as we are probably dealing with several chunks at a time, the above is nor really relevant. Peter Wilson thinks that it is likely with parallel text that there is no real need to add back any penalties; even if there was, they would have to match across the left and right lines. So, Peter Wilson ends up with the following.

```
1416 \newcommand* {\add@penaltiesL} {}
1417\newcommand*{\add@penaltiesR}{}
1418
```
#### **VIII.8 Printing leftover notes**

\flush@notesR The \flush@notesR macro is called after the entire right text has been sliced up and sent on to the vertical list.

```
1419 \newcommand* {\flush@notesR} {%
1420 \@xloop
1421 \ifx\inserts@listR\empty \else
1422 \gl@p\inserts@listR\to\@insertR
1423 \@insertR
1424 \global\let\@insertR=\undefined
1425 \repeat }
1426
```
## **IX Footnotes**

### **IX.1 Normal footnote formatting**

The \printlines macro prints the line numbers for a note—which, in the general case, is a rather complicated task. The seven parameters of the argument are the line numbers as stored in \1@d@nums, in the form described on ?? p. ?? of Eledmac' handbook: the starting page, line, and sub-line numbers, followed by the ending page, line, and sub-line numbers, and then the font specifier for the lemma.

\printlinesR \ledsavedprintlines

This is the right text version of \printlines and takes account of  $\@Rline$ lineflag. Just in case,  $\leq$  dedsavedprintlines is a copy of the original  $\prinlines$ .

Just a reminder of the arguments:

```
\printlinesR #1 | #2 | #3 | #4 | #5 | #6 | #7
\printlinesR start-page | line | subline | end-page | line | sub-
line | font
1427 \def\printlinesR#1|#2|#3|#4|#5|#6|#7|{\begingroup
1428 \setprintlines{#1}{#2}{#3}{#4}{#5}{#6}%
```

```
1429 \ifl@d@pnum #1\fullstop\fi
```
1430 \ifledplinenum \linenumr@p{#2}\@Rlineflag\else \symplinenum\fi

- 1431 \ifl@d@ssub \fullstop \sublinenumr@p{#3}\fi
- 1432 \ifl@d@dash \endashchar\fi

```
1433 \ifl@d@pnum #4\fullstop\fi
1434 \ifl@d@elin \linenumr@p{#5}\@Rlineflag\fi
1435 \ifl@d@esl \ifl@d@elin \fullstop\fi \sublinenumr@p{#6}\fi
1436 \endgroup}
1437
1438 \let\ledsavedprintlines\printlines
1439
```
#### **IX.2 Footnotes output specific to \Pages**

\print@Xnotes@forpages \correct@Xfootins@box \print@notesX@forpages \correct@footinsX@box The \Xonlyside and \onlysideX hooks for \Pages allow notes to be printed either in left or right pages only. The implementation of such features is delegated to \print@Xnotes@forpages, which replaces \print@Xnotes inside \Pages. Here is how we proceed<sup>[3](#page-59-0)</sup>:

- If notes are to be printed in both sides, we just proceed the usual way: print the foot starts for the series, then the foot group.
- If notes are to be printed in the left side, we do these prints only for even pages ; if notes are to be printed in the right side, we do these prints only for odd pages.
- However, that is not enough. Because the problem does not only consists in printing notes in any particular page. It is also not to put aside room for notes in the pages where we don't want to print them. To take an example: if some note in the left side is too long by 160pt to be printed in full in the left page, we do not want to put aside 160pt a space for it in the following right page.
- To solve this problem, we change the magnification factor associated with notes before going to the next page. If we start a page where no notes are supposed to be printed, the magnification counter is set to 0. We also set the note skip to 0pt. Before starting a new page where these notes are supposed to be printed, we reset these counter and skip to their default values. (About these counter and skip, read *The TeXbook* p. 122-125).
- There still remains a last problem. This problem is quite complex to understand, so an example will speak for itself. Suppose we allow 10 lines of notes by page. Suppose a long note, be it 25 lines, which needs three pages to be printed. Suppose it must be printed only on left pages, namely odd pages.

On p. 2, the first 10 lines of the notes are printed. On p. 3, the box associated to the notes contains 10 lines. However, as we are in a right page, we don't void this box. So T<sub>E</sub>X will keep its content for the pages to come. However, on p. 4 it will also add one line in the footnote box, because in any case, TFXadds some content in the box when preparing the output routines, even if there is some content left in this box from the previous pages. So the lines in the note box at p. 4 will be  $10+1=11$ . There is one line which should not be there. Furthermore, as the box size is for 10 lines and not for 11 lines, this last line will be glued to the previous one.

<span id="page-59-0"></span><sup>3</sup>See <http://tex.stackexchange.com/a/230332/7712>.

To fix this double issue:

- **–** For the pages where notes must be NOT printed, we allow to every note box one line less than it ought to be. In our example, that means that we allow T<sub>E</sub>X to add only  $10 - 1 = 9$  line in the note box on p. 3. Before shifting to the pages where notes must be printed, we allow to every notes the expected number of lines. In our example, that means that we allow T<sub>E</sub>Xto add 10 lines in the note box on p. 4. As on p. 3 only 9 lines were allowed, that means note box of p. 4 will contain  $9 + 1 = 10$  lines. So the "one line too many" problem is solved.
- **–** Still remains the "glue" problem. We solve it by recreating a clean note box. We split the one which is created by T<sub>E</sub>X to get the next line printed. Then, we create the new box, by bringing together the first part and the last part of the splitted box, adding some skip between them. That is achieved by  $\cor$ rect@Xfootins@box (or \correct@footinsX@box for familiar notes).

The code to print critical notes, when processing \Pages

1440 \newcommand\print@Xnotes@forpages[1]{%

First case: notes are for both sides. Just print the note start and the note group

```
1441 \ifcsempty{Xonlyside@#1}{%
1442 \csuse{#1footstart}{#1}%
1443 \csuse{#1footgroup}{#1}%
1444 } %
```
Second case: notes are for one side only. First test if we are in a page where they must be printed.

```
1445 {%
1446 \ifboolexpr{%
1447 ((test {\frac{\Xonlyside@\#1}{L}} and not test{\inftyd}{\c@page}})%
1448 Or%
1449 (test {\ifcsstring{Xonlyside@#1}{R}} and test{\ifnumodd{\c@page}}))%
1450 \{ \%
```
If we are in a page where notes must be printed, print the notes, after having made the corrections which are needed for boxes.

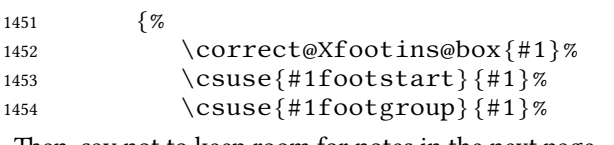

Then, say not to keep room for notes in the next page.

```
1455 \global\count\csuse{#1footins}=0%
1456 \global\skip\csuse{#1footins}=0pt%
```
And also, allow one line less for notes in the next page.

```
1457 \csuse{Xnotefontsize@#1}%
1458 \global\advance\dimen\csuse{#1footins} by -
  \baselineskip%
```

```
Now we have printed the notes. So we put aside this fact.
1459 \global\boolfalse{keepforXside@#1}%
1460 } %
In case we are on a page where notes must NOT be printed. First, memorize that we
have not printed the notes, despite having some to print.
1461 \{  \%
1462 \global\booltrue{keepforXside@#1}%
Then restore expected rooms for notes on the next page.
1463 \global\count\csuse{#1footins}=\csuse{default@#1footins}%
1464 \global\skip\csuse{#1footins}=\csuse{Xbeforenotes@#1}%
Last but not least, restore the normal line number allowed to notes for the following
page.
1465 \bgroup%
1466 \csuse{Xnotefontsize@#1}%
1467 \global\advance\dimen\csuse{#1footins} by \base-
   lineskip%
1468 \egroup%
1469% End of \cs{print@Xnotes@forpages}.
1470 \} %
1471 } \%1472 }%
Now, \correct@Xfootins@box, to fix problem of last line being glued to the
previous one.
1473 \newcommand{\correct@Xfootins@box}[1]{%
We need to make correction only in case we have not printed any note in the previous
page, although there was to be "normally" printed.
1474 \ifbool{keepforXside@#1}{%
Some setting needed to do the right splitting.
1475 \csuse{Xnotefontsize@#1}%
1476 \splittopskip=0pt%
And now, split the last line, and push in the right place.
1477 \global\setbox\csuse{#1footins}=\vbox{%
1478 \vsplit\csuse{#1footins} to \dimexpr\ht\csuse{#1footins}-
   1pt\relax%
1479 \vskip \dimexpr-0.5\baselineskip-0.5\lineskip-
   0.5pt\relax%
1480 \unvbox\csuse{#1footins}%
1481 } %
End of the macro.
1482 } { } %
1483 }%
```

```
And now, the same for familiar footnotes.
```

```
1484 \newcommand\print@notesX@forpages[1]{%
1485 \ifcsempty{onlysideX@#1}{%
1486 \csuse{footstart#1}{#1}%
1487 \csuse{footgroup#1}{#1}%
1488 }%
1489 \{ %1490 \ifboolexpr{%
1491 ((test {\ifcsstring{onlysideX@#1}{L}} and not test{\ifnumodd{\c@page}})%
1492 Or%
1493 (test {\ifcsstring{onlysideX@#1}{R}} and test{\ifnumodd{\c@page}}))%
1494 } %
1495 {%
1496 \correct@footinsX@box{#1}%
1497 \csuse{footstart#1}{#1}%
1498 \csuse{footgroup#1}{#1}%
1499 \global\count\csuse{footins#1}=0%
1500 \global\skip\csuse{footins#1}=0pt%
1501 \csuse{notefontsizeX@#1}%
1502 \global\advance\dimen\csuse{footins#1} by -
  \baselineskip%
1503 \global\boolfalse{keepforsideX@#1}%
1504 } \%1505 \{ %1506 \global\booltrue{keepforsideX@#1}%
1507 \global\count\csuse{footins#1}=\csuse{default@footins#1}%
1508 \global\skip\csuse{footins#1}=\csuse{beforenotesX@#1}%
1509 \bgroup%
1510 \csuse{notefontsizeX@#1}%
1511 \global\advance\dimen\csuse{footins#1} by \base-
  lineskip%
1512 \qquad \qquad \qquad \qquad1513 }%
1514 }%
1515 }%
1516 \newcommand{\correct@footinsX@box}[1]{%
1517 \ifbool{keepforsideX@#1}{%
1518 \csuse{notefontsizeX@#1}%
1519 \splittopskip=0pt%
1520 \global\setbox\csuse{footins#1}=\vbox{%
1521 \vsplit\csuse{footins#1} to \dimexpr\ht\csuse{footins#1}-
  1pt\relax%
1522 \vskip \dimexpr-0.5\baselineskip-0.5\lineskip-
  0.5pt\relax%
1523 \unvbox\csuse{footins#1}%
1524 } \%1525 }{}%
1526 }%
```
# **X Cross referencing**

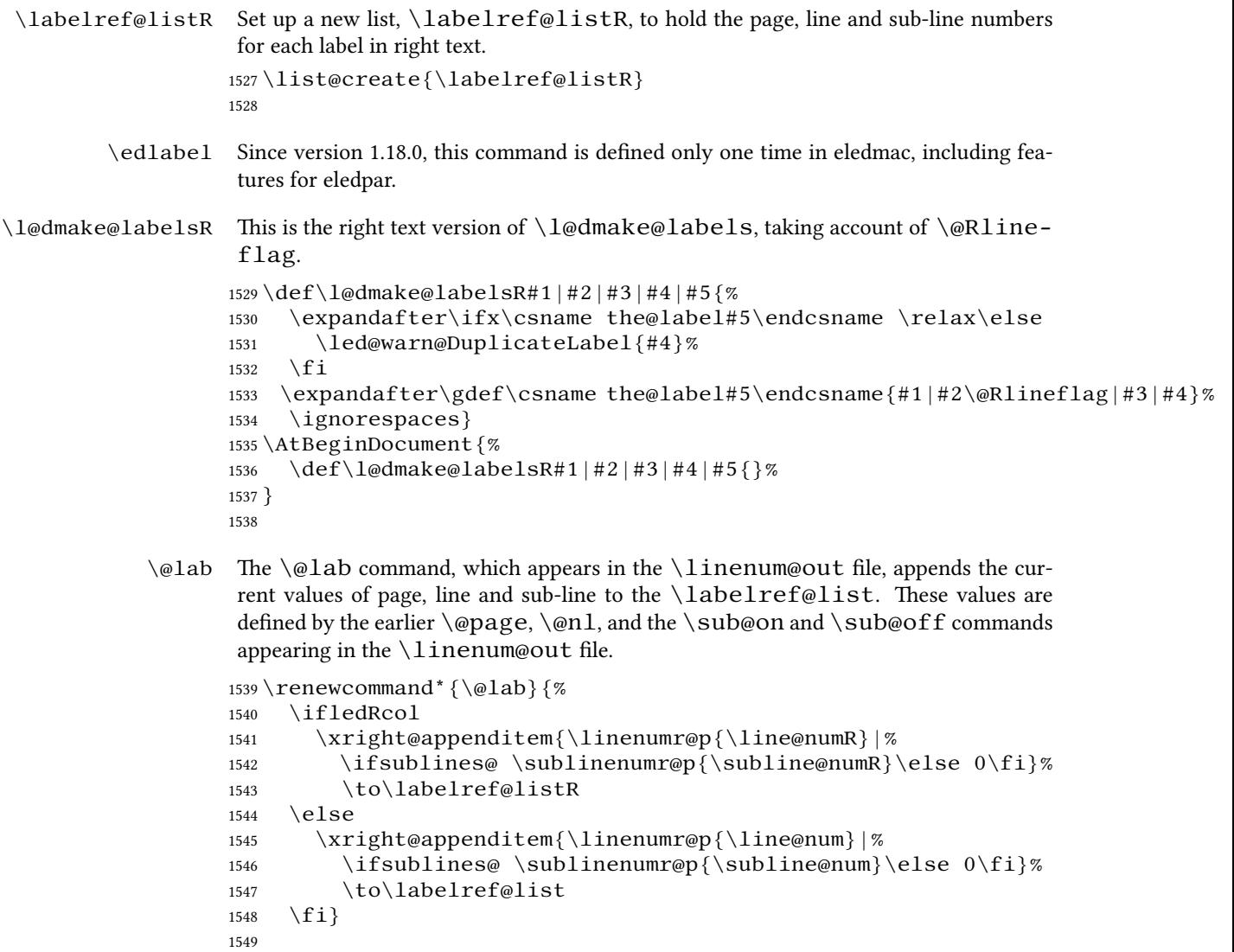

# **XI Side notes**

Regular \marginpars do not work inside numbered text — they don't produce any note but do put an extra unnumbered blank line into the text.

\sidenote@marginR \sidenotemargin\* Specifies which margin sidenotes can be in. 1550 \WithSuffix\newcommand\sidenotemargin\*[1]{% 1551 \l@dgetsidenote@margin{#1}

```
1552 \global\sidenote@marginR=\@l@dtempcntb
1553 \global\sidenote@margin=\@l@dtempcntb
1554 }
1555 \newcount\sidenote@marginR
1556 \global\sidenote@margin=\@ne
1557
```
#### \affixside@noteR The right text version of \affixside@note.

```
1558 \newcommand*{\affixside@noteR}{%
1559 \def\sidenotecontent@{}%
1560 \numgdef{\itemcount@}{0}%
1561 \det\det\left(1\frac{1}{\%}\right)1562 \ifnumequal{\itemcount@}{0}%
1563 \{ %1564 \appto\sidenotecontent@{##1}}% Not print not sep-
   arator before the 1st note
1565 {\appto\sidenotecontent@{\sidenotesep ##1}%
1566 {}^{3}\%1567 \numgdef{\itemcount@}{\itemcount@+1}%
1568 } %
1569 \dolistloop{\l@dcsnotetext}%
1570 \ifnumgreater{\itemcount@}{1}{\led@err@ManySidenotes}{}%
1571 \gdef\@templ@d{}%
1572 \gdef\@templ@n{\l@dcsnotetext\l@dcsnotetext@l\l@dcsnotetext@r}%
1573 \ifx\@templ@d\@templ@n \else%
1574 \if@twocolumn%
1575 \if@firstcolumn%
1576 \setl@dlp@rbox{##1}{\sidenotecontent@}%
1577 \else%
1578 \setl@drp@rbox{\sidenotecontent@}%
1579 \qquad \qquad \qquad \qquad \qquad \qquad \qquad \qquad \qquad \qquad \qquad \qquad \qquad \qquad \qquad \qquad \qquad \qquad \qquad \qquad \qquad \qquad \qquad \qquad \qquad \qquad \qquad \qquad \qquad \qquad \qquad \qquad \qquad \qquad \qquad \qquad \q1580 \else%
1581 \@l@dtempcntb=\sidenote@marginR%
1582 \ifnum\@l@dtempcntb>\@ne%
1583 \advance\@l@dtempcntb by\page@numR%
1584 \qquad \qquad \int f \, \mathbf{i} \, \mathcal{S}1585 \ifodd\@l@dtempcntb%
1586 \setl@drp@rbox{\sidenotecontent@}%
1587 \gdef\sidenotecontent@{}%
1588 \numdef{\itemcount@}{0}%
1589 \dolistloop{\l@dcsnotetext@l}%
1590 \ifnumgreater{\itemcount@}{1}{\led@err@ManyLeftnotes}{}%
1591 \setl@dlp@rbox{\sidenotecontent@}%
1592 \else%
1593 \setl@dlp@rbox{\sidenotecontent@}%
1594 \gdef\sidenotecontent@{}%
1595 \numdef{\itemcount@}{0}%
1596 \dolistloop{\l@dcsnotetext@r}%
1597 \ifnumgreater{\itemcount@}{1}{\led@err@ManyRightnotes}{}%
```

```
1598 \setl@drp@rbox{\sidenotecontent@}%
1599 \qquad \qquad \fi%
1600 \quad \text{if} \quad x1601 \fi%
1602 }
1603
```
# **XII Familiar footnotes**

```
\l@dbfnote \l@dbfnote adds the footnote to the insert list, and \vl@dbfnote calls the orig-
              inal \@footnotetext.
```

```
1604 \renewcommand{\l@dbfnote}[1]{%
```

```
1605 \ifnumberedpar@
1606 \gdef\@tag{#1\relax}%
1607 \ifledRcol%
1608 \xright@appenditem{\noexpand\vl@dbfnote{{\expandonce\@tag}}{\@thefnmark}
1609 \to\inserts@listR
1610 \global\advance\insert@countR \@ne%
1611 \else%
1612 \xright@appenditem{\noexpand\vl@dbfnote{{\expandonce\@tag}}{\@thefnmark}
1613 \to\inserts@list
1614 \global\advance\insert@count \@ne%
1615 \fi
1616 \fi\ignorespaces}
1617
```

```
\normalbfnoteX
```

```
1618 \renewcommand{\normalbfnoteX}[2] {%
1619 \ifnumberedpar@
1620 \ifledRcol%
1621 \ifluatex
1622 \footnotelang@lua[R]%
1623 \quad \text{if} \quad1624 \@ifundefined{xpg@main@language}%if polyglossia
1625 \{ \} \%1626 {\footnotelang@poly[R]}%
1627 \protected@xdef\thisfootnote{\csuse{thefootnote#1}}%
1628 \xright@appenditem{\noexpand\vbfnoteX{#1}{#2}{\expandonce\thisfootnote
1629 \to\inserts@listR
1630 \global\advance\insert@countR \@ne%
1631 \else%
1632 \ifluatex
1633 \footnotelang@lua%
1634 \quad \text{if} \quad1635 \@ifundefined{xpg@main@language}%if polyglossia
1636 {}^{8}1637 {\footnotelang@poly}%
1638 \protected@xdef\thisfootnote{\csuse{thefootnote#1}}%
```

```
1639 \xright@appenditem{\noexpand\vbfnoteX{#1}{#2}{\expandonce\thisfootnote}}%
1640 \to\inserts@list
1641 \global\advance\insert@count \@ne%
1642 \qquad \qquad \setminus fi
1643 \fi\ignorespaces}
1644
```
## **XIII Verse**

Like in eledmac, the insertion of hangingsymbol is base on  $\iinterscript{1}$  inserthangingsymbol, and, for the right side, on \ifinserthangingsymbolR. Both commands also include the hanging space, to be sure the  $\oneq$ line of hanging lines has the same width that the  $\oneq$ line of normal lines and to prevent the column separator from shifting.

\inserthangingsymbolL

```
inserthangingsymbolR 1645\newif\ifinserthangingsymbolR
                    1646 \newcommand{\inserthangingsymbolL}{%
                    1647 \ifinserthangingsymbol%
                    1648 \ifinstanzaL%
                    1649 \hskip \@ifundefined{sza@0@}{0}{\expandafter%
                    1650 \noexpand\csname sza@0@\endcsname}\stanzaindentbase%
                    1651 \@hangingsymbol%
                    1652 \fi%
                    1653 \fi%
                    1654 \%1655 \newcommand{\inserthangingsymbolR}{%
                    1656 \ifinserthangingsymbolR%
                    1657 \ifinstanzaR%
                    1658 \hskip \@ifundefined{sza@0@}{0}{\expandafter%
                    1659 \noexpand\csname sza@0@\endcsname}\stanzaindentbase%
                    1660 \@hangingsymbol%
                    1661 \fi%
                    1662 \fi%
                    1663 }%
```
Before we can define the main stanza macros we need to be able to save and reset the category code for &. To save the current value we use  $\nextrowarrow$  hext from the  $\lozenge$  macro.

```
1664 \chardef\next=\catcode`\&
1665 \catcode`\&=\active
1666
```
astanza This is roughly an environmental form of \stanza, which treats its stanza-like contents as a single chunk.

```
1667 \newenvironment{astanza}{%
1668 \catcode`\&\active
1669 \global\stanza@count\@ne\stanza@modulo\@ne
1670 \ifnum\usenamecount{sza@0@}=\z@
```
67

```
1671 \let\stanza@hang\relax
                1672 \let\endlock\relax
                1673 \else
                1674 \rightskip\z@ plus 1fil\relax
                1675 \fi
                1676 \ifnum\usenamecount{szp@0@}=\z@
                1677 \let\sza@penalty\relax
                1678 \fi
                1679 \def&{%
                1680 \endlock\mbox{}%
                1681 \sza@penalty
                1682 \global\advance\stanza@count\@ne
                1683 \@astanza@line}%
                1684 \def\&{\@stopastanza}%
                1685 \pstart
                1686 \@astanza@line
                1687 }{}
                1688
 \Diamondstopastanza This command is called by \Diamond in astanza environment. It allows optional arguments.
                1689 \newcommandx{\@stopastanza}[1][1,usedefault]{%
                1690 \endlock\mbox{}%
                1691 \pend[#1]%
                1692 }%
\@astanza@line This gets put at the start of each line in the environment. It sets up the paragraph style
                 — each line is treated as a paragraph.
                1693 \newcommand*{\@astanza@line}{%
                1694 \ifnum\value{stanzaindentsrepetition}=0
                1695 \parindent=\csname sza@\number\stanza@count
                1696 @\endcsname\stanzaindentbase
                1697 \else
                1698 \parindent=\csname sza@\number\stanza@modulo
                1699 @\endcsname\stanzaindentbase
                1700 \managestanza@modulo
                1701 \qquad \qquad1701
                1702 \quad \text{par}1703 \stanza@hang%\mbox{}%
                1704 \ignorespaces}
                1705
                    Lastly reset the modified category codes.
                1706 \catcode`\&=\next
                1707
```
# **XIV Naming macros**

The ET<sub>F</sub>X kernel provides  $\@nnamedef$  and  $\@nnamedef$  corder for defining and using macros that may have non-letters in their names. We need something similar here as we are going to need and use some numbered boxes and counters.

```
\newnamebox
  \setnamebox
regular box macros, but including the string 'name'.
  \unhnamebox
1708 \providecommand*{\newnamebox}[1]{%
 \unvnamebox 1709
     \namebox
1710 \providecommand*{\setnamebox}[1]{%
               A set of macros for creating and using 'named'boxes; the macros are called after the
                   \expandafter\newbox\csname #1\endcsname}
               1711 \expandafter\setbox\csname #1\endcsname}
               1712 \providecommand*{\unhnamebox}[1]{%
               1713 \expandafter\unhbox\csname #1\endcsname}
               1714 \providecommand*{\unvnamebox}[1]{%
               1715 \expandafter\unvbox\csname #1\endcsname}
               1716 \providecommand*{\namebox}[1]{%
               1717 \{\text{csmame }\#1\}\end{math}1718
\newnamecount
Macros for creating and using 'named' counts.
\usenamecount
1719 \providecommand*{\newnamecount}[1]{%
               1720 \expandafter\newcount\csname #1\endcsname}
               1721 \providecommand*{\usenamecount}[1]{%
               1722 \{\csname \#1\endcsname\}1723
```
# **XV Counts and boxes for parallel texts**

In sequential text, each chunk (that enclosed by  $\partial$  start … $\partial$  ) is put into a box called  $\arccos$  called  $\arccos$  and then immediately printed, resulting in the box being emptied and ready for the next chunk. For parallel processing multiple boxes are needed as printing is delayed. We also need extra counters for various things.

```
\maxchunks
\l@dc@maxchunks
5120 chunk pairs.
                     The maximum number of chunk pairs before printing has to be called for. The default is
                    1724 \newcount\l@dc@maxchunks
                    1725 \newcommand{\maxchunks}[1]{\l@dc@maxchunks=#1}
                    1726 \maxchunks {5120}
                    1727
\l@dnumpstartsL
\l@dnumpstartsR 1728\newcount\l@dnumpstartsR
                    The numbers of left and right chunks. \lceil \text{dednumps} \cdot \text{IntsL} \rceil is defined in eledmac.
                    1729
          \l@pscL
A couple of scratch counts for use in left and right texts, respectively.
          \l@pscR
1730 \newcount\l@dpscL
                    1731 \newcount\l@dpscR
                    1732
```
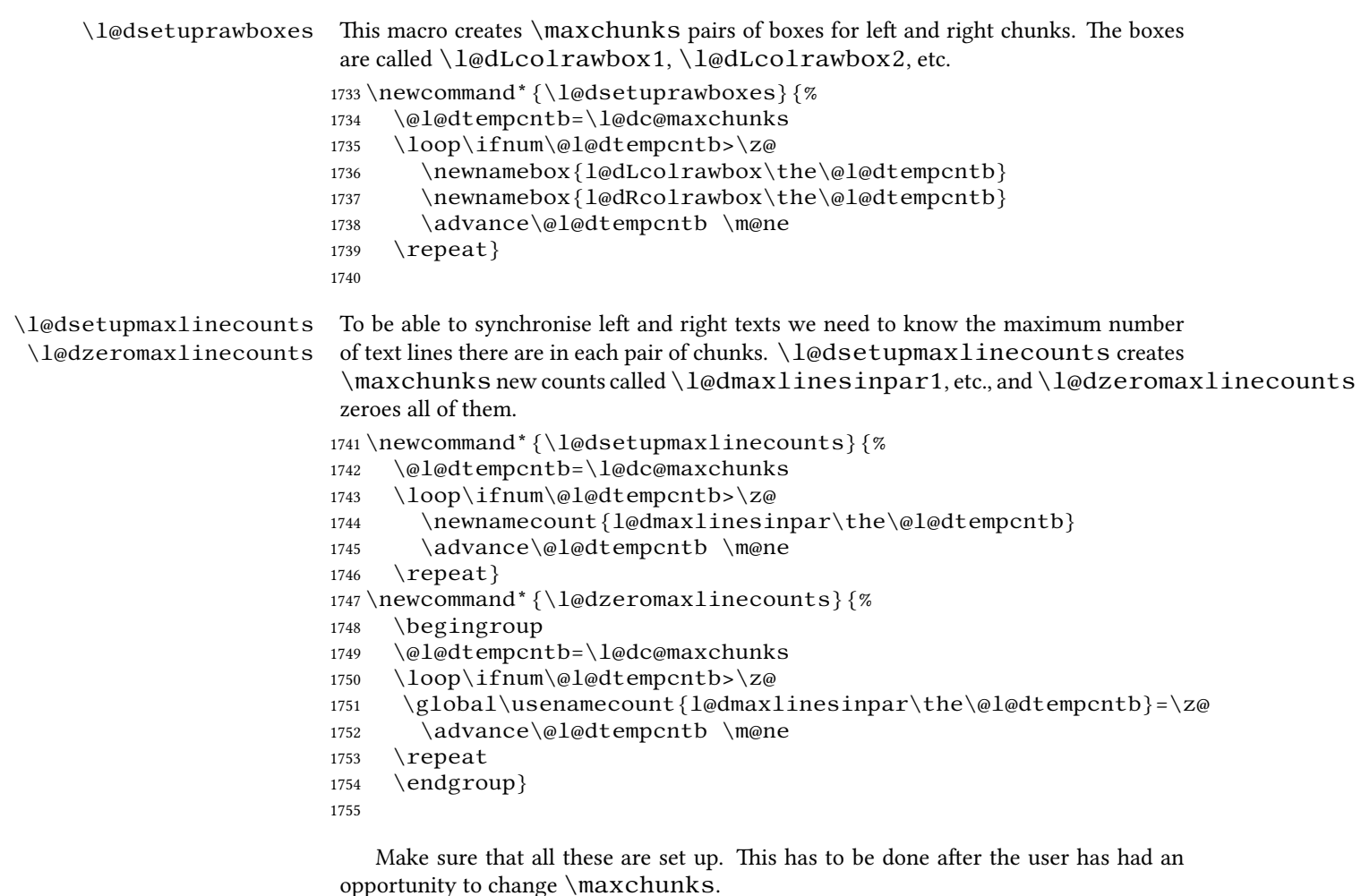

```
1756 \AtBeginDocument{%
1757 \l@dsetuprawboxes
1758 \l@dsetupmaxlinecounts
1759 \l@dzeromaxlinecounts
1760 \l@dnumpstartsL=\z@
1761 \l@dnumpstartsR=\z@
1762 \l@dpscL=\z@
```

```
1763 \l@dpscR=\z@}
```

```
1764
```
# **XVI Fixing babel**

With parallel texts there is the possibility that the two sides might use different languages via babel. On the other hand, babel might not be called at all (even though it might be already built into the format).

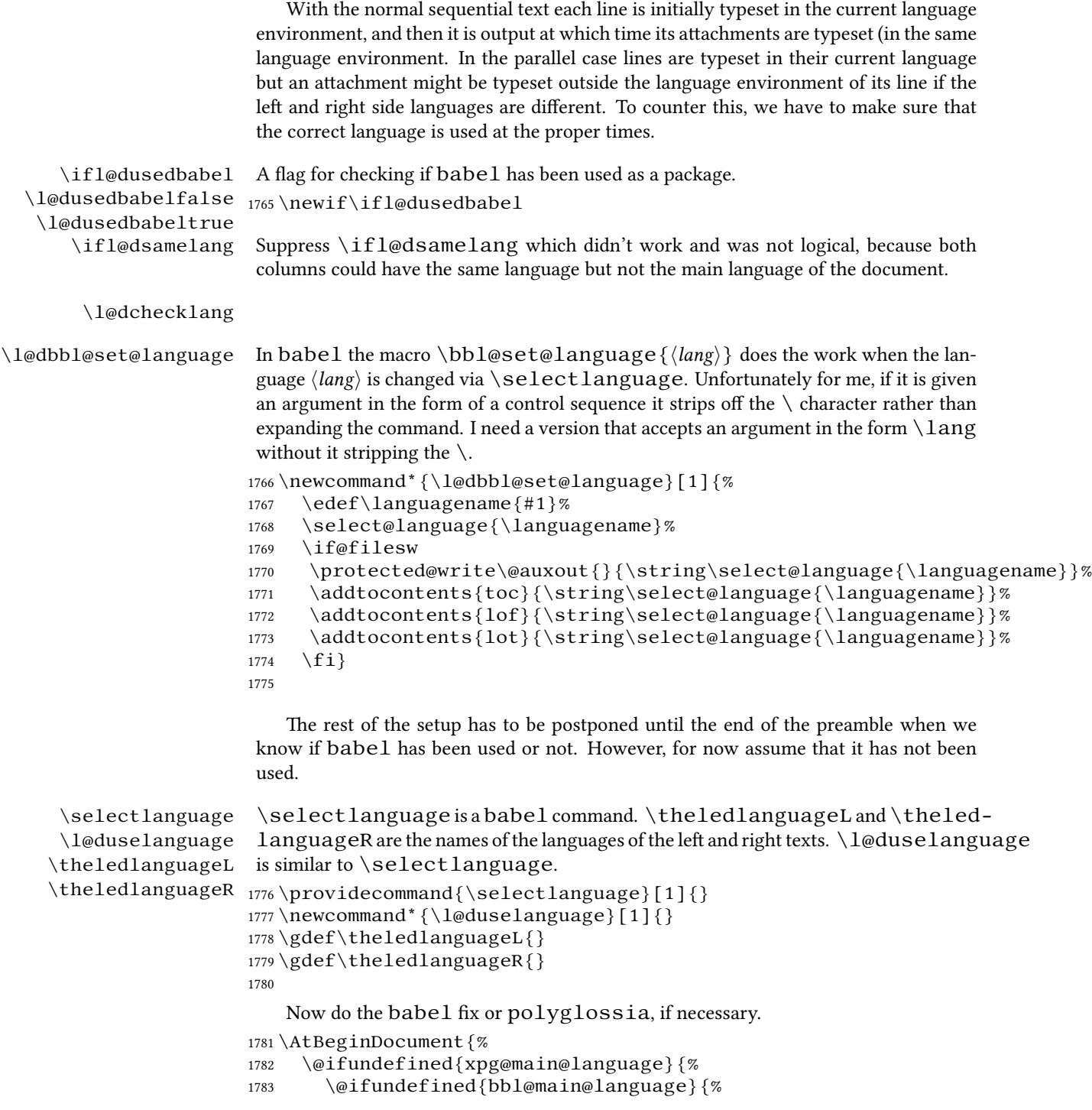

Either babel has not been used or it has been used with no specified language.

```
1784 \l@dusedbabelfalse
```
1785 \renewcommand\*{\selectlanguage}[1]{}}{%

Here we deal with the case where babel has been used.  $\setminus$  selectlanguage has to be redefined to use our version of \bbl@set@language and to store the left or right language.

```
1786 \l@dusedbabeltrue
1787 \let\l@doldselectlanguage\selectlanguage
1788 \let\l@doldbbl@set@language\bbl@set@language
1789 \let\bbl@set@language\l@dbbl@set@language
1790 \renewcommand{\selectlanguage}[1]{%
1791 \l@doldselectlanguage{#1}%
1792 \ifledRcol \gdef\theledlanguageR{#1}%
1793 \else \gdef\theledlanguageL{#1}%
1794 \{f_i\}\l@duselanguage simply calls the original \selectlanguage so that \theled-
languageL and \theledlanguageR are unaltered.
1795 \renewcommand*{\l@duselanguage}[1]{%
1796 \l@doldselectlanguage{#1}}
Lastly, initialise the left and right languages to the current babel one.
1797 \gdef\theledlanguageL{\bbl@main@language}%
1798 \gdef\theledlanguageR{\bbl@main@language}%
1799 } %
1800 }
If on Polyglossia
1801 { \let\old@otherlanguage\otherlanguage%
1802 \renewcommand{\otherlanguage}[2][]{%
1803 \selectlanguage[#1]{#2}%
1804 \ifledRcol \gdef\theledlanguageR{#2}%
1805 \else \gdef\theledlanguageL{#2}%
1806 \{f_i\}\%1807 \let\l@duselanguage\select@language%
1808 \gdef\theledlanguageL{\xpg@main@language}%
1809 \gdef\theledlanguageR{\xpg@main@language}%
That's it.
1810 }}
```

```
\if@pstarts \check@pstarts returns \@pstartstrue if there are any unprocessed chunks.
 \@pstartstrue
1811 \newif\if@pstarts
\@pstartsfalse
1812 \newcommand*{\check@pstarts}{%
\check@pstarts
                    \@pstartsfalse
               1814 \ifnum\l@dnumpstartsL>\l@dpscL
               1815 \@pstartstrue
               1816 \else
               1817 \ifnum\l@dnumpstartsR>\l@dpscR
```

```
1818 \@pstartstrue
```
```
1819 \qquad \qquad \int fi
                      1820 \setminus f_i1821 }
                      1822
      \ifaraw@text
    \araw@texttrue
   \araw@textfalse
    \checkraw@text 1823\newif\ifaraw@text
                      \checkraw@text checks whether the current Left or Right box is void or not. If
                      one or other is not void it sets \araw@texttrue, otherwise both are void and it sets
                      \araw@textfalse.
                      1824 \newcommand*{\checkraw@text}{%
                      1825 \araw@textfalse
                      1826 \ifvbox\namebox{l@dLcolrawbox\the\l@dpscL}
                      1827 \araw@texttrue
                      1828 \else
                      1829 \ifvbox\namebox{l@dRcolrawbox\the\l@dpscR}
                      1830 \araw@texttrue
                      1831 \qquad \qquad \text{if } i1832 \setminus fi
                      1833 }
                      1834
\@writelinesinparL
These write the number of text lines in a chunk to the section files, and then afterwards
\@writelinesinparR
zero the counter.
                      1835 \newcommand*{\@writelinesinparL}{%
                      1836 \edef\next{%
                      1837 \write\linenum@out{\string\@pend[\the\@donereallinesL]}}%
                      1838 \next
                      1839 \global\@donereallinesL \z@}
                      1840 \newcommand*{\@writelinesinparR}{%
                      1841 \edef\next{%
                      1842 \write\linenum@outR{\string\@pendR[\the\@donereallinesR]}}%
                      1843 \next
                      1844 \global\@donereallinesR \z@}
                      1845
```
# **XVII Parallel columns**

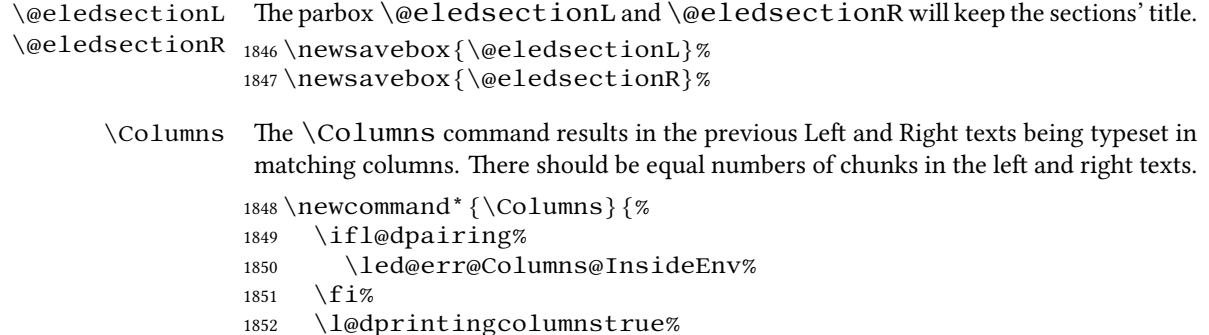

73

```
1853 \eledsection@correcting@skip=-\baselineskip% Correction for sec-
  tions' titles
```

```
1854 \ifnum\l@dnumpstartsL=\l@dnumpstartsR\else
```

```
1855 \led@err@BadLeftRightPstarts{\the\l@dnumpstartsL}{\the\l@dnumpstartsR}%
1856 \setminus fi
```
Start a group and zero counters, etc.

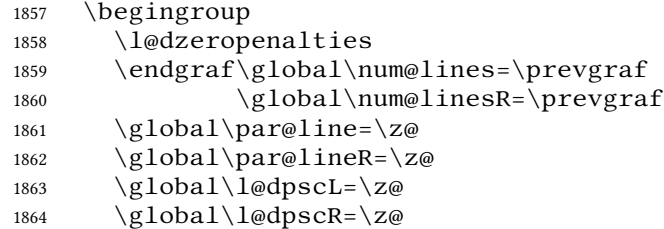

Check if there are chunks to be processed, and process them two by two (left and right pairs).

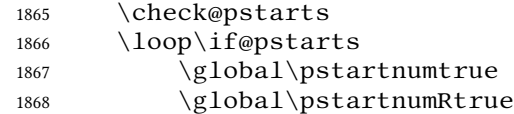

Increment \l@dpscL and \l@dpscR which here count the numbers of left and right chunks. Also restore the value of the public pstart counters.

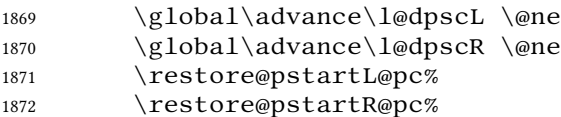

We print the optional argument of \pstart or the argument of \AtEveryPstart.

```
1873 \Columns@print@before@pstart%
```
Check if there is text yet to be processed in at least one of the two current chunks, and also whether the left and right languages are the same

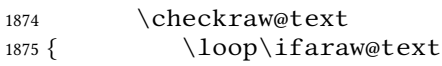

Grab the next pair of left and right text lines and output them, swapping languages if they differ, adding section title if needed.

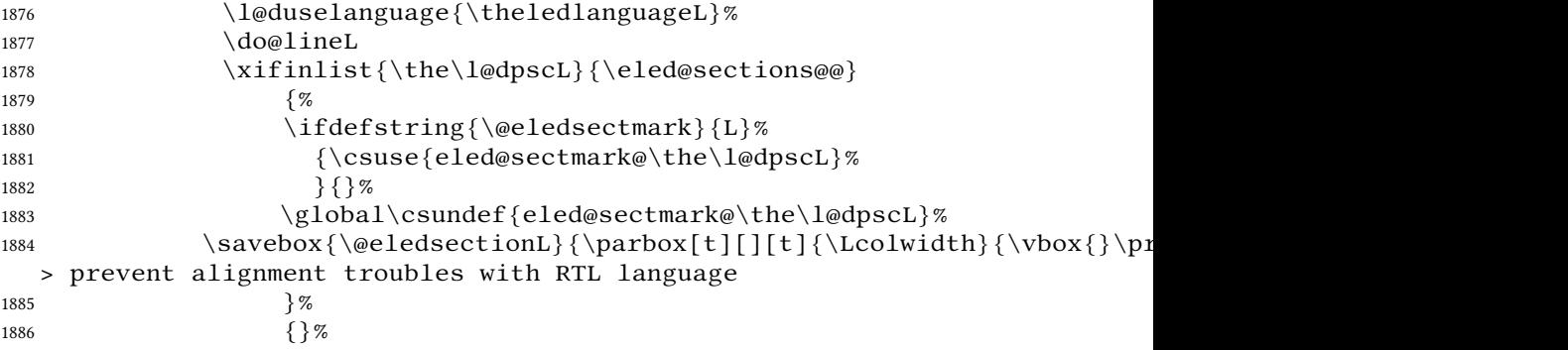

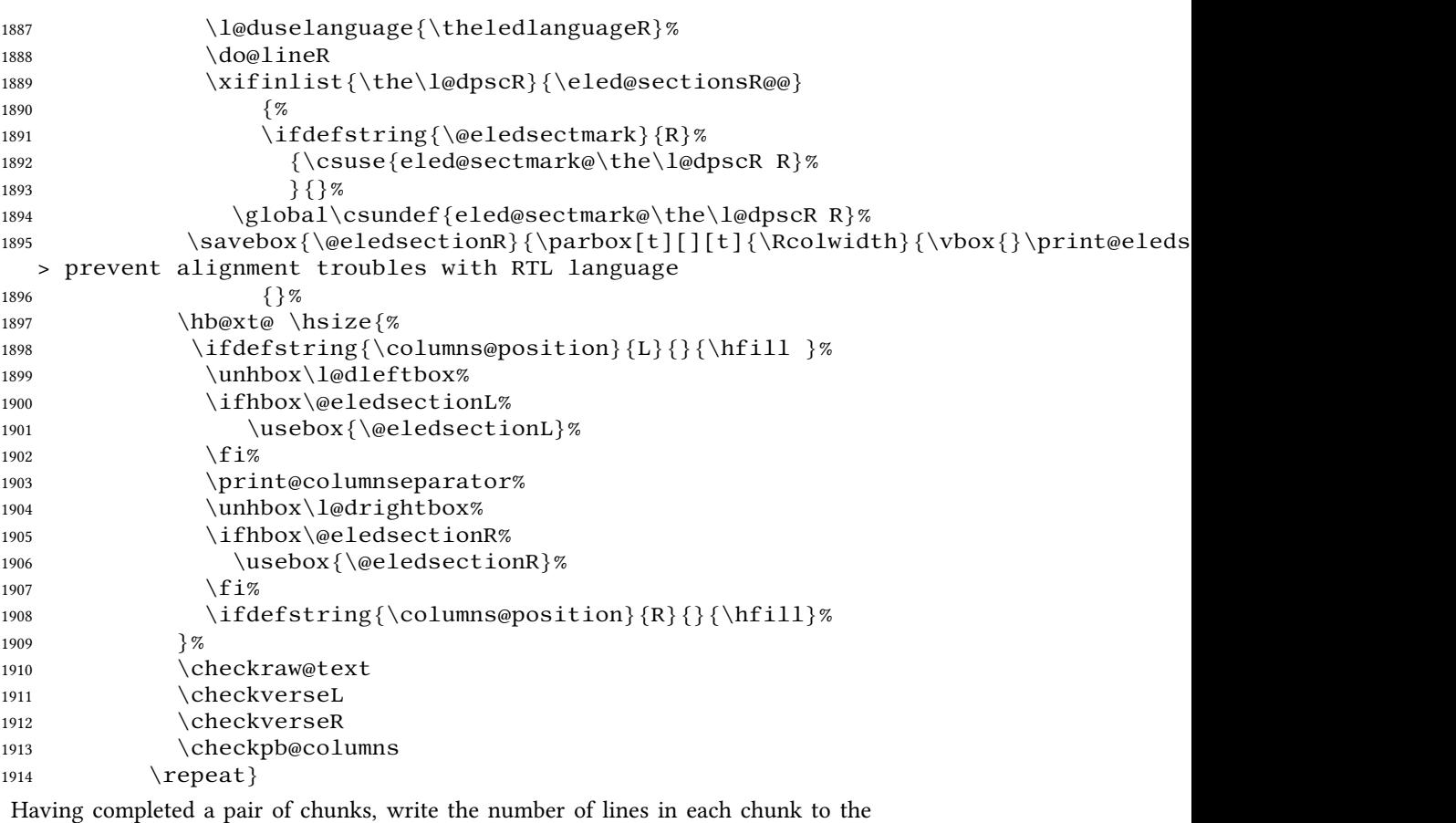

respective section files. Increment pstart counters and reset line numbering if it's by pstart.

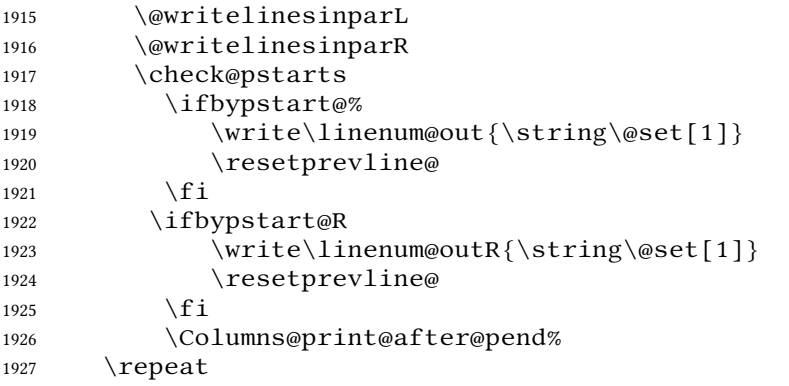

Having output all chunks, make sure all notes have been output, then zero counts ready for the next set of texts. The boolean tests for stanza are switched to false.

\flush@notes

```
1929 \flush@notesR
                        1930 \endgroup
                        1931 \global\l@dpscL=\z@
                        1932 \global\l@dpscR=\z@
                        1933 \global\l@dnumpstartsL=\z@
                        1934 \global\l@dnumpstartsR=\z@
                         1935 \l@dprintingcolumnsfalse%
                        1936 \ignorespaces
                        1937 \global\instanzaLfalse
                        1938 \global\instanzaRfalse}
                        1939
\print@columnseparator \print@columnseparator prints the column separator, with surrounding spaces
                         (as the user has set them). We use the TFX \iint_{\mathbb{R}} is finisted of etoolbox to avoid having
                         \hfill in a {}, which deletes some space (but not much).
                        1940 \def\print@columnseparator{%
                        1941 \ifdim\beforecolumnseparator<0pt%
                        1942 \hfill%
                        1943 \else%
                        1944 \hspace{\beforecolumnseparator}%
                        1945 \fi%
                        1946 \columnseparator%
                        1947 \ifdim\aftercolumnseparator<0pt%
                        1948 \hfill%
                        1949 \text{ }else%
                        1950 \hspace{\beforecolumnseparator}%
                        1951 \fi%
                        1952 }%
                        1953 %\end{macrocode}
                        1954\% \end{macro}
                        1955 % \begin{macro}{\checkpb@columns}
                        1956 % \cs{checkpb@columns} prevent or make pagebreaking in columns, de-
                           pending of the use of \csch \csch \csch or \csch \csch \csch.
                        1957 % \begin{macrocode}
                        1958
                        1959 \newcommand{\checkpb@columns}{%
                        1960 \newif\if@pb1961 \newif\if@nopb
                        1962 \IfStrEq{\led@pb@setting}{before}{
                        1963 \numdef{\next@absline}{\the\absline@num+1}%
                        1964 \numdef{\next@abslineR}{\the\absline@numR+1}%
                        1965 \xifinlistcs{\next@absline}{l@prev@pb}{\@pbtrue}{}%
                        1966 \xifinlistcs{\next@abslineR}{l@prev@pbR}{\@pbtrue}{}
                        1967 \xifinlistcs{\next@absline}{l@prev@nopb}{\@nopbtrue}{}%
                        1968 \xifinlistcs{\next@abslineR}{l@prev@nopbR}{\@nopbtrue}{}
                        1969 }{}
                        1970 \IfStrEq{\led@pb@setting}{after}{
                        1971 \xifinlistcs{\the\absline@num}{l@prev@pb}{\@pbtrue}{}%
                        1972 \xifinlistcs{\the\absline@numR}{l@prev@pbR}{\@pbtrue}{}
```

```
1973 \xifinlistcs{\the\absline@num}{l@prev@nopb}{\@nopbtrue}{}%
                         1974 \xifinlistcs{\the\absline@numR}{l@prev@nopbR}{\@nopbtrue}{}
                         1975 } { }
                         1976 \if@nopb\nopagebreak[4]\enlargethispage{\baselineskip}\fi
                         1977 \if@pb\pagebreak[4]\fi
                         1978 }
     \columnseparator
The separator between line pairs in parallel columns is in the form of a vertical rule ex-
    \columnrulewidth
                         tending a little below the baseline and with a height slightly greater than the \base-
                          lineskip. The width of the rule is \columnrulewidth (initially 0pt so the rule
                          is invisible).
                         1979 \newcommand* {\columnseparator} {%
                         1980 \smash{\rule[-0.2\baselineskip]{\columnrulewidth}{1.05\baselineskip}}}
                         1981 \newdimen\columnrulewidth
                         1982 \columnrulewidth=\z@
                         1983
     \columnsposition The position of the \Columns in a page. Default value is R. Stored in \columns@position.
   \columns@position 1984\newcommand*{\columnsposition}[1]{%
                         1985 \xdef\columns@position{#1}%
                         1986 }%
                         1987 \xdef\columns@position{R}%
\beforecolumnseparator
\aftercolumnseparator
                          \beforecolumnseparator and \aftercolumnseparator lengths are de-
                         fined to -1pt. If user changes them to a positive length, the lengths are used to define
                          blank spaces before / after the column separator, instead of \hbar i l l.1988 \newlength{\beforecolumnseparator}%
                         1989 \setlength{\beforecolumnseparator}{-2pt}%
                         1990
                         1991 \newlength{\aftercolumnseparator}%
                         1992 \setlength{\aftercolumnseparator}{-2pt}%
                         1993
setwidthliketwocolumns@L
setpositionliketwocolumns@L
.tionliketwocolumns@L
idthliketwocolumns@C
setpositionliketwocolumns@C
setnotepositionliketwocolumns@C
idthliketwocolumns@R
tionliketwocolumns@R
tionliketwocolumns@R
                          The \setwidth… macros are called in \beginnumbering in a non-parallel
                          typesetting context, to fix the width of the lines to be vertically aligned with parallel
                          columns. They are also called at the beginning of a note's group, if some options are en-
                          abled. The \setposition… macros are called in \beginnumbering in a non-
                          parallel typesetting context to fix the position of the lines. The \setnoteposi-
                          tion… macros are called in \xxxfootstart in a non- parallel typesetting context
                          to fix the position of notes block.
                         1994 \newcommand{\setwidthliketwocolumns@L}{%
                        1995 % Temporary dimension, initially equal to the standard hsize, i.e. text width
                         1996 % \begin{macrocode}
                         1997 \newdimen\temp%
                         1998 \temp=\hsize%
                         Hsize : Left + Right width
                         1999 \hsize=\Lcolwidth%
                         2000 \advance\hsize\Rcolwidth%
```

```
Now, calculating the remaining space
2001 \advance\temp-\hsize%
And multiply the hsize by 2/3 of this space
2002 \multiply\temp by 2%
2003 \divide\temp by 3%
2004 \advance\hsize\temp%
2005}%
2006
2007 \newcommand{\setpositionliketwocolumns@L}{%
2008 \renewcommand{\ledrlfill}{\hfill}%
2009 }%
2010
2011 \newcommand{\setnotespositionliketwocolumns@L}{%
2012 }%
2013
2014
2015 \newcommand{\setwidthliketwocolumns@C}{%
2016 % Temporary dimension, initially equal to the standard hsize, i.e. text width
2017 \newdimen\temp%
2018 \temp=\hsize%
2019 % Hsize : Left + Right width
2020 \hsize=\Lcolwidth%
2021 \advance\hsize\Rcolwidth%
2022 % Now, calculating the remaining space
2023 \advance\temp-\hsize%
And multiply the hsize by 1/2 of this space
2024 \divide\temp by 2%
2025 \advance\hsize\temp%
2026}%
2027
2028 \newcommand{\setpositionliketwocolumns@C}{%
2029 \doinsidelinehook{\hfill}%
2030 \renewcommand{\ledrlfill}{\hfill}%
2031 }%
2032
2033 \newcommand{\setnotespositionliketwocolumns@C}{%
2034 \newdimen\temp%
2035 \newdimen\tempa%
2036 \temp=\hsize%
2037 \tempa=\Lcolwidth%
2038 \advance\tempa\Rcolwidth%
2039 \advance\temp-\tempa%
2040 \divide\temp by 2%
2041 \leftskip=\temp%
2042 \rightskip=-\temp%
2043 } \%
```

```
2045 \newcommand{\setwidthliketwocolumns@R}{%
```
Temporary dimension, initially equal to the standard hsize, i.e. text width

```
2046 \newdimen\temp%
2047 \temp=\hsize%
Hsize : Left + Right width
2048 \hsize=\Lcolwidth%
2049 \advance\hsize\Rcolwidth%
Now, calculating the remaining space
2050 \advance\temp-\hsize%
And multiply the hsize by 2/3 of this space
2051 \multiply\temp by 2%
2052 \divide\temp by 3%
2053 \advance\hsize\temp%
2054 } %
2055
2056 \newcommand{\setpositionliketwocolumns@R}{%
2057 \doinsidelinehook{\hfill}%
2058 } %
2059
2060 \newcommand{\setnotespositionliketwocolumns@R}{%
2061 \newdimen\temp%
2062 \newdimen\tempa%
2063 \temp=\hsize%
2064 \tempa=\Lcolwidth%
2065 \advance\tempa\Rcolwidth%
2066 \advance\temp-\tempa%
2067 \divide\temp by 2%
2068 \leftskip=\temp%
2069 \rightskip=-\temp%
2070 } %
2071
The \Columns@print@before@pstart and \Columns@print@after@pend
```
\Columns@print@before@pstart \Columns@print@after@pend print the content of the optional argument of \pstart / \pend. If this content is not empty, it also print the separator.

```
2072 \newcommand{\Columns@print@before@pstart}{%
2073 \ifboolexpr{%
2074 test{\ifcsstring{before@pstartL@\the\l@dpscL}{\at@every@pstart}}%
2075 and test {\ifcsstring{before@pstartR@\the\l@dpscR}{\at@every@pstart}}%
2076 and test {\ifdefempty{\at@every@pstart}}}%
2077 \{ \} %
2078 {%
2079 \hb@xt@ \hsize{%
2080 \ifdefstring{\\cdots}\ngposition}{L}{\hfil 22081 \par\parbox[t][][t]{\Lcolwidth}{%
2082 \csuse{before@pstartL@\the\l@dpscL}%
```

```
2083 }%
2084 \print@columnseparator%
2085 \parbox[t][][t]{\Rcolwidth}{%
2086 \csuse{before@pstartR@\the\l@dpscR}%
2087 \} %
2088 \ifdefstring{\columns@position}{R}{}{\hfill}%
2089 }%
2090 } \%2091 \global\csundef{before@pstartL@\the\l@dpscL}%
2092 \global\csundef{before@pstartR@\the\l@dpscR}%
2093 } %
2094 \newcommand{\Columns@print@after@pend}{%
2095 \ifboolexpr{%
2096 test{\ifcsstring{after@pendL@\the\l@dpscL}{\at@every@pend}}%
2097 and test {\ifcsstring{after@pendR@\the\l@dpscR}{\at@every@pend}}%
2098 and test {\ifdefempty{\at@every@pend}}}%
2099 \{ \} %
2100 {%
2101 \hb@xt@ \hsize{%
2102 \ifdefstring{\\cdots}\ngposition}{L}{\hfil 2]%2103 \parbox[t][][t]{\Lcolwidth}{%
2104 \csuse{after@pendL@\the\l@dpscL}%
2105 } %
2106 \print@columnseparator%
2107 \parbox[t][][t]{\Rcolwidth}{%
2108 \csuse{after@pendR@\the\l@dpscR}%
2109 \{ \} %
2110 \ifdefstring{\columns@position} {R} { \ \ \ifll } %
2111 \frac{1}{8}2112 }%
2113 \global\csundef{after@pendL@\the\l@dpscL}%
2114 \global\csundef{after@pendR@\the\l@dpscR}%
2115 }%
```
# **XVIII Parallel pages**

This is considerably more complicated than parallel columns.

### **XVIII.1 Specific counters**

\numpagelinesL Counts for the number of lines on a left or right page, and the smaller of the number of lines on a pair of facing pages.

\numpagelinesR

```
\l@dminpagelines <sub>2116</sub>\newcount\numpagelinesL
                    2117 \newcount\numpagelinesR
                    2118 \newcount\l@dminpagelines
                    2119
```
## **XVIII.2 Main macro**

```
\Pages The \Pages command results in the previous Left and Right texts being typeset on
          matching facing pages. There should be equal numbers of chunks in the left and right
          texts.
```

```
2120 \newcommand* {\P}ages} \%2121 \l@dprintingpagestrue%
2122 \ifl@dpairing%
2123 \led@err@Pages@InsideEnv%
2124 \fi%
2125 \eledsection@correcting@skip=-2\baselineskip% line correct-
  ing for section titles.
2126 \parledgroup@notespacing@set@correction%
2127 \typeout{}%
2128 \typeout{*************************** PAGES ***************************}%
2129 \ifnum\l@dnumpstartsL=\l@dnumpstartsR\else%
```

```
2130 \led@err@BadLeftRightPstarts{\the\l@dnumpstartsL}{\the\l@dnumpstartsR}%
2131 \fi%
```
As \Pages must be called outside of the pages environment, we have to redefine the \Lcolwidth and \Rcolwidth lengths, to prevent false overfull hboxes.

```
2132 \setlength{\Lcolwidth}{\textwidth}%
2133 \setlength{\Rcolwidth}{\textwidth}%
```
Get onto an empty even (left) page, then initialise counters, etc.

```
2134 \cleartol@devenpage%
```

```
2135 \begingroup%
2136 \l@dzeropenalties%
2137 \endgraf\global\num@lines=\prevgraf%
2138 \global\num@linesR=\prevgraf%
2139 \global\par@line=\z@%
2140 \global\par@lineR=\z@%
2141 \global\l@dpscL=\z@%
2142 \global\l@dpscR=\z@%
2143 \writtenlinesLfalse%
2144 \writtenlinesRfalse%
```
Sometimes, people what to have the same page number on both left and right sides. To do this, use the \init@sameparallelpage@number command.

2145 \init@sameparallelpage@number

The footnotes are printed in a different way from expected in eledmac, as we may want to print the notes on one side only.

2146 \let\print@Xnotes\print@Xnotes@forpages%

2147 \let\print@notesX\print@notesX@forpages%

Check if there are chunks to be processed.

- 2148 \check@pstarts%
- 2149 \loop\if@pstarts%

Loop over the number of chunks, incrementing the chunk counts  $(\lambda \cdot \text{degC} \cdot \text{LogC})$  and \l@dpscR are chunk (box) counts.)

2150 \global\advance\l@dpscL \@ne%

2151 \global\advance\l@dpscR \@ne%

Calculate the maximum number of real text lines in the chunk pair, storing the result in the relevant \l@dmaxlinesinpar.

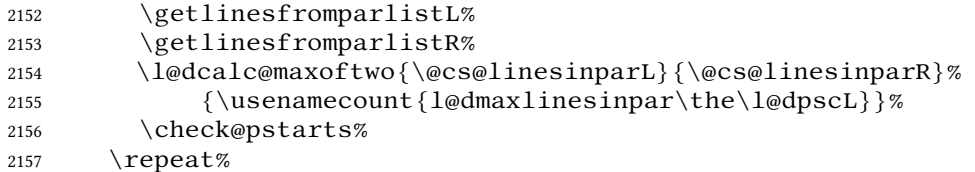

Zero the counts again, ready for the next bit.

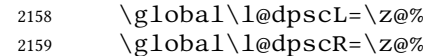

Get the number of lines on the first pair of pages and store the minumum in  $\lambda$ l@dminpagelines.

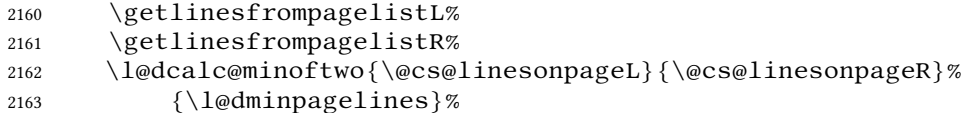

Now we start processing the left and right chunks ( $\lceil \text{degreeL} \rceil$  and  $\lceil \text{degreeR} \rceil$  count the left and right chunks), starting with the first pair.

```
2164 \check@pstarts%
2165 \if@pstarts%
```
Increment the chunk counts to get the first pair. Restore also the value of public pstart counters.

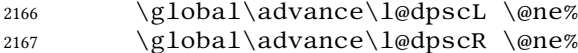

- 2168 \restore@pstartL@pc%
- 2169 \restore@pstartR@pc%

We haven't processed any lines from these chunks yet, so zero the respective line counts.

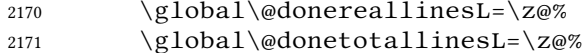

- 2172 \global\@donereallinesR=\z@%
- 2173 \global\@donetotallinesR=\z@%

Start a loop over the boxes (chunks).

- 2174 \checkraw@text%
- 2175 % \begingroup
- 2176 {  $\lq$  \loop\ifaraw@text%

See if there is more that can be done for the left page and set up the left language.

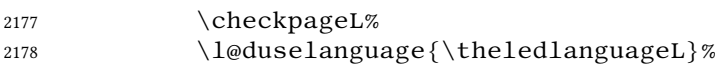

2179 {  $\log\left(100\right)$ 

Process the next (left) text line, adding it to the page. Eventually, adds the optional argument of pstart.

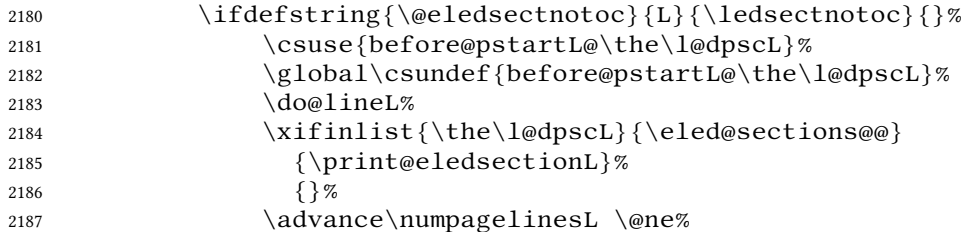

When using shiftedpstarts option, a  $\leq$  1@dleftbox with a null height is not printed. That means we do not insert blank lines at the end of a left chunk lower than the corresponding right chunk. However, a  $\ldots$  and  $\ell$  and  $\ell$  and  $\ell$  and  $\ell$  and  $\ell$  and  $\ell$  and  $\ell$  and  $\ell$  and  $\ell$  and  $\ell$  and  $\ell$  and  $\ell$  and  $\ell$  and  $\ell$  and  $\ell$  and  $\ell$  and  $\ell$  and  $\ell$  and  $\ell$  and  $\ell$  an \pagetotal in any case. Because if we do not do this, the \checkpageL could let  $\ifmmode\big\vert\else\fi\fi$  let  $\ifmmode\big\vert\else\fi\fi$  let  $\ifmmode\big\vert\else\fi\fi\fi$  and consequently a  $\ifmmode\big\vert\else\fi\fi\fi\fi$  and  $\ifmmode\big\vert\else\fi\fi\fi\fi$  and  $\ifmmode\big\vert\else\fi\fi\fi\fi\fi$  and  $\ifmmode\big\vert\else\fi\fi\fi\fi\fi\fi\;,$ written in the numbered file, even if all the lines actually needed for the current page have been printed. ł@dleftbox

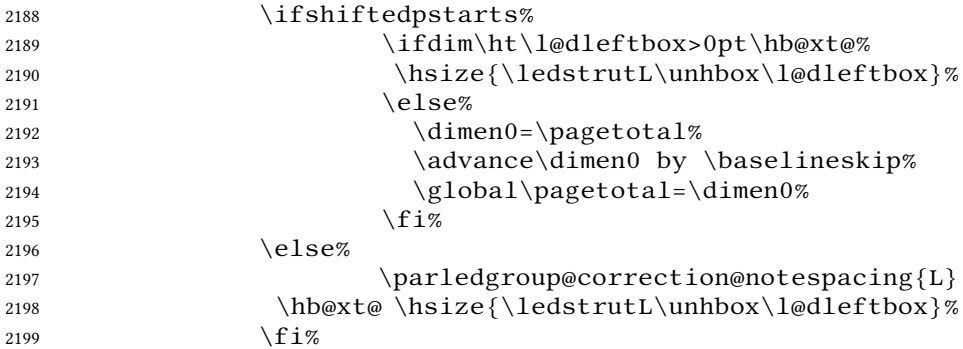

Perhaps we have to move to the next (left) box. Check if we have got all we can onto the page. If not, repeat for the next line. Check if we have to print the optional argument of the last pend. Check if the page is full. Check if the verse is split in two subsequent pages. Check there is any forced page breaks. Reset the verse skipnumber boolean

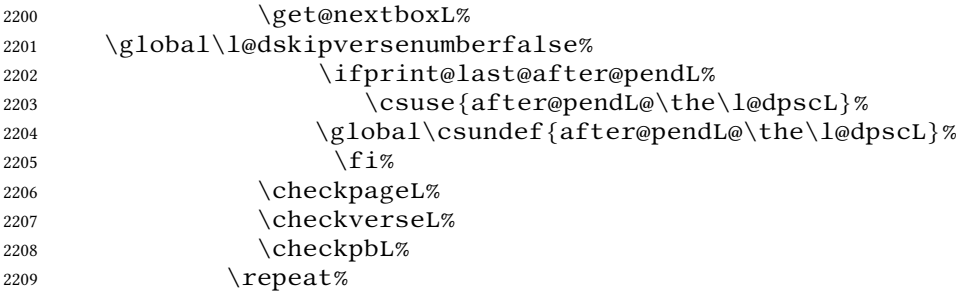

That (left) page has been filled. Output the number of real lines on the page — if the page break is because the page has been filled with lines, use the actual number, otherwise the page has been ended early in order to synchronise with the facing page so use an impossibly large number.

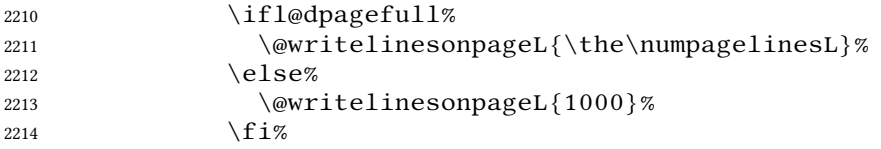

Reset to zero the left-page line count, clear the page to get onto the facing (odd, right) page, and reinitialize the accumulated dimension of interline correction for notes in parallel ledgroup.

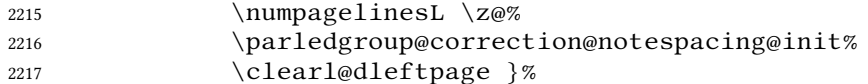

Now do the same for the right text.

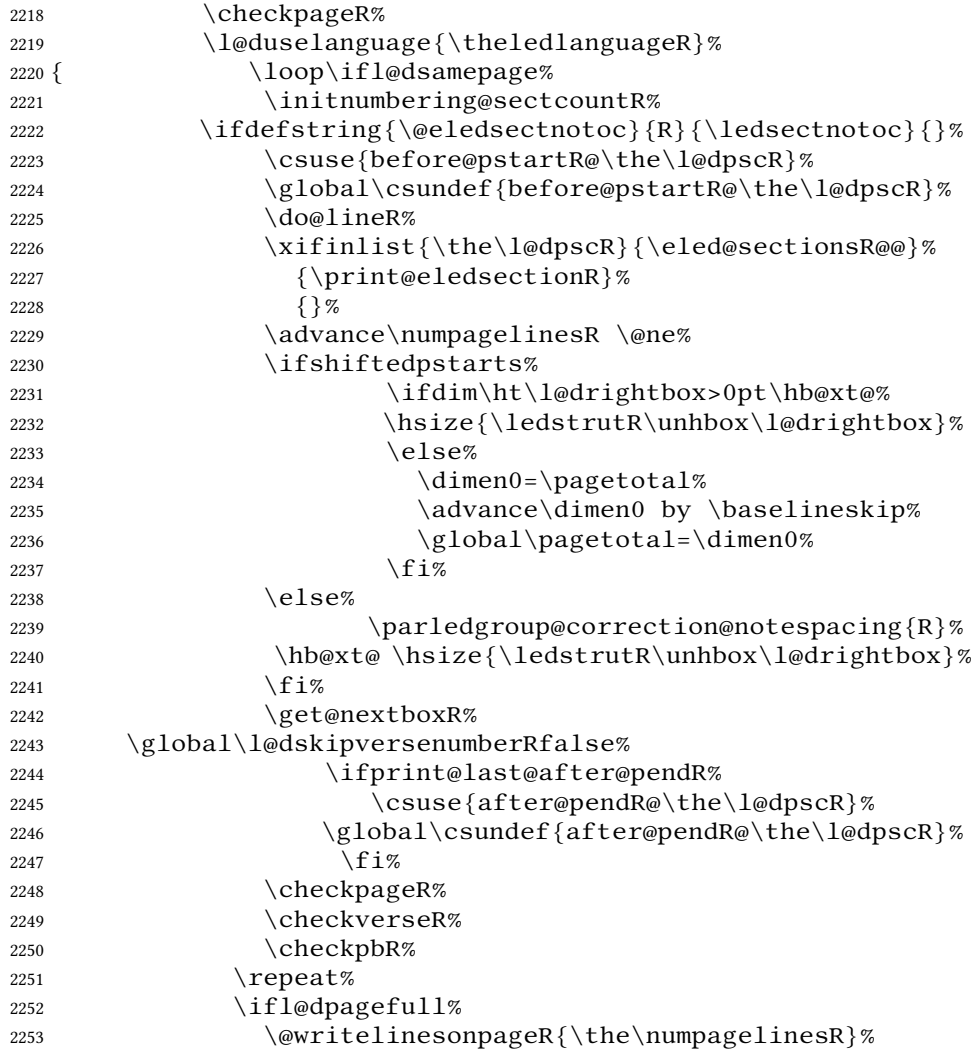

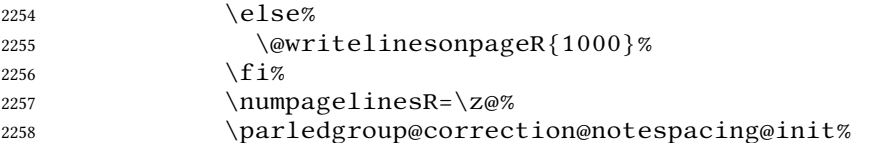

The page is full, so move onto the next (left, odd) page and repeat left text processing.

2259 \clearl@drightpage}%

More to do? If there is we have to get the number of lines for the next pair of pages before starting to output them.

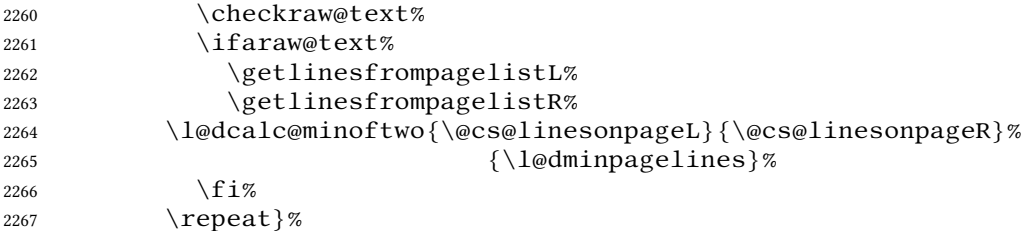

We have now output the text from all the chunks.

2268  $\overline{\}$  \fi%

Make sure that there are no inserts hanging around.

```
2269 \flush@notes%
2270 \flush@notesR%
2271 \endgroup%
```
Zero counts ready for the next set of left/right text chunks. The boolean tests for stanza are switched to false.

```
2272 \global\l@dpscL=\z@%
2273 \global\l@dpscR=\z@%
2274 \global\l@dnumpstartsL=\z@%
2275 \global\l@dnumpstartsR=\z@%
2276 \global\instanzaLfalse%
2277 \global\instanzaRfalse%
2278 \l@dprintingpagesfalse%
2279 \finish@sameparallelpage@number%In order to have continu-
  ous page number
2280 \finish@Pages@notes%Needed to prevent final notes over-
  lap line number
2281 \ignorespaces}
2282
2283
```
## **XVIII.3 Ensure all notes be printed at the end of parallel pages**

\finish@Pages@notes This macro ensures that all long notes are printed at the end of \Pages typessetting,

and that there is no more long notes left for the next pages. \newcommand{\finish@Pages@notes}{%

```
2285 \def\do##1{%
```
First, declare footnote box if there was no previous declared. E.g. if familiar or critical notes were disabled by eledmac options.

```
2286 \ifnocritical@%
2287 \global\newnamebox{##1footins}
2288 \qquad \qquad \int f2289 \ifnofamiliar@%
2290 \global\newnamebox{footins##1}
2291 \setminus fi
```
And now, add a \newpage if there is no more footnote to print.

```
2292 \ifvoid\csuse{##1footins}%
2293 \ifvoid\csuse{footins##1}\else%
2294 \newpage\nullx2295 \lambda istbreak%
2296 \qquad \qquad \int f \, i \%2297 \else%
2298 \neq \newpage\null%
2299 \lambdalistbreak%
2300 \forallfi%
2301 }%
2302 \dolistloop{\@series}%
2303 }%
```
## **XVIII.4 Struts**

```
\ledstrutL Struts inserted into leftand right text lines.
\ledstrutR 2304\newcommand*{\ledstrutL}{\strut}
             2305 \newcommand* {\ledstrutR} {\strut}
             2306
```
#### **XVIII.5 Page clearing**

\cleartoevenpage \cleartol@devenpage  $\clap{\ccl}$  cleartoevenpage, which is defined in the memoir class, is like  $\clap{\ccl}$  ear(double) page except that we end up on an even page. \cleartol@devenpage is similar except that it first checks to see if it is already on an empty page. 2307 \providecommand{\cleartoevenpage}[1][\@empty]{% 2308 \clearpage 2309 \ifodd\c@page\hbox{}#1\clearpage\fi} 2310 \newcommand\*{\cleartol@devenpage}{% 2311 \ifdim\pagetotal<\topskip% on an empty page 2312 \else 2313 \clearpage 2314  $\qquad$ fi 2315 \ifodd\c@page\hbox{}\clearpage\fi} \clearl@dleftpage \clearl@drightpage \clearl@dleftpage and \clearl@drightpage get us onto an odd and even page, respectively, checking that we end up on the subsquent page. Both commands use \newpage and not \clearpage. Because \clearpage prints all footnotes before the next page, even if it has to add new empty pages, while \newpage does not.

And as we want notes started in the left page continue in the right page and *vice-versa*, we must use \newpage and not \clearpage

```
2316 \newcommand*{\clearl@dleftpage}{%
2317 \ifdim\pagetotal=0pt\hbox{}\fi%
2318 \newpage%
2319 \ifodd\c@page\else
2320 \led@err@LeftOnRightPage
2321 \\times\\\nbox { } %
2322 \cleardoublepage
2323 \fi}
2324
2325 \newcommand*{\clearl@drightpage}{%
2326 \ifdim\pagetotal=0pt\hbox{}\fi%
2327 \newpage%
2328 \stepcounter{sameparallelpage@number}%
2329 \ifodd\c@page
2330 \led@err@RightOnLeftPage
2331 \\times\\\nbox { } %
2332 \cleartoevenpage
2333 \{f_i\}2334
```
## **XVIII.6 Lines managing**

```
\getlinesfromparlistL
    \@cs@linesinparL
\getlinesfromparlistR
    \@cs@linesinparR
                        \getlinesfromparlistL gets the next entry from the \linesinpar@listL
                        and puts it into \@csc@lines inesinparL; if the list is empty, it sets \@cs@lines inesinparL
                        to 0. Similarly for \getlinesfromparlistR.
                       2335 \newcommand*{\getlinesfromparlistL}{%
                       2336 \ifx\linesinpar@listL\empty
                       2337 \gdef\@cs@linesinparL{0}%
                       2338 \else
                       2339 \gl@p\linesinpar@listL\to\@cs@linesinparL
                       2340 \{f_i\}2341 \newcommand*{\getlinesfromparlistR}{%
                       2342 \ifx\linesinpar@listR\empty
                       2343 \gdef\@cs@linesinparR{0}%
                       2344 \else
                       2345 \gl@p\linesinpar@listR\to\@cs@linesinparR
                       2346 \{f_i\}2347
\getlinesfrompagelistL
   \@cs@linesonpageL
\getlinesfrompagelistR
   \@cs@linesonpageR
                        \getlinesfrompagelistL gets the next entry from the \linesonpage@listL
                        and puts it into \@cs@linesonpageL; if the list is empty, it sets \@cs@linesonpageL
                        to 1000. Similarly for \getlinesfrompagelistR.
                       2348 \newcommand*{\getlinesfrompagelistL}{%
                       2349 \ifx\linesonpage@listL\empty
                       2350 \gdef\@cs@linesonpageL{1000}%
                       2351 \else
```

```
2352 \gl@p\linesonpage@listL\to\@cs@linesonpageL
                     2353 \{f_i\}2354 \newcommand*{\getlinesfrompagelistR}{%
                     2355 \ifx\linesonpage@listR\empty
                     2356 \gdef\@cs@linesonpageR{1000}%
                     2357 \else
                     2358 \gl@p\linesonpage@listR\to\@cs@linesonpageR
                     2359 \{f_i\}2360
\@writelinesonpageL
\@writelinesonpageR
                      These macros output the number of lines on a page to the section file in the form of
                      \@lopL or \@lopR macros.
                     2361 \newcommand*{\@writelinesonpageL}[1]{%
                     2362 \edef\next{\write\linenum@out{\string\@lopL{#1}}}%
                     2363 \next}
                     2364 \newcommand*{\@writelinesonpageR}[1]{%
                     2365 \edef\next{\write\linenum@outR{\string\@lopR{#1}}}%
                     2366 \next}
                     2367
```
\l@dcalc@maxoftwo \l@dcalc@minoftwo \l@dcalc@maxoftwo{*⟨num⟩*}{*⟨num⟩*}{*⟨count⟩*} sets *⟨count⟩* to the maximum of the two *⟨num⟩*.

Similarly \l@dcalc@minoftwo{*⟨num⟩*}{*⟨num⟩*}{*⟨count⟩*} sets *⟨count⟩* to the minimum of the two *⟨num⟩*.

```
2368 \newcommand*{\l@dcalc@maxoftwo}[3]{%
2369 \ifnum #2>#1\relax2370 \#3=\#2\text{relax}2371 \else
2372 \#3=\#1\text{relax}2373 \{f_i\}2374 \newcommand*{\l@dcalc@minoftwo}[3]{%
2375 \ifnum \#2<\#1\ref2376 \#3=\#2\text{relax}2377 \else
2378 \#3=\#1\text{relax}2379 \{f_i\}2380
```
#### **XVIII.7 Page break managing**

```
\ifl@dsamepage
\l@dsamepagetrue
\l@dsamepagefalse
   \ifl@dpagefull
\l@dpagefulltrue
\l@dpagefullfalse
      \checkpageL
```
\checkpageL tests if the space and lines already taken on the page by text and footnotes is less than the constraints. If so, then \ifl@dpagefull is set FALSE and  $\iint$ l@dsamepage is set TRUE. If the page is spatially full then  $\iint$ l@dpagefull is set TRUE and  $\ifmmode\bigwedge\else\@old@slash\fi\fi$  is set FALSE. If it is not spatially full but the maximum number of lines have been output then both  $\ifl\ell\neq\ell$ \ifl@dsamepage are set FALSE.

\checkpageR 2382 \l@dsamepagetrue 2381 \newif\ifl@dsamepage

```
2383 \newif\ifl@dpagefull
2384
2385 \newcommand*{\checkpageL}{%
2386 \l@dpagefulltrue
2387 \l@dsamepagetrue
2388 \check@goal
2389 \ifdim\pagetotal<\ledthegoal
2390 \ifnum\numpagelinesL<\l@dminpagelines
2391 \else
2392 \l@dsamepagefalse
2393 \l@dpagefullfalse
2394 \qquad \qquad \int f i
2395 \else
2396 \l@dsamepagefalse
2397 \l@dpagefulltrue
2398 \overline{\} \overline{\}2399 \ifprint@last@after@pendL%
2400 \l@dpagefullfalse%
2401 \l@dsamepagefalse%
2402 \print@last@after@pendLfalse%
2403 \fi%
2404 } %2405
2406 \newcommand*{\checkpageR}{%
2407 \l@dpagefulltrue
2408 \l@dsamepagetrue
2409 \check@goal
2410 \ifdim\pagetotal<\ledthegoal
2411 \ifnum\numpagelinesR<\l@dminpagelines
2412 \else
2413 \l@dsamepagefalse
2414 \l@dpagefullfalse
2415 \setminusfi
2416 \else
2417 \l@dsamepagefalse
2418 \l@dpagefulltrue
2419 \{f\}_{\infty}2420 \ifprint@last@after@pendR%
2421 \l@dpagefullfalse%
2422 \l@dsamepagefalse%
2423 \print@last@after@pendRfalse%
2424 \fi%
2425 }%
2426
```

```
\checkpbL
```
\checkpbR \checkpbL and \checkpbR are called after each line is printed, and after the page is checked. These commands correct page breaks depending on \ledpb and \lednopb.

```
2427 \newcommand {\checkpbL} {
2428 \lifStrEq{\led@pb@setting}{after}{
```

```
2429 \xifinlistcs{\the\absline@num}{l@prev@pb}{\l@dpagefulltrue\l@dsamepage
                  2430 \xifinlistcs{\the\absline@num}{l@prev@nopb}{\l@dpagefullfalse\l@dsamep
                  2431 } { }
                  2432 \IfStrEq{\led@pb@setting}{before}{
                  2433 \numdef{\next@absline}{\the\absline@num+1}
                  2434 \xifinlistcs{\next@absline}{l@prev@pb}{\l@dpagefulltrue\l@dsamepagefal
                  2435 \xifinlistcs{\next@absline}{l@prev@nopb}{\l@dpagefullfalse\l@dsamepage
                  2436 } \{\}2437 }
                  2438
                  2439 \newcommand { \checkpbR } {
                  2440 \IfStrEq{\led@pb@setting}{after}{
                  2441 \xifinlistcs{\the\absline@numR}{l@prev@pbR}{\l@dpagefulltrue\l@dsamepa
                  2442 \xifinlistcs{\the\absline@numR}{l@prev@nopbR}{\l@dpagefullfalse\l@dsam
                  2443 }{}
                  2444 \IfStrEq{\led@pb@setting}{before}{
                  2445 \numdef{\next@abslineR}{\the\absline@numR+1}
                  2446 \xifinlistcs{\next@abslineR}{l@prev@pbR}{\l@dpagefulltrue\l@dsamepagef
                  2447 \xifinlistcs{\next@abslineR}{l@prev@nopbR}{\l@dpagefullfalse\l@dsamepa
                  2448 } { }
                  2449 }
    \checkverseL
    \checkverseR
prevent page break inside verse.
                  \checkverseL and \checkverseR are called after each line is printed. They
                  2450 \newcommand{\checkverseL} {
                  2451 \ifinstanzaL
                  2452 \iflednopbinverse
                  2453 \ifinserthangingsymbol
                  2454 \numgdef{\prev@abslineverse}{\the\absline@num-1}
                  2455 \IfStrEq{\led@pb@setting}{after}{\lednopbnum{\prev@abslineverse}}{}
                  2456 \IfStrEq{\led@pb@setting}{before}{\ifnum\numpagelinesL<3\ledpbnum{\pre
                  2457 \fi
                  2458 \setminusfi
                  2459 \setminus f_i2460 }
                  2461 \newcommand{\checkverseR}{
                  2462 \ifinstanzaR
                  2463 \iflednopbinverse
                  2464 \ifinserthangingsymbolR
                  2465 \numgdef{\prev@abslineverse}{\the\absline@numR-1}
                  2466 \IfStrEq{\led@pb@setting}{after}{\lednopbnumR{\prev@abslineverse}}{}
                  2467 \IfStrEq{\led@pb@setting}{before}{\ifnum\numpagelinesR<3\ledpbnumR{\pperformation in the verse 24672468 \setminusfi
                  2469 \setminus f_i2470 \setminus f_i2471 }
\setgoalfraction
\ledthegoal is the amount of space allowed to taken by text and footnotes on
     \ledthegoal
   \goalfraction
                  a page before a forced pagebreak. This can be controlled via \qquad@goalfraction.
```
\check@goal

```
\ledthegoal is calculated via \check@goal.
2472 \newdimen\ledthegoal
2473 \ifshiftedpstarts
2474 \newcommand*{\@goalfraction}{0.95}
2475 \else
2476 \newcommand*{\@goalfraction}{0.9}
2477 \ifmmode\big\r \fi2478
2479 \newcommand*{\check@goal}{%
2480 \ledthegoal=\@goalfraction\pagegoal}
2481\newcommand{\setgoalfraction}[1]{%
2482 \xdef\@goalfraction{#1}%
2483 }
```
\ifwrittenlinesL Booleans for whether line data has been written to the section file. \ifwrittenlinesL 2484\newif\ifwrittenlinesL

```
2485 \newif\ifwrittenlinesR
2486
```
# **XVIII.8 Getting boxes content**

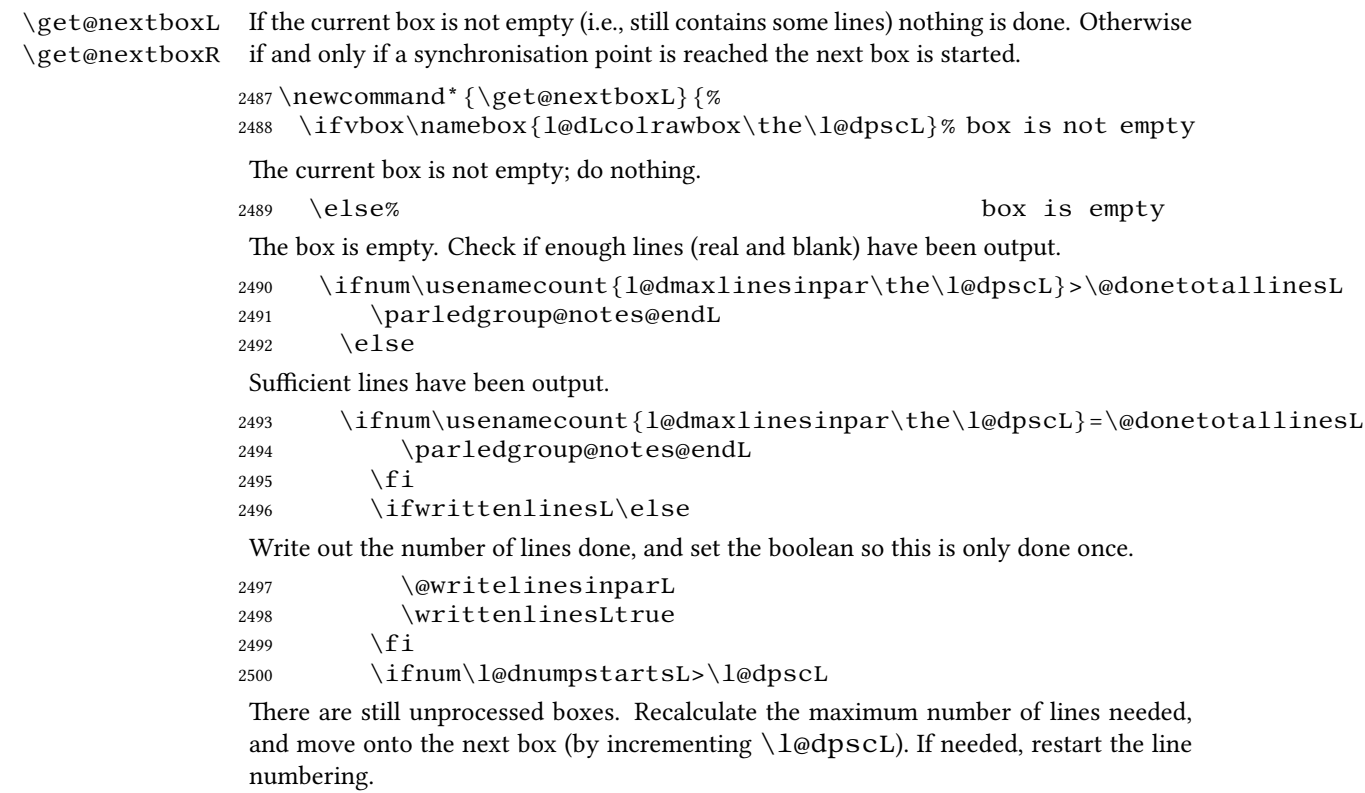

2501 \writtenlinesLfalse

```
2502 \ifbypstart@
2503 \qquad \qquad \qquad \qquad \qquad 25032504 \resetprevline@%
2505 \qquad \qquad \int f \, \mathbf{i}2506 % Add the content of the optional argument of the previ-
   ous \cs{\text{pend}}.
2507 % \begin{macrocode}
2508 \csuse{after@pendL@\the\l@dpscL}%
2509 \global\csundef{after@pendL@\the\l@dpscL}%
Check the number of lines
2510 \l@dcalc@maxoftwo{\the\usenamecount{l@dmaxlinesinpar\the\l@dpscL}}%
2511 {\theta\omega} {\the\@donetotallinesL} %
2512 \{ \text{usename} \}count{l@dmaxlinesinpar\the\l@dpscL}}%
2513 \global\@donetotallinesL \z@
Go to the next pstart
2514 \global\advance\l@dpscL \@ne
2515 \qquad \qquad \qquad2516 \restore@pstartL@pc%
Add notes of parallel ledgroup.
2517 \parledgroup@notes@endL
2518 \parledgroup@correction@notespacing@final{L}
2519 \text{else}2520 \qquad \qquad \qquad \qquad \qquad \qquad \qquad \qquad \qquad \qquad \qquad \qquad \qquad \qquad \qquad \qquad \qquad \qquad \qquad \qquad \qquad \qquad \qquad \qquad \qquad \qquad \qquad \qquad \qquad \qquad \qquad \qquad \qquad \qquad \qquad \qquad \q2521 \qquad \qquad \int f i
2522 \fi}
2523 \newcommand*{\get@nextboxR}{%
2524 \ifvbox\namebox{l@dRcolrawbox\the\l@dpscR}% box is not empty
2525 \else% box is empty
2526 \ifnum\usenamecount{l@dmaxlinesinpar\the\l@dpscR}>\@donetotallinesR
2527 \parledgroup@notes@endR
2528 \else
2529 \ifnum\usenamecount{l@dmaxlinesinpar\the\l@dpscR}=\@donetotallinesR
2530 \parledgroup@notes@endR
2531 \quad \text{if } i2532 \ifwrittenlinesR\else
2533 \@writelinesinparR
2534 \writtenlinesRtrue
2535 \qquad \qquad \fi
2536 \ifnum\l@dnumpstartsR>\l@dpscR
2537 \writtenlinesRfalse
2538 \ifbypstart@R
2539 \qquad \qquad \qquad \qquad \qquad \qquad \qquad 25392540 \resetprevline@%
2541 \qquad \qquad \int f i
2542 \csuse{after@pendR@\the\l@dpscR}%
2543 \global\csundef{after@pendR@\the\l@dpscR}%
```

```
2544 \l@dcalc@maxoftwo{\the\usenamecount{l@dmaxlinesinpar\the\l@dpscR}}%
2545 {\theta\cdot\theta\cdot\theta\}2546 \{ \text{vsename} - \text{vose} \}count{l@dmaxlinesinpar\the\l@dpscR}}%
2547 \global\@donetotallinesR \z@
2548 \global\advance\l@dpscR \@ne
2549 \global\pstartnumRtrue%
2550 \restore@pstartR@pc%
2551 \parledgroup@notes@endR
2552 \parledgroup@correction@notespacing@final{R}
2553 \qquad \text{else}2554 \print@last@after@pendRtrue%
2555 \qquad \qquad 1
2556 \setminusfi
2557 \fi}
2558
```
#### **XVIII.9 Same page number in both side**

The sameparallelpagenumber allow to have the same page number for the left and the right side We can not do it by changing the value of the page counter, since its value is used to determine whether a page is left or right. Consequently, we have to do it by patching  $\theta$  inside a  $\P$ ages macro.

 $\epsilon$  is matriced at the beginning of  $\leq$   $\epsilon$ . It patches the  $\theta$  racro macro is called at the beginning of  $\leq$   $\epsilon$ . It patches the  $\theta$  racro is called at the beginning of  $\leq$   $\epsilon$ . in order to and to use the value of sameparallelpage@number  $ETPX$ counter instead of those of page ET<sub>E</sub>Xcounter. As we are inside a group, the patch is local, and, consequently, the page printed after the \Pages will use the normal page number scheme.

> The value of sameparallelpage@number is increase by 1 when we change from right page to left page.

```
2559 \newcounter{sameparallelpage@number}
2560 \newcommand{\init@sameparallelpage@number}{%
2561 \setcounter{sameparallelpage@number}{\c@page}%
2562 \ifsameparallelpagenumber%
2563 \patchcmd{\thepage}{page}{sameparallelpage@number}{}{}%
2564 \fi%
2565 }%
```
 $\epsilon$  is a sameparallelpage@number This macro is called at the end of  $\leq$  Pages. If the sameparallelpage@number is enabled, it set the page number to the last value of sameparallelpage@number counter, in order to have a continuity of page numbering between pages printed with \Pages and normal pages.

```
2566 \newcommand{\finish@sameparallelpage@number}{%
2567 \ifsameparallelpagenumber%
2568 \setcounter{page}{\c@sameparallelpage@number}%
2569 \fi%
2570 }%
```
2571 % \end{macrocode}  $2572\% \ \end{m}$ 2573 % \section{Sections' titles' commands} 2574 % As switching from left to right pages does not clear the page since v1.13.0,  $2575\%$  but only creates new pages, no \verb+\vbox{}+ is inserted, and consequently parallel chapters are mis-aligned. 2576 %  $2577\%$  So we patch the \cs{chapter} command in order to prevent this problem. 2578 % \begin{macro}{\chapter} 2579 % \begin{macrocode} 2580 \pretocmd{\chapter}{% 2581 \ifl@dprintingpages% 2582 \vbox { } % 2583 \fi% 2584 }% 2585 {}% 2586  $\{ \}$ % \eledsectnotoc \eledsectnotoc just saves its content \@eledsectnotoc, which will be tested where sectioning commands will be printed. 2587 \newcommand{\eledsectnotoc}[1]{\xdef\@eledsectnotoc{#1}} 2588 \eledsectnotoc{R} \eledsectmark \eledsectmark just saves its content \@eledsectmark, which will be tested where sectioning commands will be printed. 2589 \newcommand{\eledsectmark}[1]{\xdef\@eledsectmark{#1}} 2590 \eledsectmark{L} \eledsection@correcting@skip Because the vertical correction needed after inserting a title in parallel depends whether we are in parallel columns or parallel pages, we stock its length in \eledsection@correcting@skip. 2591 \newskip\eledsection@correcting@skip \eled@sectioningR@out We save the sectioning commands of the right side in the \eled@sectioningR@out file. 2592 \newwrite\eled@sectioningR@out **XIX Page break/no page break, depending on the specific line**

We need to adapt the macro of the homonym section of eledmac to eledpar.

\prev@pbR \prev@nopbR The  $\lceil \log \sqrt{\log p} \rceil$  macro is a etoolbox list, which contains the lines in which page breaks occur (before or after). The \l@prev@nopbR macro is a etoolbox list, which contains the lines in which NO page breaks occur (before or after). 2593 \def\l@prev@pbR{} 2594 \def\l@prev@nopbR{}

```
\ledpbR
The \ledpbR macro writes the call to \led@pbR in line-list file. The \ledpb-
   \ledpbnumR
  \lednopbnum
 \lednopbnumR
                numR macro writes the call to \leq \leq numR in line-list file. The \leq 1ednopbR
                macro writes the call to \leq led@nopbR in line-list file. The \leq lednopbnumR macro
                writes the call to \leq led@nopbnumR in line-list file.
                2595\newcommand{\ledpbR}{\write\linenum@outR{\string\led@pbR}}
                2596 \newcommand{\ledpbnumR}[1]{\write\linenum@outR{\string\led@pbnumR{#1}}}
                2597 \newcommand{\lednopbR}{\write\linenum@outR{\string\led@nopbR}}
                2598 \newcommand{\lednopbnumR}[1]{\write\linenum@outR{\string\led@nopbnumR{#1}}}
     \led@pbR
  \led@pbnumR
   \led@nopbR
\led@nopbnumR
                The \led@pbR add the absolute line number in the \prev@pbR list. The \led@pbnumR
                add the argument in the \prev@pbR list. The \led@nopbR add the absolute line
                number in the \prev@nopbR list. The \led@nopbnumR add the argument in the
                \prev@nopbR list.
                2599 \newcommand{\led@pbR}{\listxadd{\l@prev@pbR}{\the\absline@numR}}
                2600\newcommand{\led@pbnumR}[1]{\listxadd{\l@prev@pbR}{#1}}
                2601 \newcommand{\led@nopbR}{\listxadd{\l@prev@nopbR}{\the\absline@numR}}
```
2602 \newcommand{\led@nopbnumR}[1]{\listxadd{\l@prev@nopbR}{#1}}

95

# **XX Parallel ledgroup**

```
\parledgroup@
 \parledgroupseries@
   \parledgrouptype@
                        The marks \parledgroup contains information about the beginnings and endings of
                        notes in a parallel ledgroup. \parledgroupseries contains the footnote series.
                        \parledgroupseries contains the type of the footnote: critical (Xfootnote) or
                        familiar (footnoteX).
                       2603 \newmarks\parledgroup@
                       2604 \newmarks\parledgroup@series
                       2605 \newmarks\parledgroup@type
.edgroup@notes@startL
\parledgroup@notes@startR
                        \parledgroup@notes@startL and \parledgroup@notes@startR are
                       used to mark the begining of a note series in a parallel ledgroup.
                       2606 \newcommand{\parledgroup@notes@startL}{%
                       2607 \ifnum\usenamecount{l@dmaxlinesinpar\the\l@dpscL}>0%
                       2608 \IfStrEq{\splitfirstmarks\parledgroup@type}{footnoteX}{\csuse{bhooknoteX@\splitf
                       2609 \IfStrEq{\splitfirstmarks\parledgroup@type}{Xfootnote}{\csuse{bhookXnote@\splitf
                       2610 \forall fi%
                       2611 \global\ledgroupnotesL@true%
                       2612 \insert@noterule@ledgroup{L}%
                       2613 }
                       2614 \newcommand{\parledgroup@notes@startR}{%
                       2615 \ifnum\usenamecount{l@dmaxlinesinpar\the\l@dpscR}>0%
                       2616 \IfStrEq{\splitfirstmarks\parledgroup@type}{footnoteX}{\csuse{bhooknoteX@\splitf
                       2617 \IfStrEq{\splitfirstmarks\parledgroup@type}{Xfootnote}{\csuse{bhookXnote@\splitf
                       2618 \forall fiz
                       2619 \global\ledgroupnotesR@true%
                       2620 \insert@noterule@ledgroup{R}%
```
2621 }

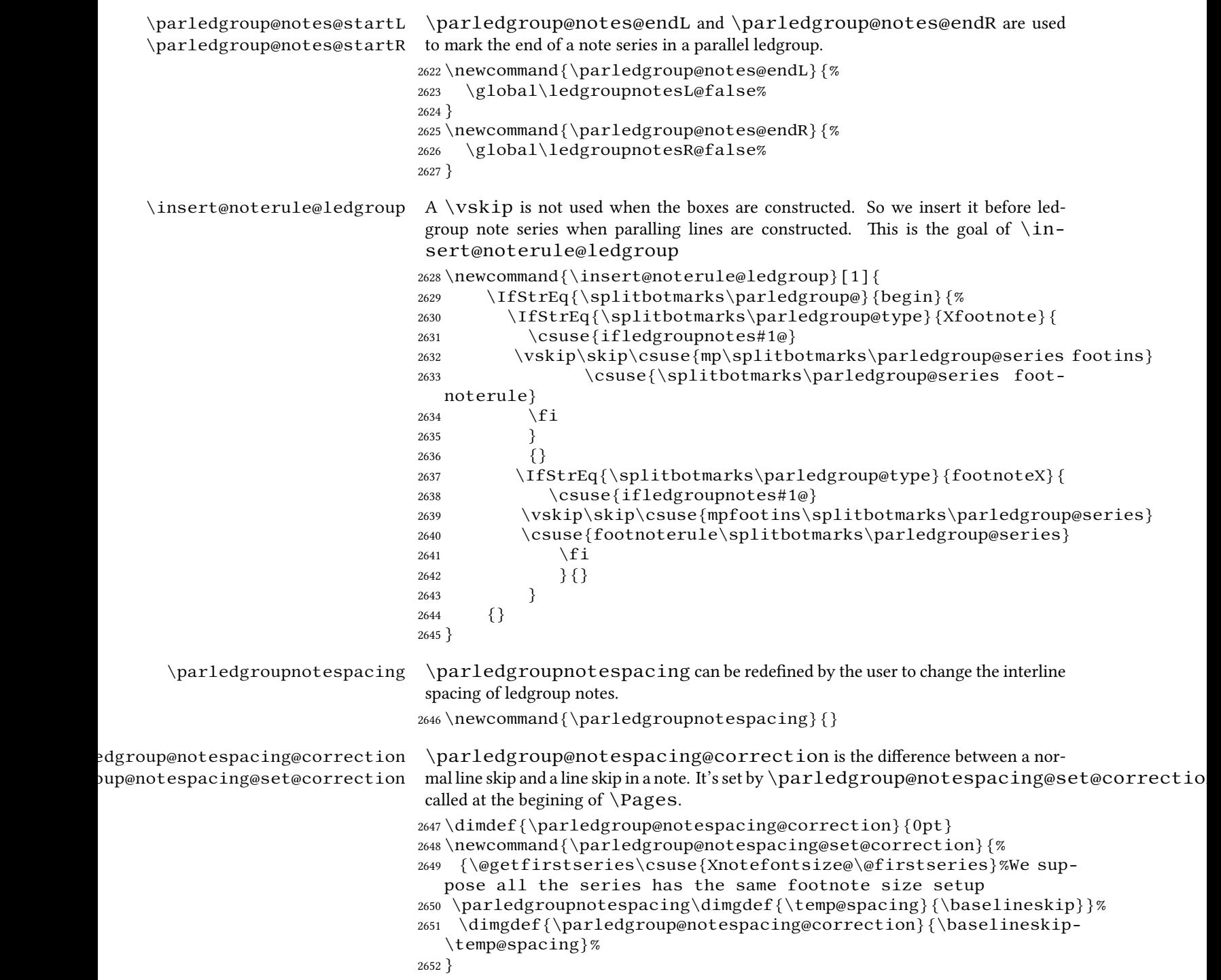

```
\parledgroup@correction@notespacing@init \parledgroup@correction@notespacing@init sets the value of accu-
                         mulated corrections of note spacing to 0 pt. It's called at the begining of each pages
                         AND at the end of each ledgroup.
                         2653 \neq \text{perleqgroup@correction@not}2654 \dimdef{\parledgroup@notespacing@correction@accumulated}{0pt}
                         2655 \dimdef{\parledgroup@notespacing@correction@modulo}{0pt}
                         2656 }
                         2657 \parledgroup@correction@notespacing@init
\text{con} \text{con} \text{con} \text{con} \text{con} \text{con} \text{con} \text{con} \text{con} \text{con} \text{con} \text{Con} adds the total space
                         deleted because of correction for notes, in a parallel ledgroup. It also adds the space
                         needed by the other side spaces between note rules and notes. It's called after the print
                         of each pstart/pend.
                         2658 \newcommand{\parledgroup@correction@notespacing@final}[1]{
                         2659 \ifparledgroup
                         2660 \vspace{\parledgroup@notespacing@correction@accumulated}
                         2661 \parledgroup@correction@notespacing@init%
                         2662 \ifstrequal\{\#1\}{L}{
                         2663 \numdef{\@checking}{\the\l@dpscL-1}
                         2664 }{
                         2665 \numdef{\@checking}{\the\l@dpscR-1}
                         2666 }
                         2667 \dimdef{\@beforenotes@current@diff}{\csuse{@parledgroup@beforenotes@\@checking L
                            \csuse{@parledgroup@beforenotes@\@checking R}}%
                         2668 \ifstrequal{#1}{L}%
                         2669 {% Left
                         2670 \ifdimgreater{\@beforenotes@current@diff}{0pt}{}{\vspace{-
                            \@beforenotes@current@diff}}%
                         2671 } %
                         2672 {% Right
                         2673 \ifdimgreater{\@beforenotes@current@diff}{0pt}{\vspace{\@beforenotes@current@diff}}{}
                         2674 } \%2675 \setminus f_i2676 }
\parledgroup@correction@notespacing \parledgroup@correction@notespacing is used before each printed line.
                         If it's a line of notes in parallel ledgroup, the space \parledgroup@notespacing@correction
                         is decreased, to make interline space correct. The decreased space is added to \partial \mathbf{d}group@notespacing@correction@accumulated and \parledgroup@notespacing@correcti
                         If \parledgroup@notespacing@correction@modulo is equal or greater
                         than \baselineskip:
                             • It is decreased by \baselineskip.
                             • The total of line number in the current page is decreased by one.
                         For example, suppose an normal interline of 24 pt and interline for note of 12 pt. That
                         means that the two lines of notes take the place of one normal line. For every two lines
                         of notes, the line total for the current place is decreased by one.
                         2677 {}
```
97

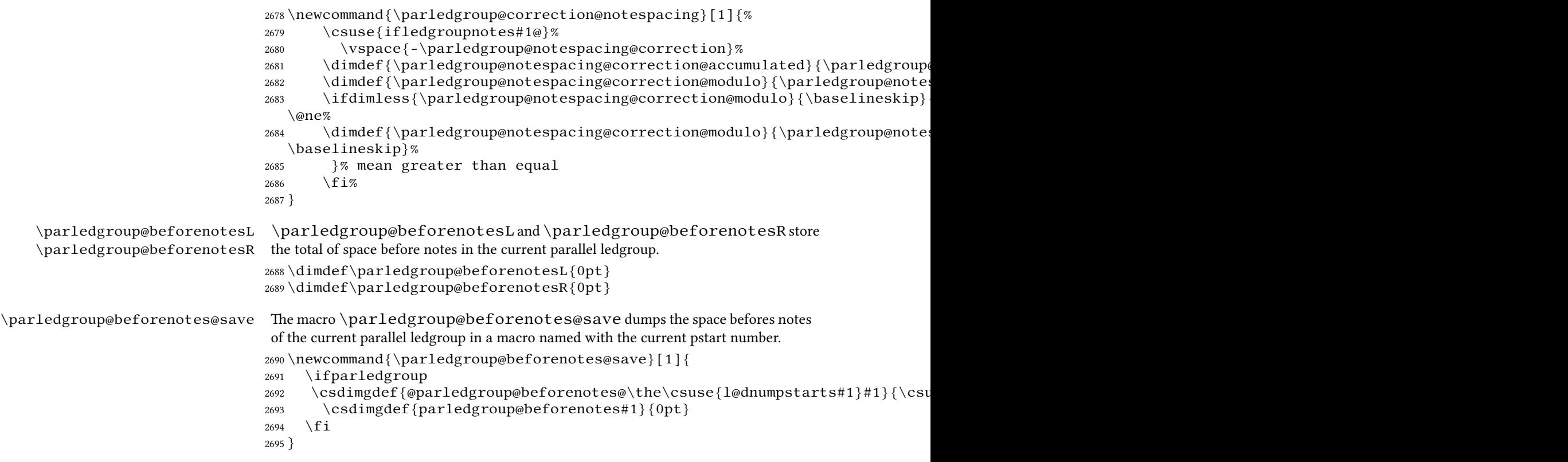

# **XXI Compatibility with eledmac**

Here, we define some command for the eledmac-compat option.

```
2696 \ifeledmaccompat@%
2697
2698
2699 \unless\ifnocritical@
2700 \let\onlyXside\Xonlyside
2701 \qquad \qquad \qquad \qquad \qquad \qquad \qquad \qquad \qquad \qquad \qquad \qquad \qquad \qquad \qquad \qquad \qquad \qquad \qquad \qquad \qquad \qquad \qquad \qquad \qquad \qquad \qquad \qquad \qquad \qquad \qquad \qquad \qquad \qquad \qquad \qquad \q2702 \fi
```
# **XXII The End**

</code>

# **Appendix A Some things to do when changing version**

#### **Appendix A.1 Migration to eledpar 1.4.3**

Version 1.4.3 corrects a bug added in version 0.12, which made hanging verse automatically flush right, despite the given value of the first element of the  $\setminus$ setstanzaindents command.

If, however, you want to return to automatic flush-right margins for verses with hanging indents, you have to redefine the \hangingsymbol command.

\renewcommand{\hangingsymbol}{\protect\hfill}

See the two following examples:

With standard \hangingsymbol:

A very long verse should be sometime hanged. The position of the hanging verse is fixed.

With the modification of the hangingsymbol:

A very long verse should sometimes be hanging. And we can see that an hanging verse is flush right.

#### **Appendix A.2 Migration from eledpar to reledpar**

As for migration from eledmac to reledmac:

- Some commands and options have been deleted because they are deprecated.
- Some customization by \renewcommand have been replaced by commands.
- Some commands name have been changed in order to have a more logical and uniform.

#### **Appendix A.2.1 Deprecated commands and options**

Here, you will find a tabular of deprecated commands and their alternative. Notes that the use of these command can have been changed. Please read the handbook.

*Deprecated command Replaced by*

The shiftedverses option has been deleted. Use the general shiftedpstart option instead.

### **Appendix A.2.2 \renewcommand replaced by command**

Many use of \renewcommand has been replaced by use of specific commands. Please read handbook on specific command.